Набережночелнинский институт (филиал) федерального государственного автономного образовательного учреждения высшего образования «Казанский (Приволжский) федеральный университет»

> Кафедра «Бизнес-информатики и математических методов в экономике»

# **Д. М. ЛЫСАНОВ**

# **ЯЗЫК РАЗРАБОТКИ СЦЕНАРИЕВ PHP И СУБД MYSQL**

Электронный образовательный ресурс по дисциплине «Web-программирование»

Набережные Челны

2018

Печатается по решению кафедры «Бизнес-информатики и математических методов в экономике».

#### **Рецензенты:**

кандидат педагогических наук, доцент каф. БИММЭ Еремина И.И., заместитель директора по развитию ООО «Глобал ИТ Центр» Фрикк В.С.

Язык разработки сценариев PHP и СУБД MySQL: электронный образовательный ресурс по дисциплине «Web-программирование» / Д.М. Лысанов. - Набережные Челны: Изд-полигр. центр НЧИ КФУ, 2018. - 80 с.

В ЭОР рассмотрены основы языка разработки сценариев PHP: синтаксис, типы данных, работа с перменными, константами, операторами, использование управляющих конструкций, функций. Приводятся особенности работы с СУБД MySQL при создании таблиц, добавлении, обновлении и удалении данных, организации связей между таблицами, отборе, группировке и сортировке записей, описываются основные функции PHP для работы с MySQL.

Предназначено для студентов очной и заочной форм обучения направлений подготовки 09.03.03 «Прикладная информатика», 38.03.05 «Бизнес-информатика».

# **© Лысанов Д.М., 2018 © Набережночелнинский институт КФУ, 2018**

# Содержание

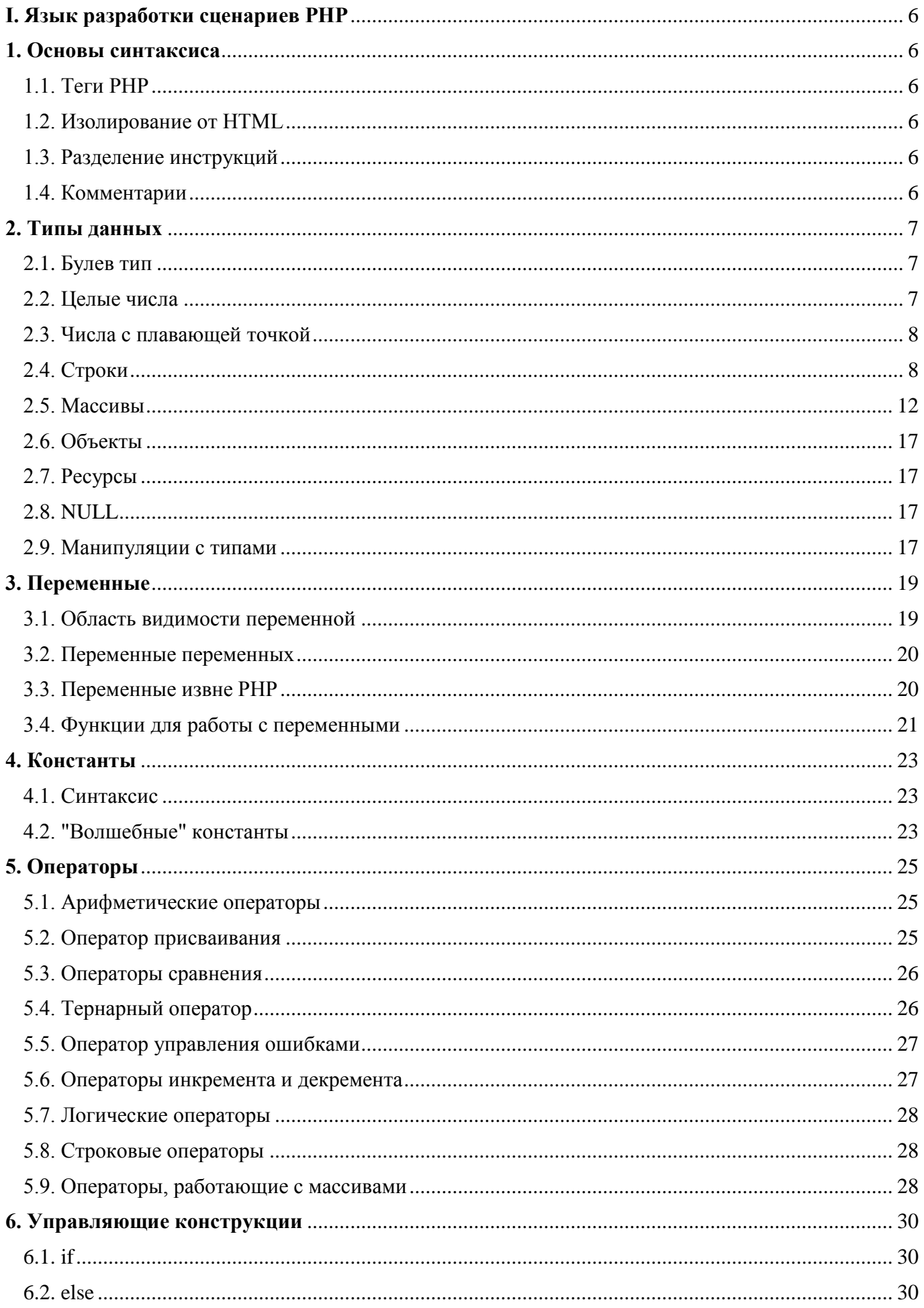

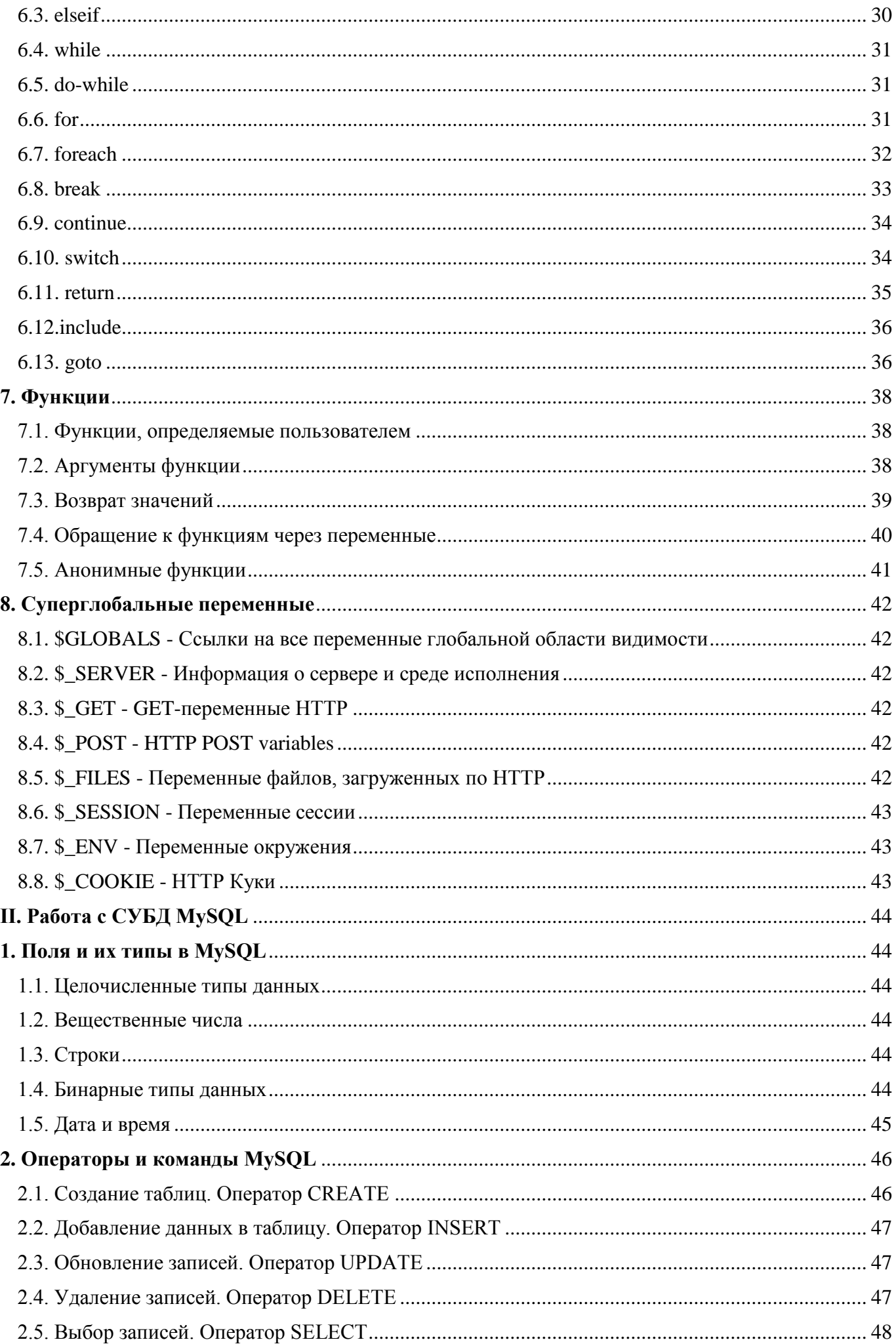

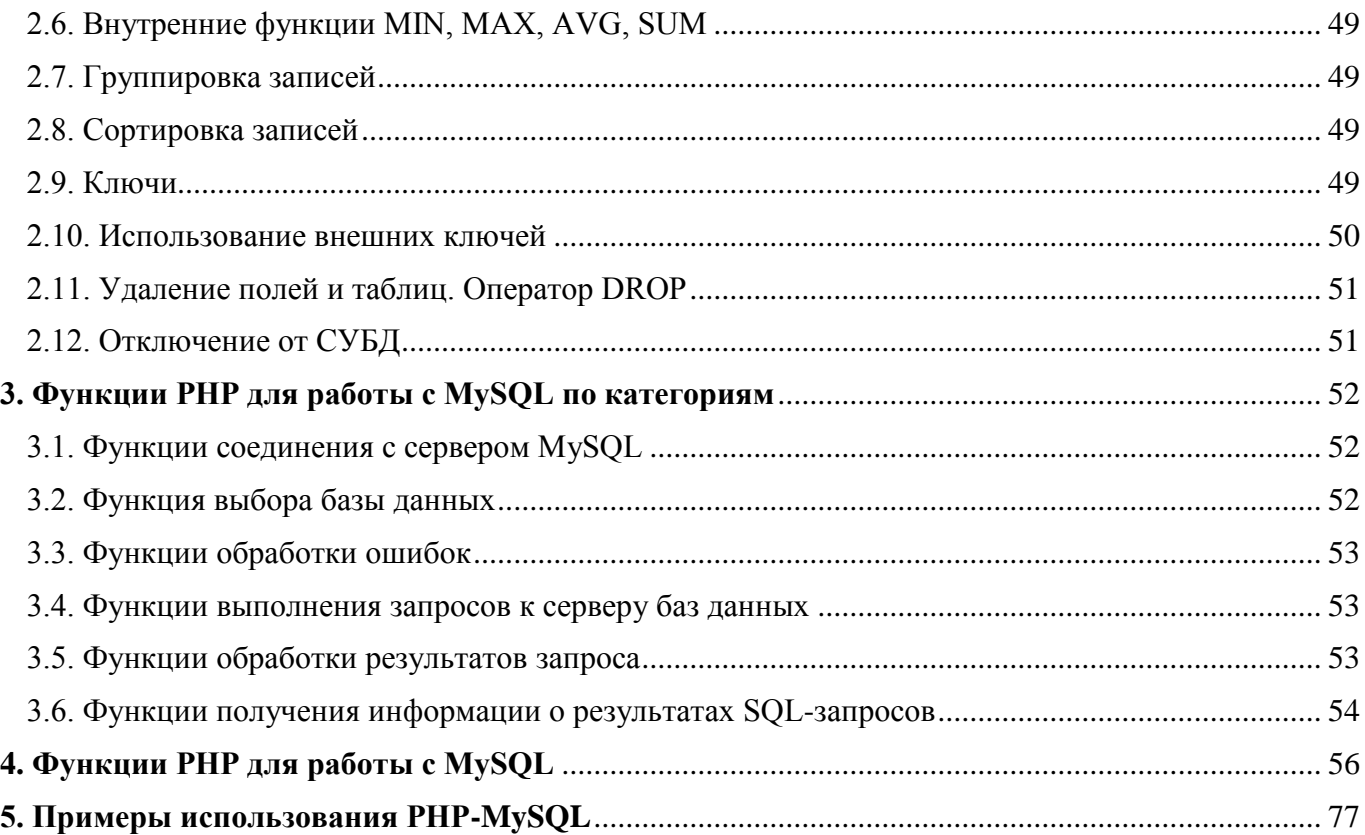

# <span id="page-5-0"></span>I. Язык разработки сценариев PHP

# <span id="page-5-1"></span>1. Основы синтаксиса

## <span id="page-5-2"></span>1.1. Теги РНР

Когда PHP обрабатывает файл, он ищет открывающие и закрывающие теги, такие как <?php и ?>, которые указывают РНР, когда начинать и заканчивать обработку кода между ними. Подобный способ обработки позволяет РНР внедряться во все виды различных документов, так как всё, что находится вне пары открывающих и закрывающих тегов, будет проигнорировано парсером РНР.

Если файл содержит только код РНР, предпочтительно опустить закрывающий тег в конце файла. Это помогает избежать добавления случайных символов пробела или перевода строки после закрывающего тега РНР, которые могут послужить причиной нежелательных эффектов.

```
\langle?php
echo "Hello world"; // ... еще код
echo "Последнее выражение"; // Скрипт заканчивается тут без закрывающего тега PHP
```
## <span id="page-5-3"></span>1.2. Изолирование от HTML

Все, что находится вне пары открывающегося и закрывающегося тегов, игнорируется интерпретатором РНР, у которого есть возможность обрабатывать файлы со смешанным содержимым. Это позволяет PHP-коду быть встроенным в документы HTML, к примеру, для создания шаблонов.

```
<p>Это будет проигнорировано PHP и отображено браузером.</p>
<?php echo 'А это будет обработано.'; ?>
<p>Это тоже будет проигнорировано PHP и отображено браузером.</p>
```
## <span id="page-5-4"></span>1.3. Разделение инструкций

Как в С или Perl, PHP требует окончания инструкций точкой запятой в конце каждой инструкции. Закрывающий тег блока РНР-кода автоматически применяет точку с запятой; т.е. нет необходимости ставить точку с запятой в конце последней строки блока с РНР-кодом.

```
\langle?php
     echo 'Это тест';
\rightarrow<?php echo 'Это тест' ?>
```
<?php echo 'Мы опустили последний закрывающий тег';

## <span id="page-5-5"></span>1.4. Комментарии

PHP поддерживает комментарии в стиле 'С', 'С++' и оболочки Unix (стиль Perl).

```
\langle?php
    echo "Это тест"; // Это однострочный комментарий в стиле с++
    /* Это многострочный комментарий
      еще одна строка комментария */
    echo "Это еще один тест";
    есһо "Последний тест"; # Это комментарий в стиле оболочки Unix
\geq
```
Однострочные комментарии идут только до конца строки или текущего блока РНР-кода, в зависимости от того, что идет перед ними. Это означает, что HTML-код после // ... ?> или # ... ?> БУДЕТ напечатан: ?> завершает режим РНР и возвращает режим HTML, а // или # не могут повлиять на это

```
<h1>Это <?php # echo "простой";?> пример</h1>
<p>Заголовок вверху выведет 'Это пример'.</p>
```
# <span id="page-6-0"></span>2. Типы ланных

PHP поддерживает восемь простых типов. Четыре скалярных типа: boolean, integer, float, string. Два смешанных типа: array, object. И, наконец, два специальных типа: resource, NULL

Если вы желаете проверить тип и значение определённого выражения, используйте var\_dump(). Если же вам для отладки необходимо просто удобочитаемое представление типа, используйте gettype(). Чтобы проверить на определенный тип, применяйте is type функции.

```
\langle?php
a_{\text{bol}} = \text{TRUE}// логический
\frac{1}{2} str = "foo"; // строковый
\bar{s}a \bar{s} \text{tr}2 = \text{ 'foo'}, \text{ //} \bar{c} \bar{c}// целочисленный
\sin int = 12;
echo gettype ($a bool); // выводит: boolean
echo gettype ($a str); // выводит: string
// Если это целое, увеличить на четыре
if (is int($an int)) {
    \sin int += 4;
\}// Если $a bool - это строка, вывести ее
// (ничего не выводит)
if (is string ($a bool)) {
    echo "Строка: $a bool";
\rightarrow\geq
```
### <span id="page-6-1"></span>2.1. Булев тип

Это простейший тип, boolean выражает истинность значения. Он может быть либо TRUE либо FALSE. Для указания boolean, используйте ключевое слово TRUE или FALSE. Оба регистронезависимы.

```
\langle?php
$foo = True; // присвоить $foo значение TRUE
\rightarrow
```
#### <span id="page-6-2"></span>2.2. Целые числа

Integer - это число из множества  $Z = \{..., -2, -1, 0, 1, 2, ...\}$ 

Целые числа могут быть указаны в десятичной (основание 10), шестнадцатеричной (основание 16), восьмеричной (основание 8) или двоичной (основание 2) системе счисления, с необязательным предшествующим знаком (- или +).

Для записи в восьмеричной системе счисления, необходимо поставить пред числом 0 (ноль). Для записи в шестналиатеричной системе счисления, необходимо поставить перед числом  $0x$ . Для записи в двоичной системе счисления, необходимо поставить перед числом ОЬ

```
\langle?php
a = 1234; // десятичное число
\alpha = -123; // отрицательное число
$a = 0123; // восьмеричное число (эквивалентно 83 в десятичной системе)
$a = 0x1A; // шестнадцатеричное число (эквивалентно 26 в десятичной системе)
\overline{P}
```
Формально, структуру целых чисел можно записать так:

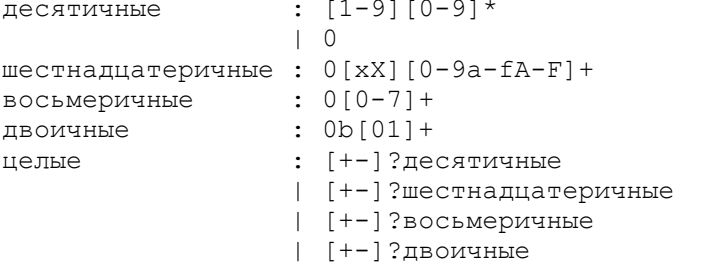

Для явного преобразования в integer, используйте приведение (int) или (integer). Однако, в большинстве случаев, в приведении типа нет необходимости, так как значение будет автоматически преобразовано, если оператор, функция или управляющая структура требует аргумент типа integer. Значение также может быть преобразовано в integer с помощью функции  $intval()$ .

## <span id="page-7-0"></span>2.3. Числа с плавающей точкой

Числа с плавающей точкой (также известные как "float", "double", или "real") могут быть определены следующими синтаксисами:

```
\langle?php
a = 1.234;$b = 1.2e3;\zeta_c = 7E-10;
?
```
Формально:

```
T.NTIM
                  [0 - 9] +( [0-9] * [\ .] \{ LNUM \} ) | ( \{ LNUM \} [\ .] [0-9] * )DNUM
EXPONENT DNUM [+-] ? (({LNUM} | {DNUM}) [ee] [+-] ? {LNUM})
```
Для сравнения чисел с плавающей точкой используется верхняя граница относительной ошибки при округлении. Эта величина называется машинной эпсилон или елиница округления(unit roundoff) и представляет собой самую маленькую допустимую разницу при расчетах.

*Sa и Sb* равны до 5-ти знаков после запятой.

```
\langle ?php \rangle\text{Sa} = 1.23456789;$b = 1.23456780;Sension = 0.00001:if(abs(Sa-Sb) < Sepsilon) (Sepsilon) {
     echo "true";
\mathcal{L}\rightarrow
```
Некоторые числовые операции могут возвращать значение, представляемое константой NAN. Данный результат означает неопределенное или непредставимое значение в операциях с плавающей точкой. Любое строгое или нестрогое сравнение данного значения с другим значением, включая его самого, возвратит FALSE.

Так как NAN представляет собой неограниченное количество различных значений, то NAN не следует сравнивать с другими значениями, включая ее саму. Вместо этого, для определения ее наличия необходимо использовать функцию is nan().

# <span id="page-7-1"></span>2.4. Строки

Строка - это набор символов, где символ - это то же самое, что и байт. Это значит, что РНР поддерживает ровно 256 различных символов, а также то, что в РНР нет встроенной поддержки Unicode.

Строка может быть определена четырьмя различными способами:

- одинарными кавычками
- лвойными кавычками
- heredoc-синтаксисом
- nowdoc-синтаксисом

#### Одинарные кавычки

Простейший способ определить строку - это заключить ее в одинарные кавычки (символ).

Чтобы использовать одинарную кавычку внутри строки, проэкранируйте ее обратной косой чертой (\). Если необходимо написать саму обратную косую черту, продублируйте ее (\\). Все остальные случаи применения обратной косой черты будут интерпретированы как обычные символы: это означает, что если вы попытаетесь использовать другие управляющие

последовательности, такие как *\r* или *\n*, они будут выведены как есть вместо какого-либо особого поведения.

```
<?php
echo 'это простая строка';
echo 'Также вы можете вставлять в строки
символ новой строки вот так,
это нормально';
// Выводит: Однажды Арнольд сказал: "I'll be back"
echo 'Однажды Арнольд сказал: "I\'ll be back"';
// Выводит: Вы удалили C:\*.*?
echo 'Вы удалили C:\\\*.*?';
// Выводит: Вы удалили C:\*.*?
echo 'Вы удалили C:\*.*?';
// Выводит: Это не будет развернуто: \n новая строка
echo 'Это не будет развернуто: \n новая строка';
// Выводит: Переменные $expand также $either не разворачиваются
echo 'Переменные $expand также $either не разворачиваются';
```
?>

#### **Двойные кавычки**

Если строка заключена в двойные кавычки ("), PHP распознает большее количество управляющих последовательностей для специальных символов:

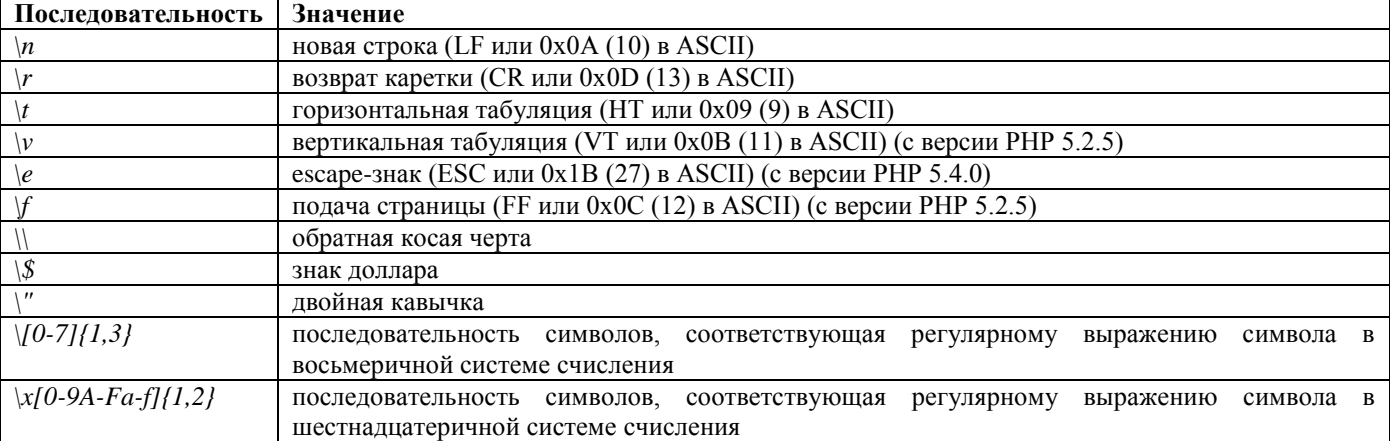

#### **Heredoc**

Третий способ определения строк - это использование heredoc-синтаксиса: *<<<*. После этого оператора необходимо указать идентификатор, затем перевод строки. После этого идет сама строка, а потом этот же идентификатор, закрывающий вставку.

Строка *должна* начинаться с закрывающего идентификатора, т.е. он должен стоять в первом столбце строки. Кроме того, идентификатор должен соответствовать тем же правилам именования, что и все остальные метки в PHP: содержать только буквенно-цифровые символы и знак подчеркивания, и не должен начинаться с цифры (знак подчеркивания разрешается).

Heredoc-текст ведет себя так же, как и строка в двойных кавычках, при этом их не имея. Это означает, что вам нет необходимости экранировать кавычки в heredoc, но вы по-прежнему можете использовать вышеперечисленные управляющие последовательности.

```
<?php
\text{Sstr} = \text{<<EOD}Пример строки,
охватывающей несколько строчек,
с использованием heredoc-синтаксиса.
EOD;
```
#### **Nowdoc**

Nowdoc - это то же самое для строк в одинарных кавычках, что и heredoc для строк в двойных кавычках. Nowdoc похож на heredoc, но внутри него не осуществляется никаких подстановок. Эта конструкция идеальна для внедрения РНР-кода или других больших блоков текста без необходимости его экранирования.

Nowdoc указывается той же последовательностью <<<, что используется в heredoc, но последующий за ней идентификатор заключается в одинарные кавычки, например,  $<<'EOT'$ . Все условия, действующие для heredoc идентификаторов также действительны и для nowdoc, особенно те, что относятся к закрывающему идентификатору.

```
\langle?php
$str = \lllt; \text{'ED'}Пример текста,
занимающего несколько строк,
с помощью синтаксиса nowdoc.
EOD;
```
#### Доступ к символу в строке и его изменение

Символы в строках можно использовать и модифицировать, определив их смещение относительно начала строки, начиная с нуля, в квадратных скобках после строки, например, \$str[42]. Думайте о строке для этой цели, как о массиве символов. Если нужно получить или заменить более 1 символа, можно использовать функции substr() и substr\_replace().

```
\langle?php
// Получение первого символа строки
\text{Sstr} = \text{This is a test.}$first = $str[0];// Получение третьего символа строки
$third = $str[2];// Получение последнего символа строки
$str = 'This is still a test.';
$last = $str[strlen($str) -1];// Изменение последнего символа строки
$str = 'Look at the sea';$str[str] = 'e';
\rightarrow
```
#### Функции для работы со строками

- $\bullet$  addcslashes Экранирует строку слэшами в стиле языка С
- · addslashes Экранирует строку с помощью слэшей
- $\bullet$  bin2hex Преобразует бинарные данные в шестнадцатиричное представление
- с $hop$  Псевдоним rtrim
- chr Возвращает символ по его коду
- $\bullet$  chunk split Разбивает строку на фрагменты
- convert cyr string Преобразует строку из одной кириллической кодировки в другую
- convert\_uudecode Декодирует строку из формата uuencode в обычный вид
- $\bullet$  convert uuencode Кодирует строку в формат uuencode
- count\_chars Возвращает информацию о символах, входящих в строку
- сгс32 Вычисляет полином CRC32 для строки
- crypt Необратимое хэширование строки
- echo Выводит одну или более строк
- explode Разбивает строку с помощью разделителя
- fprintf Записывает отформатированную строку в поток

• get\_html\_translation\_table — Возвращает таблицу преобразований, используемую функциями htmlspecialchars и htmlentities

• hebrev — Преобразует текст на иврите из логической кодировки в визуальную

• hebrevc — Преобразует текст на иврите из логической кодировки в визуальную с преобразованием перевода строки

• hex2bin — Преобразует шестнадцатеричные данные в двоичные

 $\bullet$  html\_entity\_decode — Преобразует все HTML-сущности в соответствующие символы

 $\bullet$  htmlentities — Преобразует все возможные символы в соответствующие HTML-сущности

• htmlspecialchars decode — Преобразует специальные HTML-сущности обратно в соответствующие символы

- $\bullet$  htmlspecialchars Преобразует специальные символы в HTML-сущности
- $\cdot$  implode Объединяет элементы массива в строку
- $\bullet$  ioin Псевлоним implode
- lefirst Преобразует первый символ строки в нижний регистр
- levenshtein Вычисляет расстояние Левенштейна между двумя строками
- localecony Возвращает информацию о числовых форматах
- ltrim Удаляет пробелы (или другие символы) из начала строки
- md5 file Возвращает MD5-хэш файла
- md5 Возвращает MD5-хэш строки
- $\bullet$  metaphone Возвращает ключ metaphone для строки
- money format Форматирует число как денежную величину
- nl langinfo Возвращает информацию о языке и локали
- nl2br Вставляет HTML-код разрыва строки перед каждым переводом строки
- $\bullet$  number\_format Форматирует число с разделением групп
- $\bullet$  ord Возвращает ASCII-код символа
- $\bullet$  parse str Разбирает строку в переменные
- $\bullet$  print Выводит строку
- · printf Выводит отформатированную строку

• quoted printable decode — Преобразует строку, закодированную методом quoted-printable в 8-битовую строку

- quoted printable encode Кодирует 8-битную строку в с помощью метода quoted-printable
- $\bullet$  quotemeta Экранирует специальные символы
- rtrim Удаляет пробелы (или другие символы) из конца строки
- setlocale Устанавливает настройки локали
- sha1 file Возвращает SHA1-хэш файла
- sha1 Возвращает SHA1-хэш строки
- · similar\_text Вычисляет степень похожести двух строк
- $\bullet$  soundex Возвращает ключ soundex для строки
- sprintf Возвращает отформатированную строку
- sscanf Разбирает строку в соответствии с заданным форматом
- str\_getcsv Выполняет разбор CSV-строки в массив
- $\bullet$  str ireplace Регистро-независимый вариант функции str replace
- str pad Дополняет строку другой строкой до заданной длины
- str repeat Возвращает повторяющуюся строку
- str\_replace Заменяет все вхождения строки поиска на строку замены
- str\_rot13 Выполняет преобразование ROT13 над строкой
- str shuffle Переставляет символы в строке случайным образом
- $\bullet$  str\_split Преобразует строку в массив
- str\_word\_count Возвращает информацию о словах, входящих в строку
- $\bullet$  strcasecmp Бинарно-безопасное сравнение строк без учета регистра
- $\bullet$  strchr Псевдоним strstr
- strcmp Бинарно-безопасное сравнение строк
- strcoll Сравнение строк с учетом текущей локали
- $\bullet$  strcspn Возврашает длину участка в начале строки, не соответствующего маске
- strip tags Удаляет HTML и PHP-теги из строки
- $\bullet$  stripcslashes Удаляет экранирование символов, произведенное функцией addcslashes
- stripos Возвращает позицию первого вхождения подстроки без учета регистра
- $\bullet$  stripslashes Удаляет экранирование символов
- stristr Регистро-независимый вариант функции strstr
- strlen Возвращает длину строки

 $\bullet$  strnatcasecmp — Сравнение строк без учета регистра с использованием алгоритма "natural order"

- $\bullet$  [strnatcmp](http://php.ru/manual/function.strnatcmp.html) Сравнение строк с использованием алгоритма "natural order"
- $\bullet$  [strncasecmp](http://php.ru/manual/function.strncasecmp.html) Бинарно-безопасное сравнение первых n символов строк без учета регистра
- $\bullet$  [strncmp](http://php.ru/manual/function.strncmp.html) Бинарно-безопасное сравнение первых n символов строк без учета регистра
- [strpbrk](http://php.ru/manual/function.strpbrk.html) Ищет в строке любой символ из заданного набора
- [strpos](http://php.ru/manual/function.strpos.html) Возвращает позицию первого вхождения подстроки
- [strrchr](http://php.ru/manual/function.strrchr.html) Находит последнее вхождение символа в строке
- [strrev](http://php.ru/manual/function.strrev.html) Переворачивает строку задом наперед
- [strripos](http://php.ru/manual/function.strripos.html) Возвращает позицию последнего вхождения подстроки без учета регистра
- [strrpos](http://php.ru/manual/function.strrpos.html) Возвращает позицию последнего вхождения подстроки в строке
- [strspn](http://php.ru/manual/function.strspn.html) Возвращает длину участка в начале строки, полностью соответствующего маске
- [strstr](http://php.ru/manual/function.strstr.html) Находит первое вхождение подстроки
- $\bullet$  [strtok](http://php.ru/manual/function.strtok.html) Разбивает строку на токены
- $\bullet$  [strtolower](http://php.ru/manual/function.strtolower.html) Преобразует строку в нижний регистр
- $\bullet$  [strtoupper](http://php.ru/manual/function.strtoupper.html) Преобразует строку в верхний регистр
- $\bullet$  [strtr](http://php.ru/manual/function.strtr.html) Преобразует заданные символы или заменяет подстроки

 $\bullet$  [substr\\_compare](http://php.ru/manual/function.substr-compare.html) — Бинарно-безопасное сравнение 2 строк со смещением, с учетом или без учета регистра

- $\bullet$  [substr\\_count](http://php.ru/manual/function.substr-count.html) Возвращает число вхождений подстроки
- $\bullet$  [substr\\_replace](http://php.ru/manual/function.substr-replace.html) Заменяет часть строки
- [substr](http://php.ru/manual/function.substr.html) Возвращает подстроку
- [trim](http://php.ru/manual/function.trim.html) Удаляет пробелы (или другие символы) из начала и конца строки
- [ucfirst](http://php.ru/manual/function.ucfirst.html) Преобразует первый символ строки в верхний регистр
- [ucwords](http://php.ru/manual/function.ucwords.html) Преобразует в верхний регистр первый символ каждого слова в строке
- $\bullet$  [vfprintf](http://php.ru/manual/function.vfprintf.html) Записывает отформатированную строку в поток
- [vprintf](http://php.ru/manual/function.vprintf.html) Выводит отформатированную строку
- $\bullet$  [vsprintf](http://php.ru/manual/function.vsprintf.html) Возвращает отформатированную строку
- [wordwrap](http://php.ru/manual/function.wordwrap.html) Переносит строку по указанному количеству символов

## <span id="page-11-0"></span>**2.5. Массивы**

На самом деле массив в PHP - это упорядоченное отображение, которое устанавливает соответствие между *значением* и *ключом*. Этот тип оптимизирован в нескольких направлениях, поэтому вы можете использовать его как собственно массив, список (вектор), хэш-таблицу (являющуюся реализацией карты), словарь, коллекцию, стэк, очередь и, возможно, что-то еще. Так как значением массива может быть другой массив PHP, можно также создавать деревья и многомерные массивы.

Массив (тип [array\)](http://php.net/manual/ru/language.types.array.php) может быть создан языковой конструкцией [array\(\).](http://php.net/manual/ru/function.array.php) language construct. В качестве параметров она принимает любое количество разделенных запятыми пар key *=>* value (ключ => значение).

```
array(
     key => value,
     key2 \Rightarrow value2,
     key3 \Rightarrow value3,
 ...
\lambda
```
Запятая после последнего элемента массива необязательна и может быть опущена. Обычно это делается для однострочных массивов, т.е. *array(1, 2)* предпочтительней *array(1, 2, )*. Для многострочных массивов с другой стороны обычно используется завершающая запятая, так как позволяет легче добавлять новые элементы в конец массива.

#### **Пример # Простой массив**

```
<?php
$array = array(
     "foo" \Rightarrow "bar",
     "bar" \Rightarrow "foo",
);
?>
```
key может быть либо типа [integer,](http://php.net/manual/ru/language.types.integer.php) либо типа [string.](http://php.net/manual/ru/language.types.string.php) value может быть любого типа.

#### **Пример # Смешанные ключи типов [integer](http://php.net/manual/ru/language.types.integer.php) и [string](http://php.net/manual/ru/language.types.string.php)**

```
<?php
\text{Sarray} = \text{array}"foo" => "bar",
     "bar" \Rightarrow "foo",
     100 => -100,
     -100 \Rightarrow 100,
);
var dump($array);
?>
```
Результат выполнения данного примера:

```
array(4) {
  ["foo"]=>
   string(3) "bar"
  ["bar"]=>
   string(3) "foo"
 [100]=> int(-100)
 [-100]=>
   int(100)
}
```
Параметр key является необязательным. Если он не указан, PHP будет использовать предыдущее наибольшее значение ключа типа [integer,](http://php.net/manual/ru/language.types.integer.php) увеличенное на 1.

#### **Пример # Индексированные массивы без ключа**

```
<?php
$array = array("foo", "bar", "hallo", "world");
var dump($array);
?>
```
Результат выполнения данного примера:

```
array(4) {
  [0] =>
   string(3) "foo"
 [1]=> string(3) "bar"
 [2] =>
  string(5) "hallo"
 [3] =>
   string(5) "world"
}
```
Возможно указать ключ только для некоторых элементов и пропустить для других:

Доступ к элементам массива может быть осуществлен с помощью синтаксиса *array[key]*.

#### **Пример # Доступ к элементам массива**

```
<?php
\text{Sarray} = \text{array}"foo" => "bar",
    42 \implies 24,"multi" => array(
          "dimensional" => array(
               "array" => "foo"
           )
     )
);
var dump($array["foo"]);
var<sup>dump</sup>($array[42]);
var<sup>dump</sup>($array["multi"]["dimensional"]["array"]);
?>
```
Результат выполнения данного примера:

string(3) "bar" int(24) string(3) "foo"

Существующий массив может быть изменен явной установкой значений в нем. Это выполняется присвоением значений массиву атгау с указанием в скобках ключа. Кроме того, вы можете опустить ключ. В этом случае добавьте к имени переменной пустую пару скобок (//).

```
\text{Sarr}[\text{key}] = \text{value:}\text{Sarr}[] = value;
// key может быть integer или string
// value может быть любым значением любого типа
```
Если массив *Sarr* еще не существует, он будет создан. Таким образом, это еще один способ определить массив аггау. Однако такой способ применять не рекомендуется, так как если переменная *\$arr* уже содержит некоторое значение (например, значение типа string из переменной запроса), то это значение останется на месте и [] может на самом деле означать доступ к символу в строке. Лучше инициализировать переменную путем явного присваивания значения.

Для изменения определенного значения просто присвойте новое значение элементу, используя его ключ. Если вы хотите удалить пару ключ/значение, вам необходимо использовать функцию unset().

```
\langle?php
\text{Sarr} = \text{array}(5 \Rightarrow 1, 12 \Rightarrow 2);\text{Sarr}[] = 56; // В этом месте скрипта это
                   // то же самое, что и $arr [13] = 56;
Sarr['x"] = 42; // Это добавляет к массиву новый
                   // элемент с ключом "х"
unset (\text{Sarr}[5]); // Это удаляет элемент из массива
unset (\frac{5}{2}arr); // Это удаляет массив полностью
\rightarrow
```
#### Функции для работы с массивами

 $\bullet$  array change key case — Меняет регистр ключей в массиве

 $\bullet$  array chunk — Разбивает массив на части

• аггау combine — Создает новый массив, используя один массив в качестве ключей, а другой в качестве соответствующих значений

 $\bullet$  array\_count\_values — Подсчитывает количество всех значений массива

• array diff assoc — Вычисляет расхождение массивов с дополнительной проверкой индекса

•  $\arctan$  diff key — Вычисляет расхождение массивов, сравнивая ключи

• array diff uassoc — Вычисляет расхождение массивов с дополнительной проверкой индекса, осуществляемой при помощи callback-функции

• array\_diff\_ukey - Вычисляет расхождение массивов, используя callback-функцию для сравнения ключей

• array\_diff — Вычислить расхождение массивов

 $\bullet$  array fill keys — Создает массив и заполняет его значениями, с определенными ключами

 $\bullet$  array fill — Заполняет массив значениями

 $\bullet$  array filter — Фильтрует элементы массива с помощью callback-функции

• array\_flip — Меняет местами ключи с их значениями в массиве

• array\_intersect\_assoc — Вычисляет схождение массивов с дополнительной проверкой инлекса

• array\_intersect\_key — Вычислить пересечение массивов, сравнивая ключи

• array\_intersect\_uassoc — Вычисляет схождение массивов с дополнительной проверкой индекса, осуществляемой при помощи callback-функции

• array\_intersect\_ukey — Вычисляет схождение массивов, используя callback-функцию для сравнения ключей

 $\bullet$  array\_intersect — Вычисляет схождение массивов

• array key exists — Проверяет, присутствует ли в массиве указанный ключ или индекс

• array\_keys — Возвращает все или некоторое подмножество ключей массива

•  $\alpha$  array map — Применяет callback-функцию ко всем элементам указанных массивов

 $\bullet$  array\_merge\_recursive — Рекурсивное слияние двух или более массивов

• аггау\_merge — Сливает один или большее количество массивов

• array\_multisort — Сортирует несколько массивов или многомерные массивы

• array pad — Дополнить размер массива определенным значением до заданной величины

• аггау\_рор — Извлекает последний элемент массива

• array\_product — Вычислить произведение значений массива

• array push — Добавляет один или несколько элеметов в конец массива

•  $\arctan$  rand — Выбирает одно или несколько случайных значений из массива

• array\_reduce — Итеративно уменьшает массив к единственному значению, используя callback-функцию

 $\bullet$  array replace recursive — Рекурсивно заменяет элементы первого массива элементами переданных массивов

• array replace — Замена элементов массива элементами других переданных массивов

• аггау\_reverse — Возвращает массив с элементами в обратном порядке

• array search — Осуществляет поиск данного значения в массиве и возвращает соответствующий ключ в случае удачи

 $\bullet$  array shift — Извлекает первый элемент массива

• array\_slice — Выбирает срез массива

• array\_splice — Удаляет часть массива и заменяет её чем-нибудь ещё

• array sum — Вычисляет сумму значений массива

 $\bullet$  array\_udiff\_assoc — Вычисляет расхождение в массивах с дополнительной проверкой индексов, используя для сравнения значений callback-функцию

•  $\arctan y$  udiff uassoc — Вычисляет расхождение в массивах с дополнительной проверкой индексов, используя для сравнения значений и индексов callback-функцию

• array\_udiff — Вычисляет расхождение массивов, используя для сравнения callbackфункцию

• array uintersect assoc — Вычисляет пересечение массивов с лополнительной проверкой индексов, используя для сравнения значений callback-функцию

• array\_uintersect\_uassoc — Вычисляет пересечение массивов с дополнительной проверкой индекса, используя для сравнения индексов и значений callback-функцию

• array\_uintersect — Вычисляет пересечение массивов, используя для сравнения значений callback-функцию

 $\bullet$  array\_unique — Убирает повторяющиеся значения из массива

 $\bullet$  array\_unshift — Добавляет один или несколько элементов в начало массива

 $\bullet$  array values — Выбирает все значения массива

• array\_walk\_recursive — Рекурсивно применяет пользовательскую функцию к каждому элементу массива

 $\bullet$  array walk — Применяет пользовательскую функцию к каждому элементу массива

• аггау — Создает массив

• arsort — Сортирует массив в обратном порядке, сохраняя ключи

• asort — Сортирует массив, сохраняя ключи

• compact — Создает массив, содержащий названия переменных и их значения

• count — Подсчитывает количество элементов массива или что-то в объекте

• current — Возвращает текущий элемент массива

• each — Возвращает текущую пару ключ/значение из массива и смещает его указатель

• end — Устанавливает внутренний указатель массива на его последний элемент

 $\bullet$  extract — Импортирует переменные из массива в текущую таблицу символов

 $\bullet$  in\_array — Проверяет, присутствует ли в массиве значение

• key — Выбирает ключ из массива

• krsort — Сортирует массив по ключам в обратном порядке

• ksort — Сортирует массив по ключам

• list — Присваивает переменным из списка значения подобно массиву

• natcasesort — Сортирует массив, используя алгоритм "natural order" без учета регистра символов

• natsort — Сортирует массив, используя алгоритм "natural order"

• next — Передвигает внутренний указатель массива на одну позицию вперёд

•  $pos$  — Псевдоним current

• prev — Передвигает внутренний указатель массива на одну позицию назад

• range — Создает массив, содержащий диапазон элементов

• reset — Устанавливает внутренний указатель массива на его первый элемент

 $\bullet$  rsort — Сортирует массив в обратном порядке

• shuffle — Перемешивает массив

 $\bullet$  sizeof — Псевдоним count

 $\bullet$  sort — Сортирует массив

• uasort — Сортирует массив, используя пользовательскую функцию для сравнения элементов с сохранением ключей

• uksort — Сортирует массив по ключам, используя пользовательскую функцию для сравнения ключей

• usort — Сортирует массив по значениям используя пользовательскую функцию для сравнения элементов

#### Пример # Коллекция

```
\langle?php
$colors = array('red', 'blue', 'green', 'yellow');
foreach ($colors as $color) {
    echo "Вам нравится $color?\n";
\mathcal{E}
```
 $\overline{?}$ 

Результат выполнения данного примера:

Вам нравится red? Вам нравится blue? Вам нравится green? Вам нравится yellow?

#### Пример # Изменение элемента в цикле

```
\langle?php
// PHP 5
foreach ($colors as &$color) {
    \text{\$color} ; \text{\$color}\left\{ \right\}unset ($color); /* это нужно для того, чтобы последующие записи в
$color не меняли последний элемент массива */
// Обходной прием для старых версий
foreach ($colors as $key => $color) {
     \text{\$colors}[\$key] = \text{strtoupper}(\$color);
\mathcal{E}print r($colors);
\rightarrow
```
Результат выполнения данного примера:

Array  $\overline{ }$  $101 \Rightarrow$  RED  $[1]$  => BLUE  $\sqrt{21}$  => GREEN  $131 \Rightarrow YETJ.OW$  $\lambda$ 

#### Пример # Индекс, начинающийся с единицы

```
\langle?php
$first quarter = array(1 => 'AHBapp', 'QEBPAJB', 'MapT');print r($firstquarter);
\rightarrow
```
Результат выполнения данного примера:

```
Array
\overline{ }|1| => 'Январь'
      [2] => 'Февраль'
      [3] => 'Mapr'
\lambda
```
### <span id="page-16-0"></span>2.6. Объекты

Для создания нового объекта, используйте выражение *new*, создающее в переменной экземпляр класса:

```
\langle?php
class foo
\{function do foo()
      \left\{ \right.echo "Doing foo.";
      \overline{\phantom{a}}\mathfrak{z}$bar = new foot$bar->do foo();
\geq
```
## <span id="page-16-1"></span>2.7. Ресурсы

Resource это специальная переменная, содержащая ссылку на внешний ресурс. Ресурсы создаются и используются специальными функциями.

Благодаря системе подсчета ссылок, введенной в РНР, определение отсутствия ссылок на ресурс происходит автоматически, после чего он освобождается сборщиком мусора. Поэтому, очень редко требуется освобождать память вручную.

#### <span id="page-16-2"></span>**2.8. NULL**

Специальное значение NULL представляет собой переменную без значения. NULL - это единственно возможное значение типа null.

Переменная считается null, если:

- ей была присвоена константа NULL.
- ей еще не было присвоено никакого значения.
- она была удалена с помощью unset().

Существует только одно значение типа null - регистро-независимая константа NULL.

```
\langle?php
$var = NULL;\rightarrow
```
Приведение переменной к null с использованием *(unset) \$var не* удаляет переменную и ее значение. Данное выражение только возвращает NULL

#### <span id="page-16-3"></span>2.9. Манипуляции с типами

РНР не требует (и не поддерживает) явного типа при определении переменной; тип переменной определяется по контексту, в котором она используется. То есть, если вы присвоите значение типа string переменной \$var, то \$var станет строкой. Если вы затем присвоите \$var целочисленное значение, она станет целым числом.

Примером автоматического преобразования типа является оператор сложения '+'. Если какой-либо из операндов является float, то все операнды интерпретируются как float, и результатом также будет float. В противном случае операнды будут интерпретироваться как целые числа и результат также будет целочисленным. Обратите внимание, что это НЕ меняет типы самих операндов; меняется только то, как они вычисляются и сам тип выражения.

```
\langle?php
$foo = "0"; // $foo это строка (ASCII 48)
$foo += 2; // $foo теперь целое число (2)
$foo = $foo + 1.3; // $foo теперь число с плавающей точкой (3.3)
$foo = 5 + "10 Little Piggies"; // $foo это целое число (15)
$foo = 5 + "10 Small Pigs";// $foo это целое число (15)
\rightarrow
```
Приведение типов в РНР работает так же, как и в С: имя требуемого типа записывается в круглых скобках перед приводимой переменной.

```
$foo = 10; // $foo = целое число
$bar = (boolean) $foo; // $bar = TO 6yлев тип
?>
```
Допускаются следующие приведения типов:

- (int), (integer) приведение к [integer](http://php.net/manual/ru/language.types.integer.php)
- (bool), (boolean) приведение к [boolean](http://php.net/manual/ru/language.types.boolean.php)
- ([float](http://php.net/manual/ru/language.types.float.php)), (double), (real) приведение к float
- $\bullet$  (string) приведение к [string](http://php.net/manual/ru/language.types.string.php)
- $\bullet$  (array) приведение к [array](http://php.net/manual/ru/language.types.array.php)
- $\bullet$  (object) приведение к [object](http://php.net/manual/ru/language.types.object.php)
- $\bullet$  (unset) приведение к [NULL](http://php.net/manual/ru/language.types.null.php)

# <span id="page-18-0"></span>3. Переменные

Переменные в РНР представлены знаком доллара с последующим именем переменной. Имя переменной чувствительно к регистру.

Имена переменных соответствуют тем же правилам, что и остальные наименования в PHP. Правильное имя переменной должно начинаться с буквы или символа подчеркивания и состоять из букв, цифр и символов подчеркивания в любом количестве. Это можно отобразить регулярным выражением: '[a-zA-Z\_\x7f-\xff][a-zA-Z0-9\_\x7f-\xff]\*'

```
\langle?php
$var = 'Bob':$Var = 'Joe';echo "$var, $Var";
                        // выведет "Bob, Joe"
$4\,site = 'not yet';
                        // неверно; начинается с цифры
$ 4site = 'not yet';// верно; начинается с символа подчеркивания
$Eäyte = 'mansikka';
                        // верно; 'ä' это (Расширенный) ASCII 228.
\mathcal{P}
```
По умолчанию, переменные всегда присваиваются по значению. То есть, когда вы присваиваете выражение переменной, все значение оригинального выражения копируется в эту переменную. Это означает, к примеру, что, после того как одной переменной присвоено значение другой, изменение одной из них не влияет на другую.

РНР также предлагает иной способ присвоения значений переменным: присвоение по ссылке. Это означает, что новая переменная просто ссылается (иначе говоря, "становится псевдонимом" или "указывает") на оригинальную переменную. Изменения в новой переменной отражаются на оригинале, и наоборот.

Для присвоения по ссылке, просто добавьте амперсанд  $(x)$  к началу имени присваиваемой (исходной) переменной. Например, следующий фрагмент кода дважды выводит 'Меня зовут Боб':

```
\langle?php
$foo = 'Bo6':// Присваивает $foo значение 'Боб'
$bar = \&$foo;// Ссылка на $foo через $bar.
$bar = "MehA 30BYT $bar"; // Изменение $bar...echo $bar;
                             // меняет и $foo.
echo $foo;
\rightarrow
```
Хотя в РНР и нет необходимости инициализировать переменные, это считается очень хорошей практикой. Неинициализированные переменные принимают значение по умолчанию в зависимости от их типа, который определяется из контекста их первого использования: булевы принимают значение FALSE, целые и числа с плавающей точкой - ноль, строки (например, при использовании в echo) - пустую строку, а массивы становятся пустыми массивами.

#### <span id="page-18-1"></span>3.1. Область видимости переменной

Область видимости переменной - это контекст, в котором эта переменная определена. В большинстве случаев все переменные РНР имеют только одну область видимости. Эта единая область видимости охватывает также включаемые (include) и требуемые (require) файлы.

```
\langle?php
a = 1;include 'b.inc';
\overline{?}
```
Здесь переменная \$*a* будет доступна внутри включенного скрипта *b.inc.* Однако определение (тело) пользовательской функции залает локальную область вилимости ланной функции. Любая используемая внутри функции переменная по умолчанию ограничена локальной областью видимости функции.

```
\langle?php
\lambda = 1; /* глобальная область видимости */
function test()
\{есһо $a; /* ссылка на переменную локальной области видимости */
J.
test();
```
Этот скрипт не сгенерирует никакого вывода, поскольку выражение есһо указывает на локальную версию переменной  $\&a$ , а в пределах этой области видимости ей не было присвоено значение. В РНР, если глобальная переменная будет использоваться внутри функции, она должна быть объявлена глобальной внутри определения функции.

#### Пример # Использование global

```
\langle?php
$a = 1;$b = 2;function Sum()
\left\{ \right.global $a, $b;
     $b = $a + $b;
\mathcal{E}Sum():
echo $b;
2>
```
 $2 >$ 

Вышеприведенный скрипт выведет 3. После определения *\$a и \$b* внутри функции как global все ссылки на любую из этих переменных будут указывать на их глобальную версию. Не существует никаких ограничений на количество глобальных переменных, которые могут обрабатываться функцией.

Лругой важной особенностью области вилимости переменной является статическая переменная. Статическая переменная существует только в локальной области видимости функции, но не теряет своего значения, когда выполнение программы выходит из этой области видимости.

#### Пример # Пример использования статических переменных

```
\langle?php
function test()
\{static \hat{a} = 0:
      echo Sa:
      SA++:\mathbf{L}\rightarrow
```
Переменная *Sa* будет проинициализирована только при первом вызове функции, а каждый вызов функции test() будет выводить значение \$a и инкрементировать его.

## <span id="page-19-0"></span>3.2. Переменные переменных

Иногда бывает удобно иметь переменными имена переменных. То есть, имя переменной, которое может быть определено и изменено динамически. Обычная переменная определяется примерно таким выражением:

```
\langle?php
a = 'hello';\gtrsim
```
Переменная переменной берет значение переменной и рассматривает его как имя переменной. В вышеприведенном примере hello может быть использовано как имя переменной при помощи двух знаков доллара.

 $\langle$ ?php  $$sa = 'world';$  $\rightarrow$ 

Теперь в дереве символов РНР определены и содержатся две переменные: \$а, содержащая "hello", и \$hello, содержащая "world".

Для того чтобы использовать переменные переменных с массивами, вы должны решить проблему двусмысленности. То есть, если вы напишете \$\$a[1], обработчику необходимо знать, хотите ли вы использовать \$a[1] в качестве переменной, либо вам нужна как переменная \$\$a, а затем ее индекс [1]. Синтаксис для разрешения этой двусмысленности таков: \${\$a[1]} для первого случая и \${\$a}[1] для второго.

## <span id="page-19-1"></span>3.3. Переменные извне РНР

Когда происходит отправка данных формы РНР-скрипту, информация из этой формы автоматически становится доступной ему. Существует много способов получения этой информации.

### Пример # Простая HTML-форма

```
<form action="foo.php" method="post">
    Имя: <input type="text" name="username" /><br />
    Email: <input type="text" name="email" /><br />
    <input type="submit" name="submit" value="Отправь меня!" />
\langle / \text{form} \rangle
```
#### Пример # Доступ к данным из простой HTML POST-формы

```
\langle?php
// Доступно, начиная с PHP 4.1.0
  echo $ POST['username'];
   echo $ REQUEST['username'];
   import request variables ('p', 'p ');
   echo \overline{sp} username;
// Начиная с РНР 5.0.0, эти длинные предопределенные
// переменные могут быть отключены директивой register long arrays.
   echo $HTTP POST VARS['username'];
// Доступно, если директива PHP register globals = on. Начиная
// c PHP 4.2.0, значение по умолчанию register globals = off.
// Использование/доверие этому методу не рекомендуется.
   echo $username:
2\overline{2}
```
GET-форма используется аналогично, за исключением того, что вместо POST, вам нужно будет использовать соответствующую предопределенную переменную GET. GET относится также к QUERY\_STRING (информация в URL после '?'). Так, например,

http://www.example.com/test.php?id=3 содержит GET-данные, доступные как \$\_GET['id'].

#### <span id="page-20-0"></span>3.4. Функции для работы с переменными

- debug\_zval\_dump Выводит строковое представление внутреннего значения zend
- $\bullet$  doubleval  $\Pi$ севдоним floatval
- $\bullet$  empty Проверяет, пуста ли переменная
- floatval Возвращает значение переменной в виде числа с плавающей точкой
- get defined vars Возвращает массив всех определенных переменных
- $\bullet$  get resource type Возвращает тип ресурса
- $\bullet$  gettype Возвращает тип переменной

• import\_request\_variables — Импортирует переменные GET/POST/Cookie в глобальную область видимости

- $\bullet$  intval Возвращает целое значение переменной
- $\bullet$  is array Определяет, является ли переменная массивом
- is\_bool Проверяет, является ли переменная булевой
- $\bullet$  is\_callable Проверяет, может ли значение переменной быть вызвано в качестве функции
- $\bullet$  is double Псевдоним is float
- is\_float Проверяет, является ли переменная числом с плавающей точкой
- $\bullet$  is int Проверяет, является ли переменная переменной целочисленного типа
- $\bullet$  is integer Псевдоним is int
- $\bullet$  is long Псевдоним is int
- · is\_null Проверяет, является ли значение переменной равным NULL
- is numeric Проверяет, является ли переменная числом или строкой, содержащей число
- $\bullet$  is object Проверяет, является ли переменная объектом
- $\bullet$  is real Псевдоним is float
- $\bullet$  is resource Проверяет, является ли переменная ресурсом
- $\bullet$  is\_scalar Проверяет, является ли переменная скалярным значением
- is\_string Проверяет, является ли переменная строкой
- $\bullet$  isset Определяет, была ли установлена переменная значением отличным от NULL

• [print\\_r](http://php.ru/manual/function.print-r.html) - Выводит удобочитаемую информацию о переменной

[serialize](http://php.ru/manual/function.serialize.html) — Генерирует пригодное для хранения представление переменной

[settype](http://php.ru/manual/function.settype.html) — Присваивает переменной новый тип

[strval](http://php.ru/manual/function.strval.html) — Возвращает строковое значение переменной

[unserialize](http://php.ru/manual/function.unserialize.html) — Создает PHP-значение из хранимого представления

• [unset](http://php.ru/manual/function.unset.html) — Удаляет переменную

[var\\_dump](http://php.ru/manual/function.var-dump.html) — Выводит информацию о переменной

 [var\\_export](http://php.ru/manual/function.var-export.html) — Выводит в браузер или возвращает интерпретируемое строковое представление переменной

# <span id="page-22-0"></span>4. Константы

Константы - это идентификаторы (имена) простых значений. Исходя из их названия, нетрудно понять, что их значение не может изменяться в ходе выполнения скрипта (исключения представляют "волшебные" константы, которые на самом деле не являются константами в полном смысле этого слова). Имена констант чувствительны к регистру. По принятому соглашению, имена констант всегда пишутся в верхнем регистре.

Имя константы должно соответствовать тем же правилам, что и другие имена в PHP. Правильное имя начинается с буквы или символа полчеркивания и состоит из букв. цифр и подчеркиваний. Регулярное выражение для проверки правильности имени константы выглядит Tak:  $[a-zA-Z_{x7f-\xff][a-zA-Z0-9_{x7f-\xff}^*]$ 

```
\langle?php
// Правильные имена констант
define("FOO", "something");<br>define("FOO2", "something else");
define("FOO BAR", "something more");
// Неправильные имена констант
                  "something");
define("2FO0",// Это корректное объявление, но лучше его не использовать:
// PHP однажды может зарегистрировать "волшебную" константу,
// которая сломает ваш скрипт
define(" FOO ", "something");
\rightarrow
```
## <span id="page-22-1"></span>4.1. Синтаксис

Вы можете определить константу с помощью функции define() или с помощью ключевого слова const вне объявления класса. После того, как константа определена, ее значение не может быть изменено или аннулировано. Константы могут содержать только скалярные данные (boolean, integer, float *u* string THTOB).

Получить значение константы можно, указав ее имя. В отличие от переменных, вам не нужно предварять имя константы символом \$. Также вы можете использовать функцию constant() для получения значения константы, если вы формируете имя константы динамически. Используйте функцию get\_defined\_constants() для получения списка всех объявленных констант.

Различия между константами и переменными:

• У констант нет приставки в виде знака доллара (\$);

• Константы можно определить только с помощью функции define(), а не присваиванием значения:

• Константы могут быть определены и доступны в любом месте без учета области видимости;

• Константы не могут быть переопределены или аннулированы после первоначального объявления:

```
• Константы могут иметь только скалярные значения.
\langle?php
define("CONSTANT", "Здравствуй, мир.");<br>echo CONSTANT; // выводит "Здравствуй, мир."
echo Constant; // выводит "Constant" и предупреждение.
// Работает, начиная с версии РНР 5.3.0
const CONSTANT = 'Здравствуй, мир.';
echo CONSTANT:
\rightarrow
```
# <span id="page-22-2"></span>4.2. "Волшебные" константы

РНР предоставляет большой список предопределенных констант для каждого выполняемого скрипта. Многие из этих констант определяются различными модулями и будут присутствовать только в том случае, если эти модули доступны в результате динамической загрузки или в результате статической сборки.

Есть восемь волшебных констант, которые меняют свое значение в зависимости от контекста, в котором они используются. Например, значение \_LINE\_ зависит от строки в скрипте, на которой эта константа указана. Специальные константы нечувствительны к регистру и их список приведен ниже:

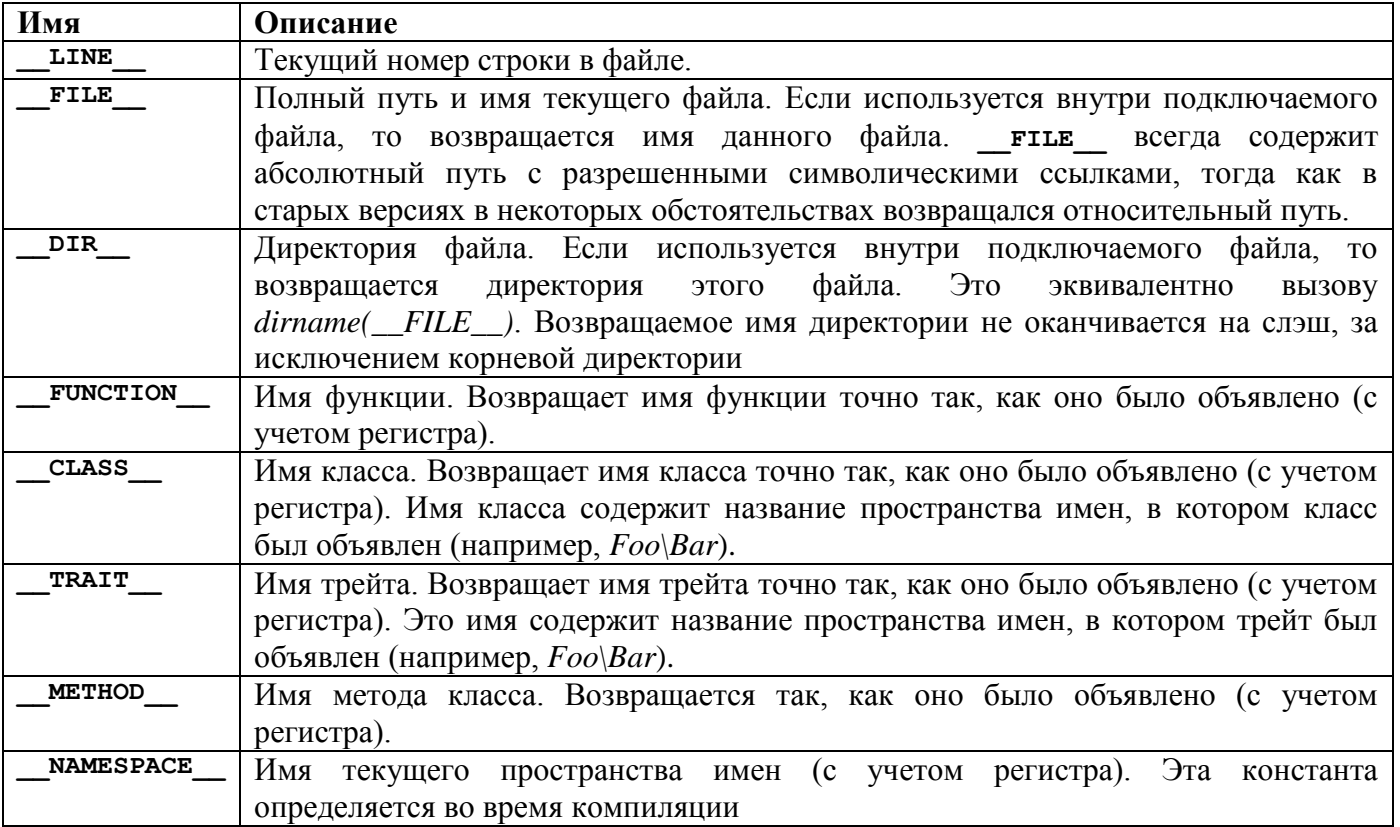

# <span id="page-24-0"></span>5. Операторы

Оператором называется нечто, принимающее одно или более значений (или выражений, если говорить на жаргоне программирования), и вычисляющее новое значение (таким образом, вся конструкция может рассматриваться как выражение).

Операторы можно сгруппировать по количеству принимаемых ими значений. Унарные операторы принимают только одно значение, например, ! (оператор логического отрицания) или ++ (инкремент). Бинарные операторы принимают два значения; это, например, знакомые всем арифметические операторы + (плюс) и - (минус). большинство поллерживаемых в PHP операторов входят именно в эту категорию. Ну и, наконец, есть всего один тернарный оператор, ? :, принимающий три значения (хотя, возможно, более точным названием было бы "условный оператор").

Приоритет оператора определяет, насколько "тесно" он связывает между собой два выражения. Например, выражение  $1 + 5 * 3$  вычисляется как 16, а не 18, поскольку оператор умножения ("\*") имеет более высокий приоритет, чем оператор сложения ("+"). Круглые скобки могут использоваться для принудительного указания порядка выполнения операторов. Например, выражение  $(1 + 5) * 3$  вычисляется как 18.

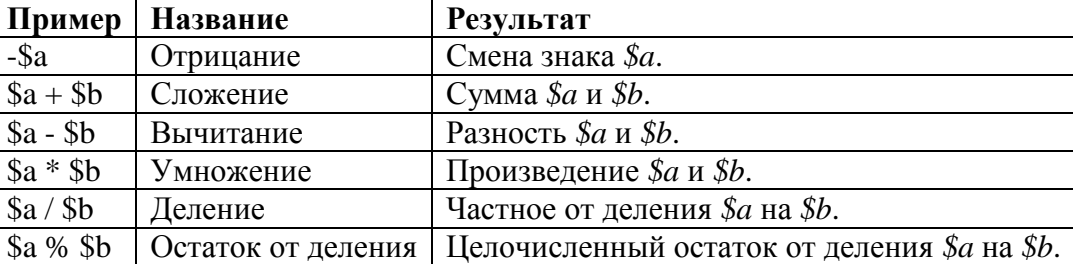

#### <span id="page-24-1"></span>5.1. Арифметические операторы

Операция деления ("/") возвращает число с плавающей точкой, кроме случая, когда оба значения являются целыми числами (или строками, которые преобразуются в целые числа), которые делятся нацело - в этом случае возвращается целое значение.

При делении по модулю операнды преобразуются в целые числа (удалением дробной части) до начала операции.

Результат операции остатка от деления % будет иметь тот же знак, что и делимое — то есть, результат \$a % \$b будет иметь тот же знак, что и \$a.

```
\langle?php
echo (5 \; \text{\textdegree} \; 3)."\n";
                                            // выводит 2
                                            // БЫВОДИТ 2<br>// БЫВОДИТ 2<br>// БЫВОДИТ -2
echo (5 \frac{6}{6} - 3) \cdot "n";echo (-5 \frac{8}{9} - 3)."\n";
\rightarrow
```
## <span id="page-24-2"></span>5.2. Оператор присваивания

Базовый оператор присваивания обозначается как "=". На первый взгляд может показаться, что это оператор "равно". На самом деле это не так. В действительности, оператор присваивания означает, что левый операнд получает значение правого выражения, (т.е. устанавливается значением).

Результатом выполнения оператора присваивания является само присвоенное значение. Таким образом, результат выполнения " $\&a = 3$ " будет равен 3.

Для массивов (аггау), присвоение значения именованному ключу происходит с помощью оператора "=>".

В дополнение к базовому оператору присваивания имеются "комбинированные операторы" для всех бинарных арифметическихопераций, операций объединения массивов и строковых операций, которые позволяют использовать некоторое значение в выражении, а затем установить его как результат данного выражения.

```
\langle?php
$a = 3:\frac{5a}{5a} += 5; // устанавливает \frac{5a}{5a} в 8, как если бы мы написали: \frac{5a}{5a} = \frac{5a}{5a} + 5;
$b = "Hello ";$b .= "There!"; // устанавливает $b в "Hello There!", как и $b = $b . "There!";
\rightarrow
```
Присваивание по ссылке также поддерживается, для него используется синтаксис \$var = & \$othervar:. 'Присваивание по ссылке' означает, что обе переменные указывают на одни и те же данные и никакого копирования не происходит.

#### Пример # Присваивание по ссылке

```
\langle?php
$a = 3;$b = $4; / / $b - $70 ССЫЛКА НА $а
print "\alpha \nightharpoonup"; // newaraer 3
print "$b\n"; // печатает 3
a = 4; // меняем $а
print "$a\n"; // печатает 4
print "$b\n"; // также печатает 4, так как $b является ссылкой на $a,
               // а значение переменной $а успело измениться
2
```
### <span id="page-25-0"></span>5.3. Операторы сравнения

Операторы сравнения, как это видно из их названия, позволяют сравнивать между собой два значения

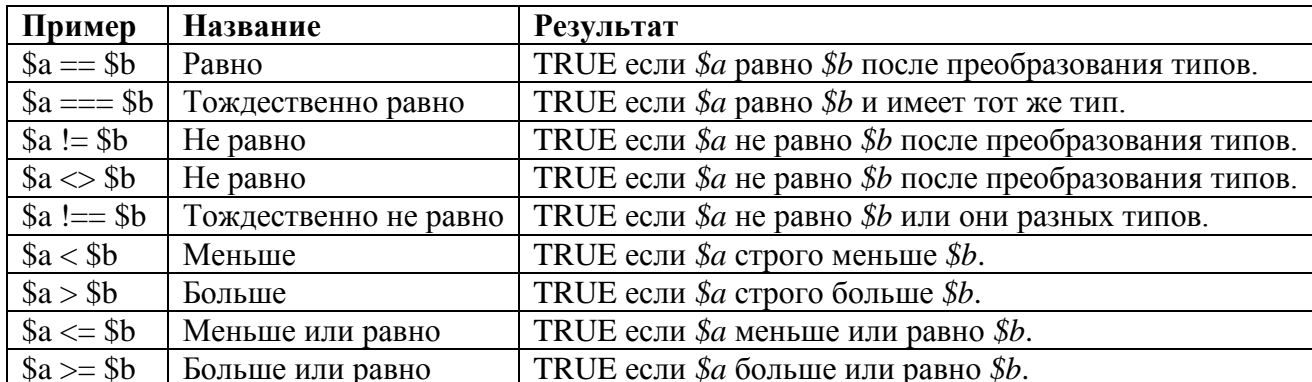

В случае, если вы сравниваете число со строкой или две строки, содержащие числа, каждая строка будет преобразована в число, и сравниваться они будут как числа. Эти правила также распространяются на оператор switch. Преобразование типов не происходит при использовании === или !== так как в этом случае кроме самих значений сравниваются еще и типы.

```
\langle?php
var dump(0 == "a"); // 0 == 0 -> true
var dump ("1" == "01"); // 1 == 1 -> true
var dump ("10" == "1e1"); // 10 == 10 -> true
var dump (100 == "1e2"); // 100 == 100 -> true
switch ("a") {
case 0:
    echo "0";
    break;
case "a": // Эта ветка никогда не будет достигнута, так как "a" уже сопоставленно с 0
    echo "a";
    break;
J.
\overline{?}
```
## <span id="page-25-1"></span>5.4. Тернарный оператор

Еще одним условным оператором является тернарный оператор "?:".

```
// Пример использования тернарного оператора
$action = (empty($ POST['action'])) ? 'default' : $ POST['action'];
// Приведенный выше код аналогичен следующему блоку с использованием if/else
if (empty(\$ POST['action']) ) {
    $action = 'default';\} else {
    $action = $ POST['action'];
J.
\overline{?}
```
Выражение (expr1)? (expr2): (expr3) интерпретируется как expr2, если expr1 имеет значение TRUE, или как expr3 если expr1 имеет значение FALSE.

#### <span id="page-26-0"></span>5.5. Оператор управления ошибками

PHP поддерживает один оператор управления ошибками: знак  $(Q)$ . В случае, если он предшествует какому-либо выражению в PHP-коде, любые сообщения об ошибках, генерируемые этим выражением, будут проигнорированы.

функцию обработки ВЫ установили собственную ошибок с Если помошью set\_error\_handler(), то она все равно будет вызвана, однако, если внутри этой функции будет вызвана функция error reporting(), то она вернет 0, если функция, вызвавшая данную ошибку, была подавлена с помощью (а).

В случае, если установлена опция track errors, все генерируемые сообщения об ошибках будут сохраняться в переменной \$php\_errormsg. Эта переменная будет перезаписываться при каждой новой ошибке, поэтому в случае необходимости проверяйте ее сразу же.

```
\langle?php
// Преднамеренная ошибка при работе с файлами
$my file = @file ('non existent file') or
    die ("Ошибка при открытии файла: сообщение об ошибке было таким: '$php errormsq'"
\rightarrow// работает для любых выражений, а не только для функций
$value = @Scale$; key];// В случае если ключа $key нет, сообщение об ошибке (notice) не будет отображено
?
```
#### <span id="page-26-1"></span>5.6. Операторы инкремента и декремента

PHP поддерживает префиксные и постфиксные операторы инкремента и декремента в стиле  $\overline{C}$ .

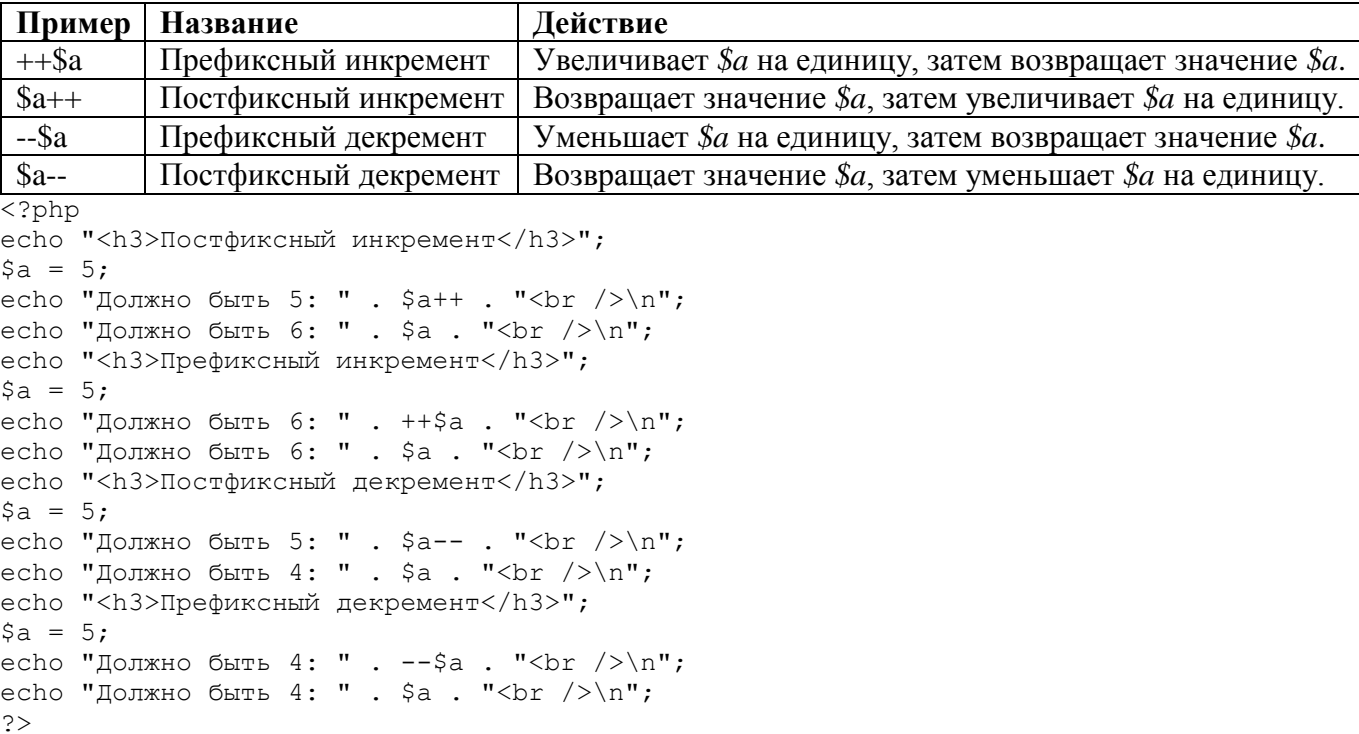

#### <span id="page-27-0"></span>5.7. Логические операторы

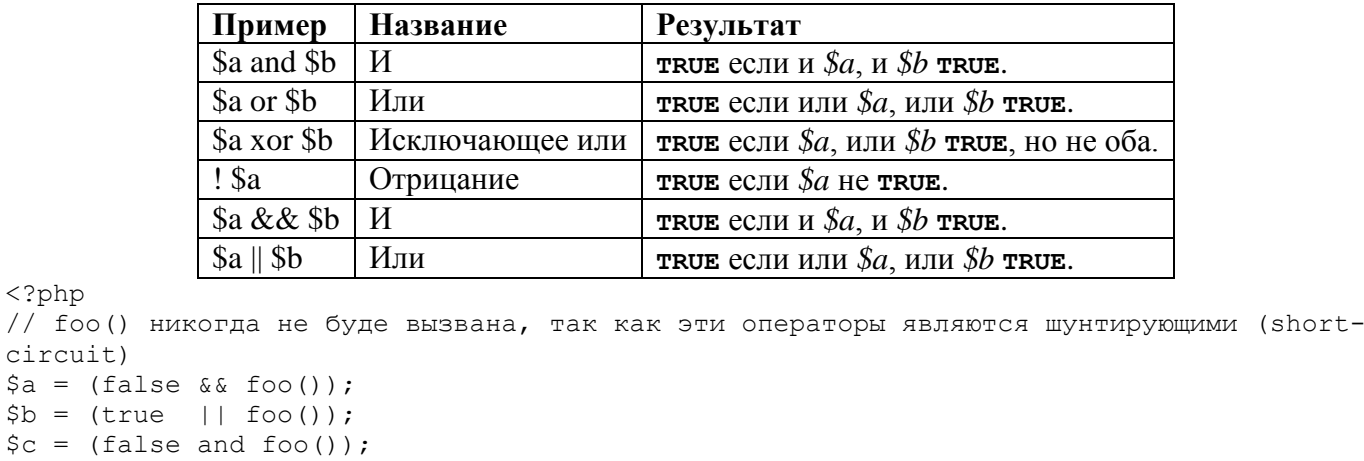

```
// "||" имеет больший приоритет, чем "or"
// Результат выражения (false || true) присваивается переменной $е
// Лействует как: (9e = (false || true))se = false || true:
```

```
// Константа false присваивается $f, а затем значение true игнорируется
// Действует как: (($f = false) or true)
$f = false or true;
```
var dump(\$e, \$f);

 $\delta d = (true or foo())$ ;

<?php

```
// "&&" имеет больший приоритет, чем "and"
// Результат выражения (true && false) присваивается переменной $q
// Действует как: ($g = (true && false))
sg = true & false;
```

```
// Константа true присваивается $h, а затем значение false игнорируется
// Действует как: (($h = true) and false)
$h = true and false;
```

```
var dump ($g, $h) ;
\rightarrow
```
Результатом выполнения данного примера будет что-то подобное:

bool (true) bool (false) bool (false) bool (true)

#### <span id="page-27-1"></span>5.8. Строковые операторы

В PHP есть два оператора для работы со строками (string). Первый - оператор конкатенации ('.'), который возвращает строку, представляющую собой соединение левого и правого аргумента. Второй - оператор присваивания с конкатенацией ('.='), который присоединяет правый аргумент к левому.

```
\langle?php
\text{Sa} = \text{``Hello ''}$b = $a. "World!"; // $b теперь содержит строку "Hello World!"
a = "Hello ";a = "World!";
                     // $а теперь содержит строку "Hello World!"
\rightarrow
```
#### <span id="page-27-2"></span>5.9. Операторы, работающие с массивами

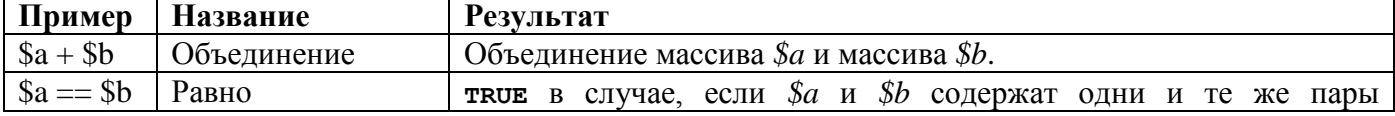

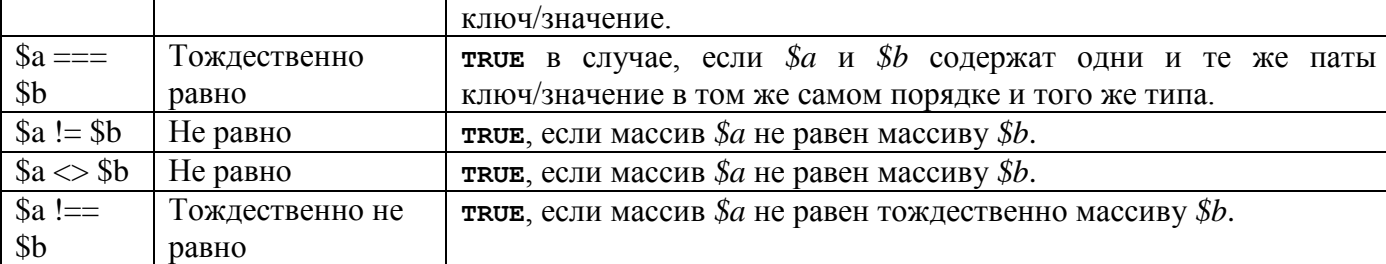

Оператор + возвращает левый массив, к которому был присоединен правый массив. Для ключей, которые существуют в обоих массивах, будут использованы значения из левого массива, а соответствующие им элементы из правого массива будут проигнорированы.

```
\langle?php
\hat{s}a = \arctan("a" \Rightarrow "apple", "b" \Rightarrow "bannan");$b = array("a" => "pear", "b" => "strawberry", "c" => "cherry");sc = Sa + Sb; // Объединение $а и $b
echo "Union of \$a and \$b: \n";
var dump($c);
sc = sb + Sa; // Объединение $b и $a
echo "Union of \b and \sa: \n";
var dump($c);
?
```
После своего выполнения скрипт напечатает следующее:

```
Union of $a and $b:
array(3) {
  \left[ "a"] =>
  string(5) "apple"
  \lceil "b" ] =>
  string(6) "banana"
  \begin{bmatrix} \n^{\mathsf{H}} & \nc & \n^{\mathsf{H}} \n\end{bmatrix} =>
  string(6) "cherry"
\}Union of $b and $a:
array(3) {
  \lceil "a"] =>
  string (4) "pear"
  \lceil "b" ] =>
  string(10) "strawberry"
  \lceil "\lfloor "\rfloor =>
  string(6) "cherry"
\}
```
# <span id="page-29-0"></span>6. Управляющие конструкции

### <span id="page-29-1"></span> $6.1.$  if

Конструкция if является одной из наиболее важных во многих языках программирования, в том числе и РНР. Она предоставляет возможность условного выполнения фрагментов кода. Структура if реализована в РНР по аналогии с языком С:

#### if (выражение)

```
инструкция
```
выражение вычисляется в булево значение. Если выражение принимает значение TRUE, PHP выполнит инструкцию, а если оно принимает значение FALSE - проигнорирует.

Следующий пример выведет а больше b. если значение переменной \$а больше, чем \$b:

```
\langle?php
if (\$a > $b)есћо "а больше b";
2<sup>5</sup>
```
Часто необходимо, чтобы условно выполнялось более одной инструкции. Разумеется, для этого нет необходимости обворачивать каждую инструкцию в if. Вместо этого можно объединить несколько инструкций в блок. Например, следующий код выведет а больше b, если значение переменной *\$a* больше, чем *\$b*, и затем присвоит значение переменной *\$a* переменной *\$b*:

```
\langle?php
if (\$a > \$b) {
  echo "а больше b";
  $b = $a;\left\{ \right\}?
```
# <span id="page-29-2"></span>**6.2. else**

Часто необходимо выполнить одно выражение, если определенное условие верно, и другое выражение, если условие не верно. Именно для этого else и используется, else расширяет оператор if, чтобы выполнить выражение, в случае, если условие в операторе if равно FALSE. К примеру, следующий код выведет а больше чем b, если *Sa* больше, чем Sb, и a HE больше, чем b в противном случае:

```
\langle?php
if (\$a > \$b) {
  echo "а больше, чем b";
\} else \{echo "а НЕ больше, чем b";
\overline{?}
```
Выражение else выполняется только, если выражение if эквивалентно FALSE, и если нет других любых выражений elseif, или если они все равны FALSE.

#### <span id="page-29-3"></span>6.3. elseif

Конструкция elseif, как ее имя и говорит есть сочетание if и else. Аналогично else, она расширяет оператор if для выполнения различных выражений в случае, когда условие начального оператора if эквивалентно FALSE. Однако, в отличии от else, выполнение альтернативного выражения произойдет только тогда, когда условие оператора elseif будет являться равным TRUE. К примеру, следующий код может выводить а больше, чем b, а равно b or а меньше, чем b:

```
\langle?nhn
if (Sa > Sb) {
    echo "а больше, чем b";
} elseif (\$a == $b) {
    echo "а равен b";
\left\{\right\} else {
    echo "а меньше, чем b";
J.
\geq
```
Может быть несколько elseif в одном if выражении. Первое же выражение elseif (если будет хоть одно) равное TRUE будет выполнено. Выражение elseif выполнится, если предшествующее

выражение if и предшествующие выражения elseif эквивалентны FALSE, а текущий elseif равен TRUE.

### <span id="page-30-0"></span>6.4. while

Циклы while являются простейшим видом циклов в PHP. Они ведут себя так же, как и их коллеги из языка С. Простейшей формой цикла while является следующее выражение:

```
while (expr)
    statement
```
Смысл выражения while очень прост. Оно указывает PHP выполнять вложенные выражения повторно до тех пор, пока выражение в самом while является TRUE. Значение выражения expr проверяется каждый раз перед началом цикла, поэтому даже если значение выражения изменится в процессе выполнения вложенных выражений в цикле, выполнение не прекратится до конца итерации (каждый раз, когда РНР выполняет выражения в цикле - это одна итерация). В том случае, если выражение while равно FALSE с самого начала, вложенные выражения ни разу не будут выполнены.

Также, как и с оператором if, вы можете группировать несколько выражений внутри одного цикла while, заключая эти выражения между фигурными скобками или используя альтернативный синтаксис:

```
while (expr):
    statement
    \cdot . .
endwhile;
     Следующие примеры идентичны, и оба выведут числа от 1 до 10:
```

```
\langle?php
/* пример 1 */
$i = 1;while (\frac{1}{2}i \leq 10) {
    echo $i++; /* выводится будет значение переменной
                     $i перед её увеличением (post-increment) */
\}/* пример 2 */
$i = 1;while ( $i \le 10):
    echo $i;
    $i++;endwhile;
\rightarrow
```
## <span id="page-30-1"></span>6.5. do-while

Цикл do-while очень похож на цикл while, с тем отличием, что истинность выражения проверяется в конце итерации, а не в начале. Главное отличие от обычного цикла while в том, что первая итерация цикла do-while гарантированно выполнится (истинность выражения проверяется в конце итерации), тогда как она может не выполниться в обычном цикле while (истинность выражения которого проверяется в начале выполнения каждой итерации, и если изначально имеет значение FALSE, то выполнение цикла будет прервано сразу).

Есть только один вариант синтаксиса цикла do-while:

```
<?php
$i = 0;do fecho $i;
\} while (\$i > 0);
\rightarrow
```
В примере цикл будет выполнен ровно один раз, так как после первой итерации, когда проверяется истинность выражения, она будет вычислена как FALSE (\$*i* не больше 0) и выполнение цикла прекратится.

#### <span id="page-30-2"></span>6.6. for

Цикл for самый сложный цикл в РНР. Он ведет себя так же как его аналог в языке С. Синтаксис цикла for следующий:

```
for (expr1; expr2; expr3)
   statement
```
Первое выражение (*expr1*) всегда вычисляется (выполняется) только один раз в начале цикла.

В начале каждой итерации оценивается выражение expr2. Если оно принимает значение TRUE, то цикл продолжается, и вложенные операторы будут выполнены. Если оно принимает значение FALSE, выполнение цикла заканчивается.

В конце каждой итерации выражение *expr3* вычисляется (выполняется).

Каждое из выражений может быть пустым или содержать несколько выражений, разделенных запятыми. В *ехрг*2 все выражения, разделенные запятыми, вычисляются, но результат берется из последнего. Если выражение *expr2* отсутствует, это означает, что цикл будет выполняться бесконечно. (PHP неявно воспринимает это значение как TRUE, также, как в языке С). Часто необходимо прервать цикл, используя условный оператор break вместо использования выражения в цикле for, которое принимает истинное значение.

Рассмотрим следующие примеры. Все из них отображают числа от 1 до 10:

```
\langle?php
/* пример 1 */
for (\hat{S}i = 1; \hat{S}i \le 10; \hat{S}i++) {
     echo$i;
\rightarrow/* пример 2 */
for (\$i = 1; ; \$i++) {
     if (\frac{5i}{2} > 10) {
          break;
     \left\{ \right\}echo $i;
\mathcal{V}/* пример 3 */
$i = 1;for (i ; ) {
     if (\$i > 10) {
          break;
     \rightarrowecho Si:
     $i++;\rightarrow/* пример 4 */
for (\xi i = 1, \xi j = 0; \xi i \le 10; \xi j == \xi i, print \xi i, \xi i++);
?
```
PHP также поддерживает альтернативный синтаксис с двоеточием для циклов for.

```
for (expr1; expr2; expr3):
    statement
     \mathbb{R}^2endfor;
```
Перебор массивов показан ниже

```
\langle?php
$people = Array(Array('name' => 'Kalle', 'salt' => 856412),
         Array('name' => 'Pierre', 'salt' => 215863)
for (\xi i = 0, \xi s) ize = size of (\xi p = 0); \xi i < \xi s ize; (+\xi i)\{$people[$i]['salt'] = rand(000000, 999999);þ
\geq
```
## <span id="page-31-0"></span>6.7. foreach

Конструкция foreach предоставляет простой способ перебора массивов. Foreach работает только с массивами и объектами, и будет генерировать ошибку при попытке использования с переменными других типов или неинициализированными переменными. Существует два вида синтаксиса:

```
foreach (array expression as $value)
   statement
foreach (array expression as $key => $value)
   statement
```
Первый цикл перебирает массив, задаваемый с помощью array expression. На каждой итерации значение текущего элемента присваивается переменной Svalue и внутренний указатель массива увеличивается на единицу (таким образом, на следующей итерации цикла работа будет происходить со следующим элементом).

Второй цикл будет дополнительно соотносить ключ текущего элемента с переменной \$key на каждой итерации.

```
\langle?php
/* Пример 1: только значение */
\hat{a} = array(1, 2, 3, 17);
foreach ($a as $v) {
    есһо "Текущее значение переменной \$a: $v. \n";
\mathcal{F}/* Пример 2: значение (для иллюстрации массив выводится в виде значения с ключем) */
\hat{a} = array(1, 2, 3, 17);
$i = 0; /* только для пояснения */
foreach ($a as $v) {
    echo "\$a[$i] => $v.\n";
    $i++;\left\{ \right., и пример 3: ключ и значение */
sa = array("one" \Rightarrow 1,
    "two" => 2,
    "three" \Rightarrow 3,
    "seventeen" => 17
\rightarrowforeach ($a as $k \Rightarrow $v$) {
    echo "\$a[$k] => $v.\n";
\left\{ \right./* Пример 4: многомерные массивы */
\betaa = array();
$a[0][0] = "a";$a[0][1] = "b";\sin 11[0] = "v";\frac{2}{3}a[1][1] = "z";foreach (\$a as \$v1) {
    foreach (Sv1 as Sv2) {
        echo "y2\n";
    \cdot\}/* Пример 5: динамические массивы */
foreach (array(1, 2, 3, 4, 5) as $v) {
    echo "\forall v \in \mathbb{R}";
\rightarrow?
```
#### <span id="page-32-0"></span>6.8. break

break прерывает выполнение текущей структуры for, foreach, while, do-while или switch, break принимает необязательный числовой аргумент, который сообщает ему выполнение какого количества вложенных структур необходимо прервать.

```
\langle?nhn
$arr = array('один', 'два', 'три', 'четыре', 'стоп', 'пять');
while (list(, $val) = each ($arr)) {
    if (\frac{1}{2} \times \frac{1}{2}) = \frac{1}{2} \times \frac{1}{2}/* Тут можно было написать 'break 1;'. */
         break:
     \rightarrowecho "$val<br />\n";
```

```
\left\{ \right./* Использование дополнительного аргумента. */
Si = 0:while (++ $i) {
    switch ($i) {
    case 5:
        echo "Итерация 5<br />\n";
        break 1; /* Выйти только из конструкции switch. */
    case 10:
        echo "Итерация 10; выходим<br \frac{\ln n}{n};
        break 2; /* Выходим из конструкции switch и из цикла while. */
    default\cdotbreak;
    \}\}2
```
## <span id="page-33-0"></span>6.9. continue

continue используется внутри циклических структур для пропуска оставшейся части текущей итерации цикла и, при соблюдении условий, начала следующей итерации. continue принимает необязательный числовой аргумент, который указывает сколько итераций будет пропущено.

```
\langle?php
while (list(\$key, \$value) = each(\$arr)) {
     if (! ($key % 2)) { // пропуск нечетных чисел
         continue;
     \rightarrowdo something odd ($value);
\}$i = 0;while ( $i++ < 5) {
     echo "Снаружи<br />\n";
     while (1) {
          echo "В середине<br /\rangle n";
          while (1) {
               echo "Внутри<br />\n";
               continue 3;
          \rightarrowесһо "Это никогда не будет выведено. <br \frac{\ln x}{x};
     \rightarrowecho "Это тоже. \frac{\pi}{2}\mathfrak{z}\rightarrow
```
## <span id="page-33-1"></span>6.10. switch

Оператор switch подобен серии операторов IF с одинаковым условием. Во многих случаях вам может понадобиться сравнивать одну и ту же переменную (или выражение) с множеством различных значений, и выполнять различные участки кода в зависимости от того, какое значение принимает эта переменная (или выражение). Это именно тот случай, для которого удобен oneparop switch.

```
\langle?php
if (S_i == 0) {
    echo "і равно 0";
} elseif (\$i == 1) {
   echo "і равно 1";
\} elseif ($i == 2) {
    echo "і равно 2";
\mathcal{L}switch ($i) {
    case 0:echo "і равно 0";
        break;
    case 1:
        echo "і равно 1";
```

```
 break;
     case 2:
         echo "i равно 2";
         break;
}
?>
```
Важно понять, как оператор switch выполняется, чтобы избежать ошибок. Оператор switch исполняет строчка за строчкой (на самом деле выражение за выражением). В начале никакой код не исполняется. Только в случае нахождения оператора case, значение которого совпадает со значением выражения в операторе switch, PHP начинает исполнять операторы. PHP продолжает исполнять операторы до конца блока switch либо до тех пор, пока не встретит оператор break. Если вы не напишете оператор break в конце секции case, PHP будет продолжать исполнять команды следующей секции case.

Специальный вид конструкции case -- default. Сюда управление попадает тогда, когда не сработал ни один из других операторов case.

```
\langle?php
switch ($i) {
     case 0:
         echo "i равно 0";
         break;
     case 1:
         echo "i равно 1";
         break;
     case 2:
         echo "i равно 2";
         break;
    defallt:
       есһо "і не равно 0, 1 или 2";
}
?>
```
Выражением в операторе case может быть любое выражение, которое приводится в простой тип, то есть в тип integer, или в тип с плавающей точкой (float), или строку. Массивы или объекты не могут быть здесь использованы до тех пор, пока они не будут разыменованы до простого типа.

Возможен альтернативный синтаксис для управляющей структуры switch.

```
<?php
switch ($i):
    case 0:
         echo "i равно 0";
        break;
     case 1:
         echo "i равно 1";
         break;
     case 2:
         echo "i равно 2";
         break;
     default:
       echo "i не равно to 0, 1 или 2";
endswitch;
2
```
#### <span id="page-34-0"></span>**6.11. return**

Если вызвано из функции, выражение return() немедленно прекращает выполнение текущей функции и возвращает свой аргумент как значение данной функции. return() также завершит выполнение выражения [eval\(\)](http://php.ru/manual/function.eval.html) или всего файла скрипта.

Если вызывается из глобальной области видимости, выполнение текущего файла скрипта прекращается. Если текущий файл скрипта был подключен с помощью функций include() или require(), тогда управление возвращается к файлу, который вызывал текущий. Более того, если текущий файл скрипта был подключен с помощью include(), тогла значение переданоне return() будет возвращено в качестве значения вызова include(). Если return() вызывается из главного файла скрипта, тогда выполнение скрипта прекращается.

## <span id="page-35-0"></span>6.12.include

Bыражение include() включает и выполняет указанный файл.

Файлы включаются исходя из пути указанного файла, или, если путь не указан, используется путь, указанный в директиве include path. Если файл не найден в include path, include() попытается проверить директорию, в которой находится текущий включающий скрипт и текущую рабочую директорию перед тем, как выдать ошибку. Конструкция include() выдаст warning, если не сможет найти файл; поведение отлично от require(), который выдаст фатальную ошибку.

Когда файл включается, его код наследует ту же область видимости переменых, что и строка, на которой произошло включение. Все переменные, доступные на этой строке во включащем файле будут также доступны во включаемом файле. Однако все функции и классы, объявленные во включаемом файле, будут доступны в глобальной области видимости.

#### Пример # Простой пример include()

```
vars.php
\langle?php
\text{\$color]}$fruit = 'apple';
?test.php
\langle ? \text{php}echo "A $color $fruit"; // A
include 'vars.php';
echo "A $color $fruit"; // A green apple
\rightarrow
```
Если включение происходит внутри функции включающего файла, тогда весь код, содержащийся во включаемом файле, будет вести себя так, как будто он был определен внутри этой функции. То есть, он будет в той же области видимости переменных этой функции. Исключением к этому правилу являются магические константы, которые выполняются парсером перед тем, как происходит включение.

#### Пример # Включение внутри функции

```
\langle?php
function foo()
\{global $color;
    include 'vars.php';
    echo "A $color $fruit";
\mathcal{E}\frac{1}{x} vars.php в той же области видимости, что и foo(),
* поэтому $fruit HE доступен снаружи этой области
* $color доступен, поскольку мы переменную глобальной */
                            // A green apple
foo();
echo "A $color $fruit"; // A green
\rightarrow
```
# <span id="page-35-1"></span>6.13. goto

Оператор goto используется для перехода в другую часть программы. Место, куда необходимо перейти указывается с помощью метки, за которой ставится двоеточие, после оператора goto указывается желаемая метка для перехода. Оператор не является неограниченным "goto". Целевая метка должна находиться в том же файле, в том же контексте. Имеется ввиду, что вы не можете ни перейти за границы функции или метода, ни перейти внутрь одной из них. Вы также не можете перейти внутрь любой циклической структуры или оператора switch. Но вы можете выйти из них, и обычным применением оператора goto является использование его вместо многоуровневых break.

#### Пример # Использование goto

 $\langle$ ?php goto a; echo 'Foo';
$a$ : echo 'Bar';  $?$ 

Результат выполнения данного примера:

#### Bar Пример # Использование goto в цикле

```
\langle?php
for (si=0, sj=50; si<100; si++) {
  while (\xi)^{-1} {
    if (\frac{1}{2}) = -17) goto end;
  \}\}echo "i = $i";
end:
echo 'j hit 17';
?
```
Результат выполнения данного примера:

j hit 17

# 7. Функции

#### 7.1. Функции, определяемые пользователем

#### Пример # Псевдокод для демонстрации использования функций

```
\langle?php
function foo ($arg 1, $arg 2, /* ..., */ $arg n)
\{echo "Example function. \n";
     return $retval;
\overline{\phantom{a}}2\leq
```
Имена функций следуют тем же правилам, что и другие метки в РНР. Корректное имя функции начинается с буквы или знака подчеркивания, за которым следует любое количество букв, цифр или знаков подчеркивания. В качестве регулярного выражения оно может быть выражено так: [a-zA-Z\_\x7f-\xff][a-zA-Z0-9\_\x7f-\xff]\*.

Функции не обязаны быть определены до их использования, исключая тот случай, когда функции определяются условно, как это показано в двух последующих примерах.

#### Пример # Функции, зависящие от условий

```
\langle?php
Smakefoo = true:/* Мы не можем вызвать функцию foo() в этом месте,
  поскольку она еще не определена, но мы можем обратиться к bar() */bar();
if ($makefoo) {
  function foo()
  \left\{ \right.есћо "Я не существую до тех пор, пока выполнение программы меня не достигнет. \ln";
  \rightarrow\mathcal{E}/* Теперь мы благополучно можем вызывать foo(),
   поскольку $makefoo была интерпретирована как true */
if ($makefoo) foo();
function bar()
  echo "Я существую сразу с начала старта программы. \n";
\rightarrow\geqПример # Вложенные функции
\langle?php
function foo()
```

```
\left\{ \right.function bar()
  \left\{ \right.есһо "Я не существую пока не будет вызвана foo().\n";
  \}\}/* Мы пока не можем обратиться к bar(), поскольку она еще не определена. */
f(0)():
/* Теперь мы можем вызвать функцию bar(), обработка foo() сделала ее доступной. */
bar();
\rightarrow
```
Все функции и классы РНР имеют глобальную область видимости - они могут быть вызваны вне функции, даже если были определены внутри и наоборот.

PHP не поддерживает перегрузку функции, также отсутствует возможность переопределить или удалить объявленную ранее функцию.

## 7.2. Аргументы функции

Функция может принимать информацию в виде списка аргументов, который является списком разделенных запятыми выражений. Аргументы вычисляются слева направо.

PHP поддерживает передачу аргументов по значению (по умолчанию), передачу аргументов по ссылке, и значения по умолчанию. Списки аргументов переменной длины также поддерживаются.

#### Пример # Передача массива в функцию

```
\langle?php
function takes array ($input)
\left\{ \right.echo "$input[0] + $input[1] = ", $input[0]+$input[1];
\overline{\mathbf{a}}\rightarrow
```
По умолчанию аргументы в функцию передаются по значению (это означает, что если вы измените значение аргумента внутри функции, то вне ее значение все равно останется прежним). Если вы хотите разрешить функции модифицировать свои аргументы, вы должны передавать их по ссылке.

Если вы хотите, что бы аргумент всегда передавался по ссылке, вы можете указать амперсанд (&) перед именем аргумента в описании функции:

#### Пример # Передача аргументов по ссылке

```
\langle?nhn
function add some extra (&$string)
\{$string .= 'u koe-yro eme.';
\mathcal{E}\text{Sstr} = \text{Gro} \text{Cropoka}, \text{ } 'add some extra($str);
echo $str; // выведет 'Это строка, и кое-что еще.'
\rightarrow
```
Функция может определять значения по умолчанию в стиле C++ для скалярных аргументов.

#### Пример # Использование значений по умолчанию в определении функции

```
\langle?php
function makecoffee ($type = "kanyyymno")
\{return "Готовим чашку $type.\n";
\}echo makecoffee();
echo makecoffee (null);
echo makecoffee ("эспрессо");
\rightarrow
```
Результат выполнения данного примера:

Готовим чашку капуччино. Готовим чашку. Готовим чашку эспрессо.

Обратите внимание, что все аргументы, для которых установлены значения по умолчанию, должны находиться правее аргументов, для которых значения по умолчанию не заданы, в противном случае ваш код может работать не так, как вы этого ожидаете.

#### Пример # Использование значений по умолчанию

```
\langle?nhn
function makeyogurt ($flavour, $type = "ацидофил")
\left\{ \right.return "Готовим чашку из бактерий $type со вкусом $flavour. \n";
\}echo makeyoqurt ("малины"); // отрабатывает правильно
\rightarrow
```
Результат выполнения данного примера:

Готовим чашку из бактерий ацидофил со вкусом малины.

# 7.3. Возврат значений

Значения возвращаются при помощи необязательного оператора возврата. Возвращаемые значения могут быть любого типа, в том числе это могут быть массивы и объекты. Возврат приводит к завершению выполнения функции и передаче управления обратно к той строке кода, в которой данная функция была вызвана. Для получения более детальной информации ознакомьтесь с описанием return().

#### Пример # Использование конструкции return()

```
\langle?php
function square ($num)
\left\{ \right.return $num * $num;
\overline{\phantom{a}}echo square (4); // выводит '16'.
\rightarrow
```
Функция не может возвращать несколько значений, но аналогичного результата можно добиться, возвращая массив.

#### Пример # Возврат нескольких значений в виде массива

```
\langle?php
function small numbers()
\{return array (0, 1, 2);
\mathcal{L}list ($zero, $one, $two) = small numbers();
\rightarrow
```
Для того, чтобы функция возвращала результат по ссылке, вам необходимо использовать оператор & и при описании функции, и при присвоении переменной возвращаемого значения:

#### Пример # Возврат результата по ссылке

```
\langle?php
function & returns reference()
\{return $someref;
\mathcal{E}$newref =& returns reference();
\rightarrow
```
#### 7.4. Обращение к функциям через переменные

РНР поддерживает концепцию переменных функций. Это означает, что если к имени переменной присоединены круглые скобки. PHP ищет функцию с тем же именем, что и результат вычисления переменной, и пытается ее выполнить. Эту возможность можно использовать для реализации обратных вызовов, таблиц функций и множества других вещей.

#### Пример # Работа с функциями посредством переменных

```
\langle?php
function foo() {
    echo "In foo() <br />\n";
\}function bar ($arq = ')
\{echo "In bar(); argument was '$arq'. < br \frac{\ln x}{x};
// Функция-обертка для echo
function echoit ($string)
\left\{ \right.echo $string;
\mathcal{E}$func = 'foo';$func();
                  // Вызывает функцию foo()
$func = 'bar';$func('test'); // Вызывает функцию bar()
$func = 'echoit';$func('test'); // Вызывает функцию echoit()
\rightarrow
```
#### Пример # Пример вызова переменного метода со статическим свойством

```
\langle?php
class Foo
\left\{ \right.static $variable = 'static property';
    static function Variable()
    \{echo 'Method Variable called';
    \mathcal{F}\overline{\mathcal{C}}echo Foo:: Șvariable; // Это выведет 'static property'. Переменная Șvariable будет раз
решена в нужной области видимости.
$variable = "Variable";Foo::$variable(); // Это вызовет $foo-
>Variable(), прочитав $variable из этой области видимости.
\rightarrow
```
## 7.5. Анонимные функции

Анонимные функции, также известные как замыкания (closures), позволяют создавать функции, не имеющие определенных имен. Они наиболее полезны в качестве значений callbackпараметров, но также могут иметь и множество других применений.

#### Пример # Пример анонимной функции

```
\langle?php
echo preg replace callback('~-([a-z])~', function ($match) {
   return strtoupper (\frac{1}{1});
}, 'hello-world');
// BEBener helloWorld
\rightarrowПример # Пример присвоения анонимной функции переменной
```

```
\langle?php
\text{Sareet} = \text{function}(\text{Sname})\left\{ \right.printf("Hello %s\r\n", $name);
\} :
$qreet('World');
$greet('PHP');
\overline{?}
```
# 8. Суперглобальные переменные

## 8.1. SGLOBALS - Ссылки на все переменные глобальной области видимости

Ассоциативный массив (аггау), содержащий ссылки на все переменные глобальной области видимости скрипта, определенные в данный момент. Имена переменных являются ключами массива.

```
\langle?php
function test() {
    $foo = "local variable";echo '$foo in global scope: ' . $GLOBALS["foo"] . "\n";
    echo '$foo in current scope: ' . $foo . "\n";
\left\{ \right.$foo = "Example content";
test();
\rightarrow
```
Результатом выполнения данного примера будет что-то подобное:

\$foo in global scope: Example content \$foo in current scope: local variable

#### 8.2. S SERVER - Информация о сервере и среде исполнения

Переменная \$\_SERVER - это массив, содержащий информацию, такую как заголовки, пути и местоположения скриптов. Записи в этом массиве создаются веб-сервером. Нет гарантии, что каждый веб-сервер предоставит любую из них; сервер может опустить некоторые из них или предоставить другие, не указанные здесь.

```
\langle?php
echo $ SERVER ['SERVER NAME'];
?
```
Результатом выполнения данного примера будет что-то подобное:

www.example.com

## 8.3. \$ GET - GET-переменные HTTP

Ассоциативный массив параметров, переданных скрипту через URL.

*SHTTP GET VARS* содержит аналогичный набор данных, но не является суперглобальным. (Заметьте, что \$HTTP\_GET\_VARS и \$\_GET являются разными переменными и обрабатываются РНР независимо друг от друга)

```
\langle?php
echo 'Привет ', htmlspecialchars($ GET["name"]), '!';
\overline{?}
```
Подразумевается, что пользователь ввел в браузере адрес http://example.com/?name=Hannes

Результатом выполнения данного примера будет что-то подобное:

Привет Hannes!

# 8.4. \$ POST - HTTP POST variables

Ассоциативный массив данных, переданных скрипту через HTTP метод POST.

```
\langle?php
echo 'Привет ' . htmlspecialchars($ POST["name"]) . '!';
\rightarrow
```
Подразумевается, что пользователь отправил через POST name=Hannes

Результатом выполнения данного примера будет что-то подобное:

Привет Hannes!

## 8.5. \$ FILES - Переменные файлов, загруженных по HTTP

Ассоциативный массив (аггау) элементов, загруженных в текущий скрипт через метод HTTP POST.

#### 8.6. \$ SESSION - Переменные сессии

Ассоциативный массив, содержащий переменные сессии, которые доступны для текущего скрипта. Смотрите документацию по функциям сессии для получения дополнительной информации.

#### 8.7. \$ ENV - Переменные окружения

Ассоциативный массив (аггау) значений, переданных скрипту через переменные окружения.

Эти значения импортируются в глобальное пространство имен РНР из системных переменных окружения, в котором запущен парсер РНР. Большинство значений передаётся из командной оболочки, под которой РНР запущен, и различных системных приложений, полного и точного списка не существует. Пожалуйста, изучите документацию к вашей командной оболочке для получения списка переменных окружения.

```
\langle?php
есћо 'Мое имя пользователя: ' .$ ENV["USER"] . '!';
\rightarrow
```
Допустим, скрипт запустил "bjori"

Результатом выполнения данного примера будет что-то подобное:

Мое имя пользователя: bjori!

# 8.8. \$ COOKIE - НТТР Куки

Ассоциативный массив (аггау) значений, переданных скрипту через НТТР Куки.

```
\langle?php
echo 'Привет, ' . htmlspecialchars($ COOKIE["name"]) . '!';
?
```
Положим, что значение куки с именем "name" было установлено равным "Ханнес".

Результатом выполнения данного примера будет что-то подобное:

Привет, Ханнес!

# II. Работа с СУБД MySQL

# 1. Поля и их типы в MySQL

База ланных с точки зрения MvSOL (и некоторых лругих СУБЛ) - это обыкновенный каталог, содержащий двоичные файлы определенного формата - таблицы. Таблицы состоят из записей, а записи, в свою очередь, состоят из полей. Поле имеет два атрибута - имя и тип.

Тип поля может быть:

- Целым:
- Вещественным;
- Строковым;
- Бинарным;
- Дата и время;
- Перечисления и множества.

# 1.1. Пелочисленные типы данных

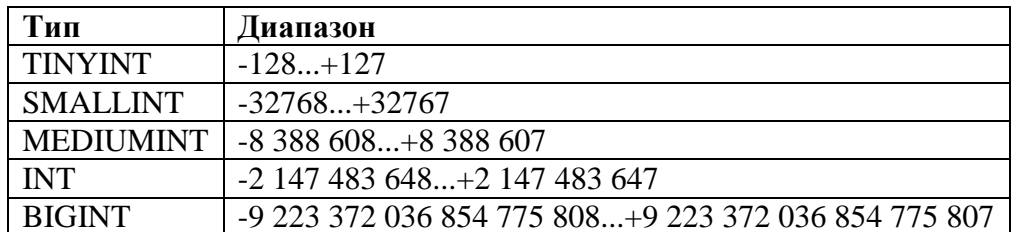

Вещественные типы записываются в виде:

ТИП (ДЛИНА, ЗНАКИ) [UNSIGNED]

Длина - это колличество знакомест, в которых будет размещено все число при его передаче, а ЗНАКИ - это колличество знаков после десятичной точки, которые будут учитываться. Если указан молификатор UNSIGNED, знак числа учитываться не будет.

# 1.2. Вещественные числа

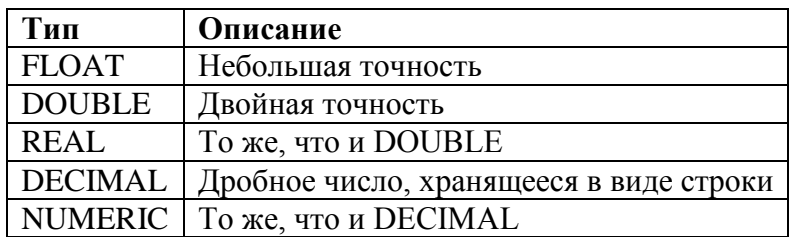

Любая строка - это массив символов. При поиске с помошью оператора SELECT (мы рассмотрим его далее) не учитывается регистр символов: строки "HELLO" и "Hello" считаются одинаковыми.

Можно настроить MySQL на автоматическое перекодирование символов - в этом случае в базе данных строки будут храниться в одной кодировке, а выводиться - в другой.

В большинстве случаев применяется тип VARCHAR или просто CHAR, позволяющий хранить строки, содержащие до 255 символов. В скобках после типа указывается длина строки:

```
VARCHAR (48):
CHAR(73);
```
Если 255 символов для вашей задачи недостаточно, можно использовать другие типы, например, ТЕХТ.

# 1.3. Строки

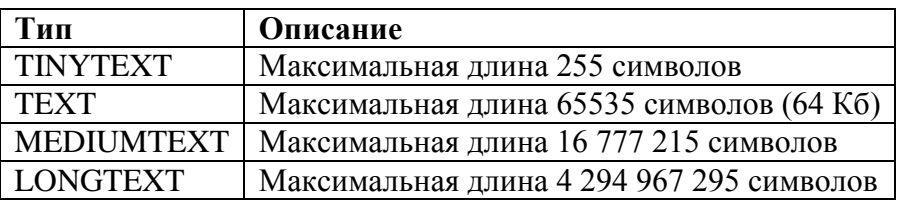

1.4. Бинарные типы данных

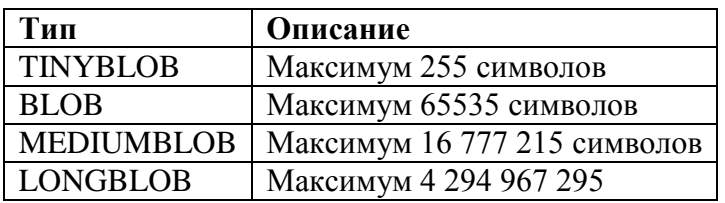

Бинарные типы данных также можно использовать для хранения текста, но при поиске будет учитываться регистр символов. К тому же, любой текстовый тип можно преобразовать в бинарный, указав модификатор BINARY:

VARCHAR(30) BINARY;

# **1.5. Дата и время**

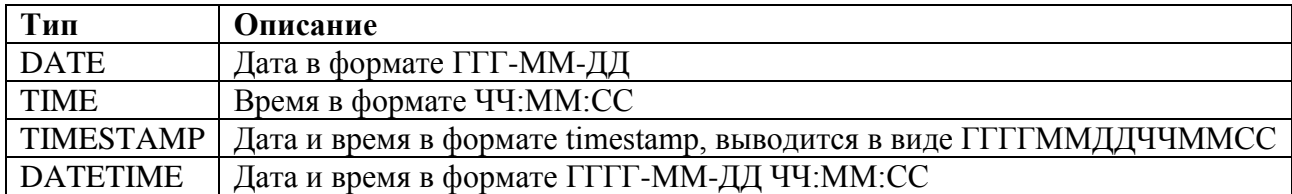

# 2. Операторы и команды MySQL

# 2.1. Создание таблиц. Оператор CREATE

Создать таблицу через SQL-запрос позволяет оператор CREATE. Его синтаксис:

```
CREATE TABLE Имя таблицы
Имя поля1 Тип Модификатор
\mathbf{1}Имя поляN Тип Модификатор
[первичный ключ]
[внешний ключ]
\lambda
```
Вообще, с помощью оператра CREATE можно создавать и другие объекты, но мы их рассматривать не будем, поскольку их применение весьма ограничено.

В качестве модификаторов можно использовать следующие значения:

• NOT NULL - поле не может содержать неопределенного значения (NULL), то есть поле должно быть явно инициализировано;

• PRIMARY KEY - поле будет первичным ключом (идентификатором записи), по которому можно однозначно идентифицировать запись;

• AUTO INCREMENT - при вставке новой записи значение этого поля будет автоматически увеличено на единицу, поэтому в таблице не будет двух записей с одинаковым значением этого поля:

• DEFAULT - задает значение, которое будет использовано по умолчанию, если при вставке записи поле не будет инициализировано явно. Значение по умолчанию задается так:

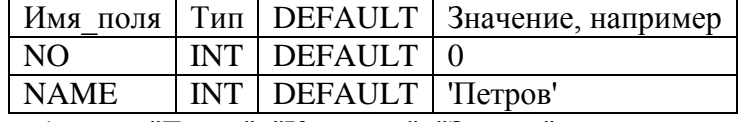

Теперь создадим таблицы - "Товар", "Клиенты", "Заказы":

CREATE TABLE CLIENTS  $\sqrt{ }$ 

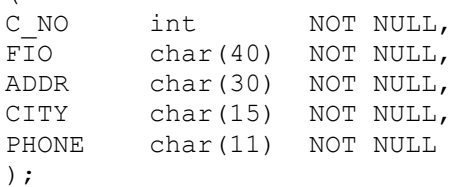

Таблица CLIENTS содержит поля С NO (номер клиента), FIO (Фамилия, Имя, Отчество), ADDR (Адрес), СІТҮ (Город) и РНОНЕ (Телефон). Все эти поля не могут содержать пустого значения (NOT NULL).

```
CREATE TABLE TOOLS
\left(T NO
                   NOT NULL,
      int
DSEC char(40)
                   NOT NULL,
PRICE double(9,2) NOT NULL,
QTY
      double(9, 2) NOT NULL);
```
Данная таблица будет содержать данные о товарах. Тип double(9,2) означает, что 9 знаков относим под целую чать, и два - под дробную. ОТУ - это колличество товара на складе.

```
CREATE TABLE ORDERS
\overline{ }O NO
                      NOT NULL,
         int
                      NOT NULL,
DATE.
         date
C NO
                      NOT NULL,
         int
T^{\top}NO
                      NOT NULL,
         int
QUANTITY double (9, 2) NOT NULL,
AMOUNT double (9, 2) NOT NULL
\rightarrow
```
Эта таблица содержит сведения о заказах - номер заказа (О NO), дату заказа (DATE), номер клиента (C NO), номер товара (T NO), колличество (QUANTITY) и сумму всего заказа AMOUNT (то есть AMOUNT = T NO  $*$  TOOL PRICE).

#### 2.2. Лобавление данных в таблицу. Оператор INSERT

Для добавления записей используется оператор INSERT:

INSERT INTO Имя таблицы [ (Список полей) ] VALUES (Список констант);

После выполнения оператора INSERT будет создана новая запись, в качестве значений полей будут использованы соответствующие константы, указанные в списке VALUES.

Теперь добавим данные в наши таблице. Добавить данные можно с помошью оператора INSERT. Рассмотрим пример использование оператора INSERT:

```
INSERT INTO CLIENTS
```
VALUES (1, 'Иванов И.И.', 'Вокзальная 3', 'Москва', '09599911100');

Лобавляемые значения должны соответствовать тому порядку, в котором поля перечислены в операторе CREATE. Если вы хотите добавлять информацию в другом порядке, то вы должны указать этот порядок в операторе INSERT, например:

```
INSERT INTO CLIENTS (FIO, ADDRESS, C NO, PHONE, CITY)
VALUES ('Петров', 'Мира 29', 2, '-', 'Екатеринбург');
```
С помощью INSERT мы можем добавлять данные и в определенные поля, например, С NO и  $FIO:$ 

```
INSERT INTO CLIENTS (C NO, FIO)
VALUES (1, 'Иванов');
```
Однако, в нашем случае сервер MySQL не выполнит такой запрос, поскольку все остальные поля равны NULL (пустое значение), а наша таблица не принимает пустые значения. Аналогично можно добавить данные в другие таблицы.

В качестве примера, добавим данные в таблицу TOOLS:

```
INSERT INTO TOOLS
VALUES (1, 'Клавиатура АВС', 340.98, 5);
```
Обратите внимание, что мы пока не указали первичные ключи таблицы, поэтому нам никто не мешает добавить в таблицу одинаковые записи. Добавить дату в поле DATE можно с помощью функции ТО DATE:

```
INSERT INTO ORDERS
VALUES (1, TO DATE('01/03/05, 'DD/MM/YY'), 1, 1, 1, 340.98);
```

```
Данная запись означает, что первого марта 2005 года Иванов И.И. (С NO=1) заказал одну
(QUANTITY=1) клавиатуру АВС (Т NO=1).
```
## 2.3. Обновление записей. Оператор UPDATE

Синтаксис оператора UPDATE, который используется для обновления записей, выглядит так:

```
UPDATE Имя таблицы
SET Поле1 = 3начение1, \ldots, ПолеN = 3начениеN[WHERE Условие];
```
Если не задано условие WHERE, будет модифицирована вся таблица, а это может повлечь за собой непредсказуемые последствия, поскольку для всех записей будут установлены одинаковые значения полей, поэтому всегда указывайте условие WHERE.

Предположим, нам необходимо обновить запись, если, например, клиент Иванов переехал в лругой город и нам нужно отметить это событие в базе данных. Слелаем следующее:

```
UPDATE CLIENTS
SET CITY = ' \pickob'
WHERE C NO = 1;
```
Данный запрос нужно понимать так: найти запись, поле С NO которой = 1 (это код клиента Иванова), и установить значение СІТУ равным "Псков".

# 2.4. Удаление записей. Оператор DELETE

Если нам необходимо удалить всех клиентов, номера которых превышают 5, то мы поступим следующим образом:

DELETE FROM CLIENTS WHERE C NO  $>$  5;

С помощью оператора DELETE можно удалить все записи таблицы, указав условие, которое подойдет для всех записей, например:

```
DELETE FROM CLIENTS;
```
Если вторая часть оператора DELETE-WHERE не указана, занчит, действие оператора распространяется на все записи сразу.

#### 2.5. Выбор записей. Оператор SELECT

Добавление, изменение и удаление записей - это, конечно, очень важные команды, но вы часто будете использовать оператор SELECT, который выбирает данные из таблицы. Синтаксис этого оператора более сложен:

```
SELECT [DISTINCT|ALL] {*| [поле1 AS псевдоним] [,..., полеN AS псевдоним]}
FROM Имя таблицы1 [, ..., Имя таблицыN]
[WHERE yCJIOBMe]
[GROUP BY список полей] [HAVING условие]
[ORDER BY список полей]
```
Мы полностью не будем рассматривать оператор SELECT, лучше это делать на конкретном примере. Сейчас мы рассмотрим оператор SELECT в общих чертах. Например, для вывода всех записей из таблицы CLIENTS сделайте следующее:

#### SELECT \* FROM CLIENTS:

В результате вы получите следующий ответ сервера:

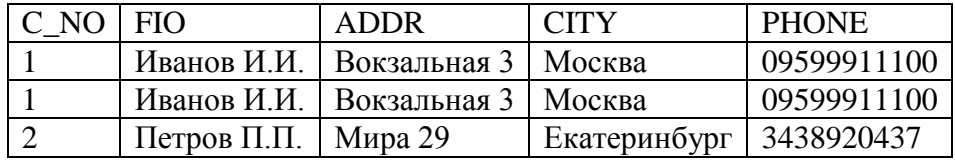

Обратите внимание на первые две записи - они одинаковые. Теоретически, добавление одинаковых записей возможно - ведь мы не указали первичный ключ таблицы. Если вы хотите исключить одинаковые записи из ответа сервера (но не из таблицы), используйте запрос:

SELECT DISTINCT \* FROM CLIENTS:

Предположим, вы хотите вывести только фамилию и номер телефона клиента, тогда используйте следующий запрос:

```
SELECT DISTINCT FIO, PHONE
FROM CLIENTS:
```
Если вам нужно вывести все товары, цена на которые превышает 800, то воспользуйтесь таким запросом:

```
SELECT *FROM TOOLS
WHERE PRICE > 800;
```
Вы можете использовать следующие операторы отношений: <, >, =, <>, <=, >=.

Если в вашей таблице присутствуют несколько однофамильцев, то для вывода информации обо всех из них, используйте модификатор LIKE, например:

```
SELECT *
FROM CLIENTS
WHERE FIO LIKE '%MBAHOB%';
```
Приведенный запрос можно причитать так: вывести информацию о клиентах, фамилия которых похожа на 'Иванов'.

Если вам необходимо выбрать данные из разных таблиц, то перед именем поля нужно указывать имя таблицы. Вот запрос, который позволяет вывести имена всех клиентов, которые хотя бы один раз покупали товар:

```
SELECT DISTINCT CLIENTS.FIO
FROM CLIENTS, ORDERS
```
WHERE CLIENTS.C NO = ORDERS.C NO;

Оператор SELECT позволяет ипользовать вложенные запросы, однако MySQL их не поддерживает.

#### **2.6. Внутренние функции MIN, MAX, AVG, SUM**

При работе с оператором SELECT вам доступны несколько очень полезных внутренних функций MySQL, вычисляющих колличество элементов (COUNT), сумму элементов (SUM), максимальное и минимальное значения (MAX и MIN), а также среднее значение (AVG).

Следующие операторы выведут, соответственно, колличество записей в таблице CLIENTS, самый дорогой товар и сумму цен всех товаров:

```
SELECT COUNT(*)
FROM CLIENTS;
SELECT MAX(PRICE)
FROM TOOLS;
SELECT SUM(PRICE)
```
FROM TOOLS;

#### **2.7. Группировка записей**

Оператор SELECT позволяет группировать возвращаемые значения. Например, клиент Иванов (С NO=1) несколько раз заказывал какой-то товар. Значит, его номер встречается в таблице ORDERS несколько раз. Другой клиент также мог сделать несколько заказов. Мы можем сгруппировать все записи по полю C\_NO (номер клиента), а затем вывести сумму заказа каждого клиента.

```
SELECT CLIENTS.FIO, SUM(ORDERS.AMOUNT) AS TOTALSUM
FROM CLIENTS, ORDERS
WHERE CLIENTS.C NO = ORDERS.C NO
GROUP BY ORDERS.C_NO;
```
Группировку выполняет оператор GROUP BY, который является частью оператора SELECT. Оператор GROUP BY можно ограничить с помощью HAVING. Этот оператор используется для отбора строк, возвращаемых GROUP BY. HAVING можно считать аналогом WHERE, но только для GROUP BY:

HAVING <условие>

Например, нас интересуют только клиенты, которые заказали товаров на общую сумму, превышающую 1500:

```
SELECT CLIENTS.FIO, SUM(ORDERS.AMOUNT) AS TOTALSUM
FROM CLIENTS, ORDERS
WHERE CLIENTS.C_NO = ORDERS.C_NO
GROUP BY ORDERS.C_NO
```
HAVING TOTALSUM > 1500;

В этом запросе мы использовали псевдоним столбца TOTALSUM. В некоторых серверах SQL для определения псевдонима не нужно писать служебное слово AS, а некоторые требуют применения знака равенства:

SUM(ORDERS.AMOUNT) TOTALSUM или TOTALSUM = SUM(ORDERS.AMOUNT)

#### **2.8. Сортировка записей**

Пока мы не установили первичный ключ, сортировка таблицы не выполняется. Данные будут отображены в порядке их занесения в таблицу. Для сортировки по полю C\_NO результата вывода таблицы CLIENTS ипользуется следующий оператор (сама таблица при этом не сортируется):

```
SELECT *
FROM CLIENTS
ORDER BY C_NO;
2.9. Ключи
```
Предположим, что кто-то добавил в таблицу CLIENTS запись:

<sup>1</sup> Сидоров Свободы 7 Калининград 0113452103

В то же время, до этого номер 1 был закреплен за Ивановым. У нас получилось, что один и тот же номер сопоставлен разным клиентам. Чтобы избежать такой путаницы, необходимо ипользовать первичные ключи:

```
ALTER TABLE CUSTOMER
ADD PRIMARY KEY (C_NO);
```
После этого запроса поле C\_NO может содержать только уникальные значения. В качестве первичного ключа нельзя использовать поле, доспускающее значение NULL. Создать певичный ключ можно и проще - при создании таблицы следующим образом:

```
CREATE TABLE CLIENTS
(
C_NO int NOT NULL,
FIO char(50) NOT NULL,
ADDR char(55) NOT NULL,
CITY char(20) NOT NULL,
PHONE char(8) NOT NULL,
PRIMARY KEY (C_NO);
);
```
Таблица ORDERS содержит сведения о заказах. По полю C\_NO этой таблице идентифицируется заказчик. Предположим, что в таблицу ORDERS кто-то ввел значение, которого нет в таблице CLIENTS. Кто заказал товар? Нам нужно не допустить подобной ситуации, поэтому следует использовать подобный запрос:

ALTER TABLE ORDERS ADD FOREIGN KEY(C\_NO) REFERENCES CLIENTS;

Введенные в таблицу ORDERS номера клиентов C\_NO должны существовать в таблице CLIENTS. Аналогично нужно добавить внешний ключ по полю T\_NO. Эта возможность называется декларативной целостностью.

Команда ALTER используется не только для добавления ключей. Она предназначена для реорганизации таблицы в целом. Вы хотите добавить еще одно поле? Или установить список допустимых значений для каждого из полей. Все это можно сделать с помощью команды ALTER:

ALTER TABLE CLIENTS ADD ZIP char(7) NULL;

Этот оператор добавляет в таблицу CLIENTS новое поле ZIP типа char. Обратите внимание, что вы не можете добавить новое поле со значением NOT NULL в таблицу, в которой уже есть данные. Например, если компания работает только с клиентами Москвы и Екатеринбурга, то целесообразно ввести список допустимых значений для таблицы CLIENTS:

```
ALTER TABLE CLIENTS
ADD CONSTRAINT INVALID STATE SHECK (CITY IN ('Москва', 'Екатеринбург'));
```
#### **2.10. Использование внешних ключей**

Теперь углубимся в изучение SQL. Вы уже знаете, как добавлять первичный ключ, теперь добавим внешний ключ при создании таблицы. Внешние ключи используются для связи одной таблицы с другой. Например, в таблице CLIENTS у нас есть два клиента - Иванов (C\_NO=1) и Петров (C\_NO=2). Оператор в магазине при оформлении заказа ошибся и указал несуществующий номер, например, C\_NO=3. Как мы потом сможем идентифицировать клиента? Для решения такой проблемы и существуют внешние ключи:

```
CREATE TABLE T
(
/* Описание полей таблицы */
FOREING KEY KEY_NAME (LIST)
REFERENCES ANOTHER TABLE [(LIST2)]
[ON DELETE OPTION]
[ON UPDATE OPTION]
);
```
Здесь:

 KEY\_NAME - Имя ключа. Имя не является обязательным, но рекомендуется всегда указывать имя ключа - если вы не укажите имя ключа, вы потом не сможете его удалить;

LIST - это список полей, входящих во внешний ключ. Список разделяется запятыми;

• ANOTHER\_TABLE - это другая таблица, по которой устанавливается не внешний ключ, а необязательный элемент;

• LIST2 - это список полей этой таблицы. Типы полей в списке LIST должны совпадать с типами полей в списке LIST2

Предположим, что в первой таблице у нас есть поля - NO и NAME - целого и символьного типов соответственно. Во второй таблице у нас есть поля с одинаковыми именами и тапами. Определение внешнего ключа:

FOREIGN KEY KEY NAME (NO, NAME) REFERENCES ANOTHER TABLE (NAME, NO)

Это определение некорректно, потому что типы полей NO и NAME не совпадают. Нужно использовать такое определение:

```
FOREIGN KEY KEY NAME (NO, NAME)
REFERENCES ANOTHER TABLE (NO, NAME)
[ON\text{ DELETE } <\text{OPTION}^{\overline{\gt}}][ON UPDATE <OPTION>]
```
Если поля имеют одинаковае имена, как в нашем случае, список LIST2 лучше вообще не указывать.

Heoбязательные параметры ON DELETE <OPTION> и ON UPDATE <OPTION> определяют действие по обновлению информации в базе данных, при удалении информации из таблицы и при ее обновлении. А действия могут быть следующими:

• CASCADE - удаление или обновление значений везде, где оно встречается. Например, у нас есть таблица клиентов и заказов. Иы хотим удалить запись клиента с номером С NO=1. Из таблицы заказов будут удалены сведения обо всех заказах, сделанных клиентом;

• NOACTION - вы не сможете удалить информацию из таблицы клиентов до тех пор, пока вы не удалите все заказы, сделанные этим клиентом. То есть действие NOACTION запрещает удалять запись из основной таблицы, если она используется в лочерней таблице:

• SETNULL - все значения в дочерней таблице будут заменены на NULL (если значения NULL лопускаются):

• С помощью параметра SET DEFAULT вы можете указать значение по умолчанию. Например, если вы укажите SET DEFAULT 1, то при удалении клиента с любым номером его заказы бубудт приписываться клиенту с номером 1, который есть в таблице CLIENTS.

#### 2.11. Удаление полей и таблиц. Оператор DROP

Стандартом SQL не предусмотрено удаление столбцов, однако в MySQL мы это можем сделать:

ALTER TABLE CLIENTS DROP ZIP;

А удалить таблицу еще проще:

```
DROP ORDERS;
```
## 2.12. Отключение от СУБД

Используя запрос DISCONNECT можно отключиться от используемой базы данных, а затем, используя запрос CONNECT, подключиться к другой базе данных. В некоторых серверах SQL запрос DISCONNECT не работает, а вместо CONNECT применяется запрос USE.

При использовании РНР нет необходимости использовать данные запросы, поскольку для отключения от сервера MySQL используется функция mysql close(), а для подключения к серверу MySQL используется функция mysql connect().

# 3. Функции PHP для работы с MySQL по категориям

# 3.1. Функции соединения с сервером MySQL

Основной функцией для соединения с сервером MySQL является mysql connect(), которая подключает скрипт к серверу баз данных MySQL и выполяет авторизацию пользователя базой данных. Синтаксис у данной функции такой:

mysql connect ([string \$hostname] [, string \$user] [, sting \$password]);

Как вы наверно заметили, все параметры данной функции являются необязательными, поскольку значения по умолчанию можно прописать в конфигурационном файле php.ini. Если вы хотите указать другие имя MySQL-хоста, пользователя и пароль, вы всегда можете это сделать. Параметр Shostname может быть указан в виде: хост: порт.

Функция возвращает идентификатор (типа int) соединения, вся дальнейщая работа осуществляется только через этот идентификатор. При следующем вызове функции mysql connect() с теми же параметрами новое соединение не будет открыто, а функция возвратит идентификатор существующего соединения.

Для закрытия соединения предназначена функция mysql close(int \$connection id).

Вообще, соединение можно и не закрывать - оно будет закрыто автоматически при завершении работы РНР скрипта. Если вы используете более одного соединения, при вызове mysql\_close() нужно указать идентификатор соединения, которое вы хотите закрыть. Вообще не закрывать соединения - плохой стиль, лучше закрывать соединения с MySQL самостоятельно, а не надеясь на автоматизм PHP, хотя это ваше право.

Если вы будете использовать только одно соединение с базой данных MvSOL за все время работы сценария, можно не сохранять его идентификатор и не указывать идентификатор при вызове остальных функций.

Функция mysql connect() устанавливает обыкновенное соединение с MySQL. Однако, PHP поддерживает постоянные соединения - для этого используйте функцию mysql\_pconnect(). ADTVMEHTЫ ЭТОЙ ФУНКЦИИ ТАКИЕ ЖЕ, КАК И V mvsal connect().

В чем разница между постоянным соединением и обыкновенным соединением с MySQL? Постоянное соединение не закрывается после завершения работы скрипта, даже если скрипт вызвал функцию mysql close(). Соединение привязывается к PID потомка веб сервера Apache (от имени которого он и работает) и закрывается лишь тогда, когда удаляется процесс-владелец (например, при завершении работы или перезагрузке веб-сервера Apache).

РНР работает с постоянными соединениями примерно так: при вызове функции mysql pconnect() PHP проверяет, было ли ранее установлено соединение. Если да, то возвращается его идентификатор, а если нет, то открывается новое соединение и возвращается идентификатор.

Постоянные соединения позволяют значительно снизить нагрузку на сервер, а также повысить скорость работы PHP скриптов, использующих базы данных.

При работе с постоянными соединениями нужно следить, чтобы максимальное число клиентов Apache не преывшало максимального числа клиентов MySQL, то есть параметр MaxClient (в конфигурационном файле Apache - httpd.conf) должен быть меньше или равен параметру max user connection (параметр MySQL).

#### 3.2. Функция выбора базы данных

Функция mysql\_select\_db (string \$db [, int \$id]) выбирает базу данных, с которой будет работать РНР скрипт. Если открыто не более одного соединения, можно не указывать параметр Sid.

```
// Попытка установить соединение с MySQL:
if (!mysql connect($server, $user, $ password)) {
echo "Ошибка подключения к серверу MySQL";
exit;
\}// Соединились, теперь выбираем базу данных:
mysql select db($db);
```
#### 3.3. Функции обработки ошибок

Если произойдет ошибка соединения с MySQL, то вы получите соответствующее сообщение и скрипт завершит свою работу. Это не всегда бывает удобно, прежде всего, при отладке скриптов. Поэтому, в РНР есть следующие две функции:

- $\bullet$  mysql errno(int \$id);
- $\bullet$  mysql error(int \$id);

Первая функция возвращает номер ошибки, а вторая - сообщение об ошибке. В результате мы можем использовать следующее:

```
echo "ERROR ".mysql errno()." ".mysql error()."\n";
```
Теперь вы будете знать, из-за чего произошла ошибка - вы увидите соответствующим образом оформленное сообщение.

#### 3.4. Функции выполнения запросов к серверу баз данных

Все запросы к текущей базе данных отправляются функцией mysql\_query(). Этой функции нужно передать один параметр - текст запроса. Текст запроса модет содержать пробельные символы и символы новой строки (\n). Текст должен быть составлен по правилам синтаксиса SOL. Пример запроса:

\$q = mysql query("SELECT \* FROM mytable");

Приведенный запрос должен вернуть содержимое таблицы mytable. Результат запроса присваивается переменной \$q. Результат - это набор данных, который после выполнения запроса нужно обработать определенным образом.

#### 3.5. Функции обработки результатов запроса

Если запрос, выполненный с помощью функции mysql query() успешно выполнился, то в результате клиент получит набор записей, который может быть обработан следующими функциями РНР:

• mysql\_result() - получить необходимый элемент из набора записей;

- mysql\_fetch\_array() занести запись в массив;
- mysql fetch row() занести запись в массив;
- mysql\_fetch\_assoc() занести запись в ассоциативный массив;
- mysql fetch object() занести запись в объект.

Также можно определить количество содержащихся записей и полей в результате запроса. Функция mysql\_num\_rows() позволяет узнать, сколько записей содержит результат запроса:

```
\Sq = mysql query ("SELECT * FROM mytable");
echo "В таблице mytable ".mysql num rows($q)." записей";
```
Запись состоит из полей (колонок). С помощью функции mysql\_num\_fields() можно узнать, сколько полей содержит каждая запись результата:

```
$q = mysql query ("SELECT * FROM mytable");
echo "В таблице mytable ".mysql num fields ($q)." полей ";
```
У нас также есть возможность узнать значение каждого поля. Это можно сделать с помощью следующей функции:

mysql result (int \$result, int \$row, mixed \$field);

Параметр функции \$row задает номер записи, а параметр \$field - имя или порядковый номер поля.

Предположим, SQL-запрос вернул следующий набор данных:

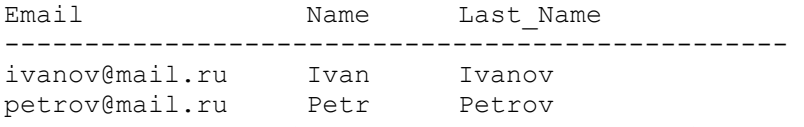

Вывести это в браузер можно следующим образом:

```
$rows = mysgl num rows ($q);$fields = mysql num fields ($q);
```
echo "<pre>";

```
for (Sc=0; Sc\le Srows rows; Sc++) {
     for (\frac{c}{c}-0; \frac{c}{s}cc \leq \frac{c}{s} fields; \frac{c}{s}cc++) {
    echo mysql result ($q, $c, $cc)."\t";
    echo "\ln";
     - 1
\rightarrow
```
echo "</pre>";

Следует отметить, что функция mysql result() универсальна: зная количество записей и количество полей, можно "обойти" весь результат, но в тоже время, скорость работы данной функции достаточно низка. Поэтому, для обработки больших наборов записей рекомендуется использовать функции mysql fecth row(), mysql fecth array(), и.т.д.

Функция mysql fecth row(int \$res) получает сразу всю строку, соответствующую текущей записи результата \$res. Каждый следующий вызов функции перемещает указатель запроса на следующую позицию (как при работе с файлами) и получает следующую запись. Если более нет записей, то функция возвращает FALSE. Пример использования данной функции:

```
\varsigma q = mysql query ("SELECT * FROM mytable WHERE month=\"\varsigmadb m\" AND day=\"\varsigmadb d\");
for (\frac{1}{2}c=0, \frac{1}{2}c<\frac{1}{2}c<\frac{1}{2}c<\frac{1}{2}c<\frac{1}{2}c<\frac{1}{2}c<\frac{1}{2}c<\frac{1}{2}c<\frac{1}{2}c<\frac{1}{2}c<\frac{1}{2}c<\frac{1}{2}c<\frac{1}{2}c<\frac{1}{2}c<\frac{1}{2}c<\frac{1}{2}c<\frac{1}{2}c<\frac{1}{2}c<\frac{1}{2}c<\frac{1}{2}c<\frac{1}{2}c<\frac{1}{2}c<\frac{1}{2}$f = mysq1 fetch row($q);
echo Sf:
J
```
Использовать функцию mysql fecth row() не всегда удобно, так как значения всех полей одной записи находятся все в одной строке. Удобнее использовать функцию mysql fetch array(), которая возвращает ассоциативный массив, ключами которого будут имена полей.

Функция mysql fecth array(int \$res [, int \$result type]) возвращает не ассоциативный массив, а массив, заданный необязательным параметром \$result type, который может принимать следующие значения:

• MYSOL ASSOC - возврашает ассоциативный массив:

• MYSOL NUM -возвращает массив с числовыми индексами. как в функции  $my\$  fecth  $row$ ;

• MYSQL\_BOTH - возвращает массив с двойными индексами, то есть вы можете работать с ним, как с ассоциативным массивом и как со списком (MYSOL BOTH - это значение по умолчанию для параметра \$result type.

В РНР есть функция, возвращающая ассоциативный массив с одним индексом:

```
mysql fetch assoc(int $res);
```
Фактически ланная **функция** является mysal fetch array (\$res. синонимом лля MYSOL ASSOC);

Пример использования функции mysql fecth arrav():

```
$q = mysql query("SELECT * FROM mytable WHERE month=\"$db m\" AND day=\"$db d\");
for (<math>\frac{1}{2}c=0</math>), <math>\frac{1}{2}c<\frac{1}{2}c<\frac{1}{2}m</math> num rows (<math>\frac{1}{2}q</math>), <math>\frac{1}{2}c++</math>)\{$f = mysgl fetch array($q);
echo "$f[email] \overline{s}f[name] $f[month] $f[day] <br>";
\mathcal{E}
```
mysal fetch  $arrow()$ Как видно. **функцию** удобнее. использовать намного чем mysql\_fetch\_row().

## 3.6. Функции получения информации о результатах SQL-запросов

РНР предоставляет еще несколько полезных функций, которые позволяют узнать информацию о результах SQL-запросов.

• Функция mysql field name(int \$result, int \$offset) возвращает имя поля, находящегося в результате Sresult с номером Soffset (нумерация начинается с 0). Другими словами, функция возвращает имя поля с номером Soffset.

• Функция mysql field type(int \$result, int \$offset) возвращает тип поля с номером \$offset в результате \$result (номер задается относительно результата, а не таблицы);

· Функция mysql\_field\_flags(int \$result, int \$offset) возвращает пречисленные через пробел флаги (модификаторы), которые имеются у поля с номером \$offset. Перечислим все поддерживаемые MySQL флаги:

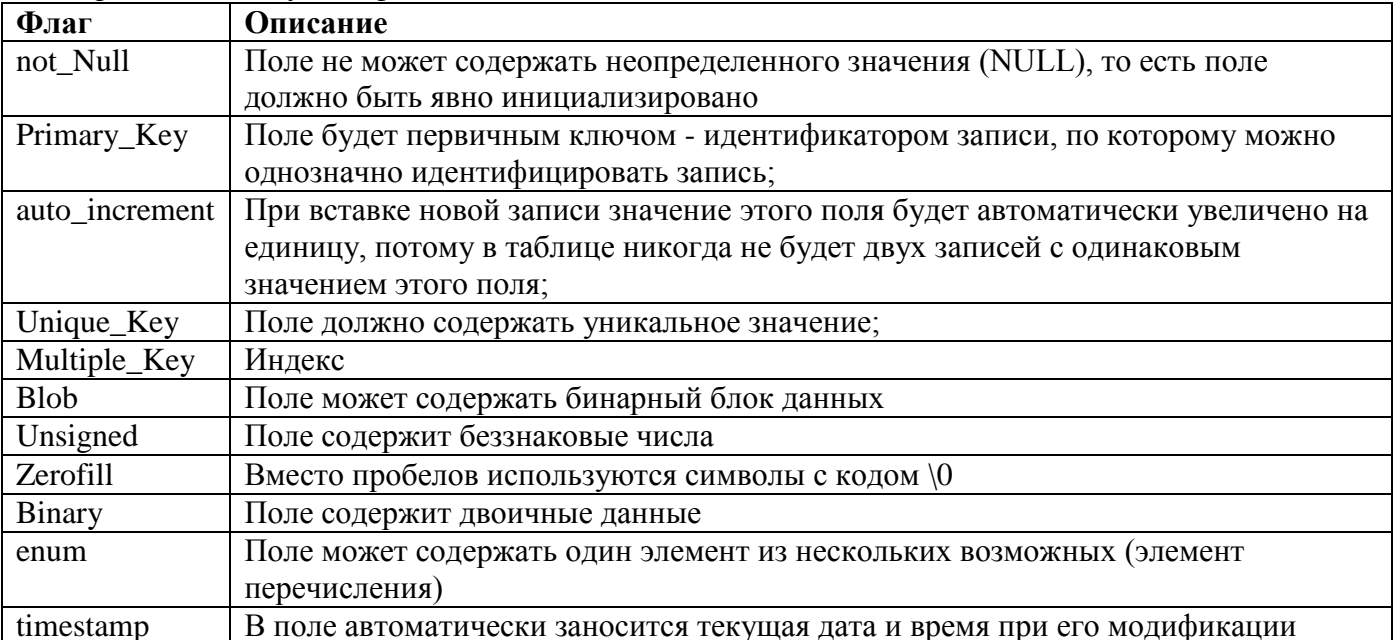

Функция mysql field flags() возвращает флаги в виде строки, в которой флаги разделяются пробелами.

# 4. Функции PHP для работы с MySQL

#### mysql\_affected\_rows - Возвращает число затронутых прошлой операцией рядов

int mysal affected rows (I resource \$link identifier 1)

Возвращает количество рядов, затронутых последним INSERT, UPDATE, REPLACE или DELETE запросом, связанным с дескриптором link identifier. Возвращает количество измененных записей в случае успеха, и -1 в случае если последний запрос не удался.

link identifier Coeдинение MySQL. Если идентификатор соединения не был указан, используется последнее соединение, открытое mysql\_connect(). Если такое соединение не было найдено, функция попытается создать таковое, как если бы mysal connect() была вызвана без параметров. Если соединение не было найдено и не смогло быть создано, генерируется ошибка уровня E WARNING.

При использовании UPDATE, MySQL не обновит колонки, уже содержащие новое значение. Вследствие этого, функция mysql affected rows() не всегда возвращает количество рядов, подошедших под условия, только количество рядов, обновлённых запросом.

Запрос REPLACE сначала удаляет запись с указанным первичным ключом, а потом вставляет новую. Данная функция возвращает количество удаленных записей вместе с количеством вставленных.

```
\langle?php
$link = mysql connect('localhost', 'mysql user', 'mysql password');
if (!$link) {
    die ('Ошибка соединения: ' . mysql error () ) ;
\rightarrowmysql select db('mydb');
/* здесь функция вернёт корректное число удалённых записей */
mysql query ('DELETE FROM mytable WHERE id < 10');
printf("Удалено записей: %d\n", mysql affected rows());
/* если WHERE всегда возвращает false, то функция возвращает 0 */
mysql query ('DELETE FROM mytable WHERE 0');
printf("Удалено записей: %d\n", mysql affected rows());
\rightarrow
```
Результатом выполнения данного примера будет что-то подобное:

Удалено записей: 10 Удалено записей: 0

#### mysql\_client\_encoding - Возвращает кодировку соединения

string mysql\_client\_encoding ([resource \$link identifier])

Возвращает значение переменной MySQL character set. Возвращает используемую по умолчанию кодировку для данного соединения.

link identifier Coeдинение MySOL. Если идентификатор соединения не был указан. используется последнее соединение, открытое mysql\_connect(). Если такое соединение не было найдено, функция попытается создать таковое, как если бы mysal connect() была вызвана без параметров. Если соелинение не было найдено и не смогло быть создано, генерируется ошибка уровня E WARNING.

```
\langle?php
         = mysql connect('localhost', 'mysql user', 'mysql password');
$link
$charset = mysql client encoding ($link) ;
echo "Текущая кодировка: $charset\n";
?
```
Результатом выполнения данного примера будет что-то подобное:

Текущая кодировка: latin1

#### mysql close - Закрывает соединение с сервером MySQL

```
bool mysql_close([resource $link identifier])
```
mysql\_close() закрывает непостоянное соединение с базой данных MySQL, на которое указывает переданный дескриптор. Если параметр link identifier не указан, закрывается последнее открытое (текущее) соединение. Возвращает TRUE в случае успешного завершения или FALSE в случае возникновения ошибки.

В использовании mysql close() обычно нет надобности для непостоянных соединений, т.к. они автоматически закрываются в конце скрипта. См. также высвобождение ресурсов.

```
link identifier Соединение MySQL. Если не указано, то используется последнее
                    соединение, открытое mysql_connect(). Если соединение не найдено или не
                    установлено, то будет сгенерирована ошибка уровня E WARNING.
```

```
\langle ?php \rangle$link = mysql_connect('localhost', 'mysql user', 'mysql password');
if (!$link) {
    die ('Ошибка соединения: ' . mysql error () );
\mathcal{F}echo 'Успешно соединились';
mysql close($link);
?
```
Результат выполнения данного примера:

Успешно соединились

# mysal connect - Открывает соединение с сервером MySOL

resource mysql\_connect ( $\lceil$  string  $\frac{1}{2}$  server = ini\_get("mysql.default\_host")  $\lceil$ , string  $\frac{1}{2}$ username = ini get("mysql.default user") [, string  $\epsilon$  password = ini get("mysql.default password") [, bool  $\frac{1}{2}$  fink = false [, int  $\frac{1}{2}$ client flags = 0 ]]]]])

Открывает новое соединение с сервером MySQL или использует уже существующее. Возвращает дескриптор соединения с MySQL в случае успешного выполнения или FALSE в случае возникновения ошибки.

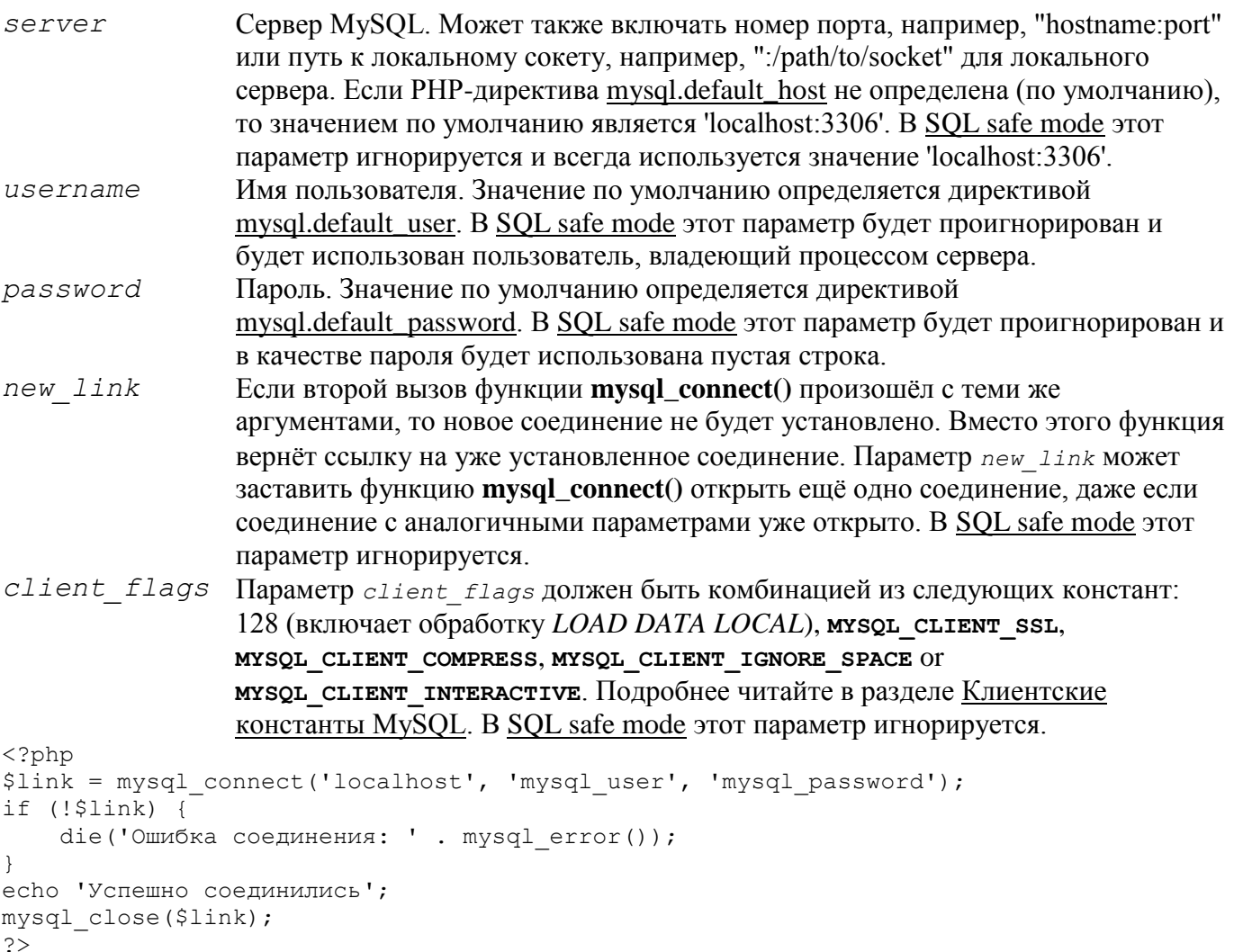

#### mysql create db - Создает базу данных MySQL

bool mysql\_create\_db(string \$database name [, resource \$link identifier ])

Пытается создать базу данных на сервере, с которым ассоциирован переданный дескриптор соединения. Возвращает TRUE в случае успешного завершения или FALSE в случае возникновения ошибки.

```
database name
                     Имя создаваемой базы данных.
link identifier Соединение MySQL. Если идентификатор соединения не был указан,
                     используется последнее соединение, открытое mysql_connect(). Если такое
                     соединение не было найдено, функция попытается создать таковое, как
                     если бы mysql connect() была вызвана без параметров. Если соединение не
                     было найдено и не смогло быть создано, генерируется ошибка уровня
                     E WARNING.
\langle?php
```

```
$link = mysql connect('localhost', 'mysql user', 'mysql password');
if (!$link) {
    die ('Ошибка соединения: ' . mysql error () ) ;
\Ssql = 'CREATE DATABASE my db';
if (mysql query($sql, $link)) {
    echo "База my db успешно создана\n";
\} else {
    есһо 'Ошибка при создании базы данных: ' . mysql error() . "\n";
J.
\rightarrow
```
Результатом выполнения данного примера будет что-то подобное:

База my db успешно создана

#### mysql\_data\_seek - Перемещает внутренний указатель в результате запроса

bool mysal data seek (resource Sresult, int Srow number)

Перемещает внутренний указатель результата запроса, с которым связан переданный дескриптор, к ряду с указанным номером. Следующий вызов к функции получения данных MySOL, такой как mysql fetch assoc(), вернёт именно его. Возвращает TRUE в случае успешного завершения или FALSE в случае возникновения ошибки.

Нумерация row number начинается с 0, row number должен быть значением в диапазоне от 0 ло mysal num rows $() - 1$ . Олнако, если результат пуст (mysal num rows $() == 0$ ), то попытка слвига указателя к нулевому ряду завершится неудачей - будет вызвана ошибка уровня E\_WARNING и mysql data seek() вернет FALSE.

```
result
              Обрабатываемый результат запроса. Этот результат может быть получен с
              помощью функции mysql_query().
row number Желаемый номер ряда в полученном дескрипторе результата.
\langle?php
$link = mysql connect('localhost', 'mysql user', 'mysql password');
if (!$link) {
    die ('Ошибка соединения: ' . mysql error () ) ;
\lambda$db selected = mysql select db('sample db');
if (!\, $db selected) {
    die ('Не удалось выбрать базу данных: ' . mysql_error());
\mathcal{E}$query = 'SELECT last name, first name FROM friends';
$result = mysql_query({$query});if (!$result) {
    die ('Ошибка запроса: ' . mysql error () ) ;
\}/* получение рядов в обратном порядке */
for (\xi i = mysgl num rows(\xi result) - 1; \xi i \ge 0; \xi i--) {
    if (!mysql data seek($result, $i)) {
        есћо "Не удалось переместиться к ряду $i: " . mysql_error() . "\n";
        continue;
        if (!($row = mysql fetch assoc($result))) {
    \}
```

```
continue;
           echo $row['last name'] . ' ' . $row['first name'] . "<br />\n";
     \left\{ \right.\overline{\phantom{a}}mysql free result ($result);
.2
```
# mysql\_db\_name - Возвращает название базы данных из вызова к mysql list dbs()

string **mysql db** name (resource  $\frac{2}{3}$  result, int  $\frac{2}{3}$  row [, mixed  $\frac{2}{3}$  field])

Возвращает название базы данных из вызова к mysql list dbs().Возвращает название базы данных в случае успеха, или FALSE в случае ошибки. В случае возврата FALSE используйте mysql error() для определения природы ошибок.

```
result
          Дескриптор результата, полученный из вызова mysql_list_dbs().
row
          Индекс в результате.
field
          Имя поля.
\langle?php
error reporting (E ALL);
$link = myself \text{comect('dbhost', 'usename', 'password')};$db list = mysql list dbs ($link);
Si = 0;
$cnt = mysql num rows ($db list);
while (\sin < \sin) {
    echo mysql db name ($db list, $i) . "\n";
    Si++:\mathcal{L}\overline{?}
```
#### mysql db query - Переключается на указанную базу данных и посылает запрос

resource mysql\_db\_query (string \$database, string \$query [, resource \$link identifier ]) Выбирает базу данных и выполняет запрос к ней. Возвращает ресурс результата запроса к MySQL или FALSE в случае ошибки. Функция также возвращает TRUE/FALSE для INSERT/UPDATE/DELETE запросов для индикации успеха/провала.

```
database
                     Имя базы данных, на которую произойдет переключение.
query
                     Запрос MySQL. Данные в запросе должны быть корректно
                     проэкранированы.
link identifier
                     Соединение MySQL. Если идентификатор соединения не был указан,
                     используется послелнее соелинение, открытое mysal connect(). Если такое
                     соединение не было найдено, функция попытается создать таковое, как
                     если бы mysql_connect() была вызвана без параметров. Если соединение не
                     было найдено и не смогло быть создано, генерируется ошибка уровня
                     E WARNING.
\langle?php
if (!$link = mysql connect('mysql host', 'mysql user', 'mysql password')) {
    echo 'Не удалось подключиться к mysql';
    exit;
if (!mysql select db('mysql dbname', $link)) {
    echo 'Не удалось выбрать базу данных';
    exit;
<sup>}</sup>
\text{Ssgl} = 'SELECT foo FROM bar WHERE id = 42';
$result = mysql query($sql, $link);
if (!$result) {
    echo "Ошибка DB, запрос не удался\n";
    echo 'MySQL Error: ' . mysql_error();
    exit;
\}while (\text{row} = \text{mysgl} \text{ fetch assoc}(\text{Sresult})) {
    echo $row['foo'];
\}mysql free result ($result);
?
```
# mysql errno - Возвращает численный код ошибки выполнения последней операции с MySQL

int mysql errno ([resource \$link identifier])

Возвращает код ошибки последней функции работы с MySOL. Возвращает код ошибки последней функции работы с MySQL, или 0 (ноль), если операция выполнена успешно.

Ошибки работы с MySQL больше не вызывают сообщений в PHP. Вместо этого используйте функцию mysql errno(), чтобы получить код ошибки. Учтите, что функция возвращает код ошибки только последней выполненной функции (исключая mysql error() и mysql errno()). Проверяйте результат работы функции до вызова следующей.

 $link$  identifier Coeлинение MvSOL. Если илентификатор соелинения не был указан. используется последнее соединение, открытое mysql connect(). Если такое соединение не было найдено, функция попытается создать таковое, как если бы mysql connect() была вызвана без параметров. Если соединение не было найдено и не смогло быть создано, генерируется ошибка уровня E WARNING.

```
\langle?php
$link = mysql_connect("localhost", "mysql_user", "mysql password");
if (!mysql select db("nonexistentdb", $link)) {
    echo mysql errno($link) . ": " . mysql error($link). "\n";
\}mysql select db("kossu", $link);
if (!mysql query("SELECT * FROM nonexistenttable", $link)) {
    echo mysql errno ($link) . ": " . mysql error ($link) . "\n";
\}\rightarrow
```
Результатом выполнения данного примера будет что-то подобное:

1049: Unknown database 'nonexistentdb' 1146: Table 'kossu.nonexistenttable' doesn't exist

# mysql\_error - Возвращает текст ошибки последней операции с MySQL

string mysql\_error ([resource \$link identifier])

Возвращает текст ошибки выполнения последней функции MySQL. Ошибки работы с MySQL больше не вызывают сообщений в PHP. Вместо этого используйте функцию mysql error(), для получения сообщения об ошибке. Учтите, что функция возвращает текст ошибки только последней выполненной функции MySQL (исключая mysql error() и mysql\_errno()), поэтому убедитесь, что вы вызываете данную функцию до вызова следующей функции MySQL. Возвращает текст ошибки выполнения последней функции MySQL, или " (пустую строку), если операция выполнена успешно.

```
link identifier Соединение MySQL. Если идентификатор соединения не был указан,
                     используется последнее соединение, открытое mysql connect(). Если такое
                     соединение не было найдено, функция попытается создать таковое, как
                     если бы mysal connect() была вызвана без параметров. Если соелинение не
                     было найдено и не смогло быть создано, генерируется ошибка уровня
                     E WARNING.
```

```
\langle?php
$link = mysql connect("localhost", "mysql user", "mysql password");
mysql select db ("nonexistentdb", $link);
echo mysql errno($link) . ": " . mysql error($link). "\n";
mysql select db("kossu", $link);
\frac{1}{2} \frac{1}{2} query ("SELECT * FROM nonexistenttable", $link);
echo mysql errno($link) . ": " . mysql error($link) . "\n";
.2
```
Результатом выполнения данного примера будет что-то подобное:

1049: Unknown database 'nonexistentdb' 1146: Table 'kossu.nonexistenttable' doesn't exist

# mysql fetch array - Обрабатывает ряд результата запроса, возвращая ассоциативный массив, численный массив или оба

array mysql\_fetch\_array (resource  $\frac{1}{2}$ result [, int  $\frac{1}{2}$ result type = MYSQL\_BOTH])

Возвращает массив, соответствующий обработанному ряду результата запроса и сдвигает внутренний указатель данных вперед.

result Обрабатываемый результат запроса. Этот результат может быть получен с помощью функции mysql\_query().

result type Тип возвращаемого массива. Является константой и может принимать следующие значения: MYSQL ASSOC, MYSQL NUM и MYSQL BOTH.

Возвращает массив строк, соответствующих обработанному ряду результата запроса, или FALSE, если рядов больше нет. Тип возвращаемого массива зависит от значения параметра result type. При использовании MYSQL BOTH (по умолчанию), вы получите массив, состоящий как из ассоциативных индексов, так и из численных. MYSQL ASSOC вернёт только ассоциативные индексы (аналогично функции mysql\_fetch\_assoc()), а MYSQL NUM - только численные (аналогично функции mysql fetch row()).

Если несколько колонок в результате будут иметь одинаковые названия, то будет возвращена последняя колонка. Чтобы получить доступ к другим колонкам с тем же именем, используйте численные индексы массива или псевдонимы в запросе. В случае псевдонимов используйте именно их - вы не сможете использовать настоящие имена колонок.

#### Пример # mysql\_fetch\_array() с MYSQL\_NUM

```
\langle?php
mysql connect ("localhost", "mysql user", "mysql password") or
    \overline{d}е("Ошибка соединения: " . mysql error());
mysql select db("mydb");
\frac{1}{2} = mysql query ("SELECT id, name FROM mytable");
while (\text{row} = \text{mysgl} \text{ fetch array}(\text{Sresult}, \text{MYSQL NUM})) {
     printf("ID: %s \overline{M}MMA: %s", $row[0], $row[1]);
\}mysql free result ($result);
\rightarrow
```
# Пример # mysql\_fetch\_array() с MYSQL\_ASSOC

```
\langle?php
mysql connect ("localhost", "mysql user", "mysql password") or
    - _<br>die("Ошибка соединения: " . mysql error());
mysql select db("mydb");
\frac{1}{2} = mysql query ("SELECT id, name FROM mytable");
while (\text{Show} = \text{mysgl} \text{ fetch array} (\text{Stesult}, \text{MYSQL ASSOC}))\left\{ \right\}mysql free result ($result);
\rightarrow
```
## Пример # mysql\_fetch\_array() с MYSQL\_BOTH

```
\langle?php
mysql connect ("localhost", "mysql user", "mysql password") or
    die ("Ошибка соединения: " . mysql error () ) ;
mysql select db("mydb");
$result = mysq1 query("SELECT id, name FROM mytable");while (\text{row} = \text{mysql} \text{ fetch} \text{array} (\text{Sresult}, \text{MYSQL} \text{BOTH}))printf ("ID: \Ss MMS: \Ss", \Srow[0], \Srow["name"]);
\left\{ \right\}mysql free result ($result);
.2
```
# mvsal fetch assoc - Возвращает ряд результата запроса в качестве ассоциативного массива

 $array$  mysql fetch assoc (resource  $$result)$ )

Возвращает ассоциативный массив, соответсвующий полученному ряду и сдвигает вперед внутренний указатель результата. Функция mysql fetch assoc() аналогична вызову функции mysql\_fetch\_array() со вторым необязательным параметром, равным MYSQL ASSOC. Функция возвращает только ассоциативный массив. Возвращает ассоциативный массив строк, соответствующий полученному ряду, либо FALSE если рядов больше нет.

result Oбрабатываемый результат запроса. Этот результат может быть получен с помощью функции mysql query().

Если два или более столбцов результата имеют одинаковые имена, приоритет будет иметь последний столбец. Для доступа к другому одноименному столбцу (или столбцам), вам необходимо либо обратиться к результату запроса по числовому индексу с помощью mysql\_fetch\_row() либо добавить псевдонимы к нужным столбцам. Для более подробной информации о псевдонимах смотрите описание примера mysql\_fetch\_array().

```
\langle?php
$conn = mysql connect ("localhost", "mysql user", "mysql password");
if (!$conn) {
    echo "Unable to connect to DB: " . mysql error();
    exit;
\mathcal{E}if (!mysql select db("mydbname")) {
    echo "Unable to select mydbname: " . mysql error();
    exit;
$sql = "SELECT id as userid, fullname, userstatus
        FROM sometable<br>WHERE userstatus = 1";
$result = mysql_query ($sql);if (!$result) {
    echo "Could not successfully run query ($sql) from DB: " . mysql error();
    exit;
\mathcal{E}if (mysql num rows ($result) == 0) {
    echo "No rows found, nothing to print so am exiting";
    exit;
\left\{ \right\}// До тех пор, пока в результате содержатся ряды, помещаем их в ассоциативный массив.
// Замечание: если запрос возвращает только один ряд - нет нужды в цикле.
// Замечание: если вы добавите extract ($row); в начало цикла, вы сделаете
              доступными переменные $userid, $fullname и $userstatus
\frac{1}{2}while (\frac{5}{2}row = mysgl fetch assoc(\frac{5}{2}result)) {
   echo $row["userid"];
    echo $row["fullname"];
    echo $row["userstatus"];
\}mysql free result ($result);
\rightarrow
```
# mysql\_fetch\_field - Возвращает информацию о колонке из результата запроса в виде объекта

object mysql\_fetch\_field (resource  $\frac{2}{5}$  result [, int  $\frac{2}{5}$  rield of fset = 0])

Возвращает объект, содержащий информацию о колонке. Эту функцию можно использовать для получения информации о полях в переданном результате запроса. Возвращает object, содержащий информацию о колонке. Объект содержит следующие свойства:

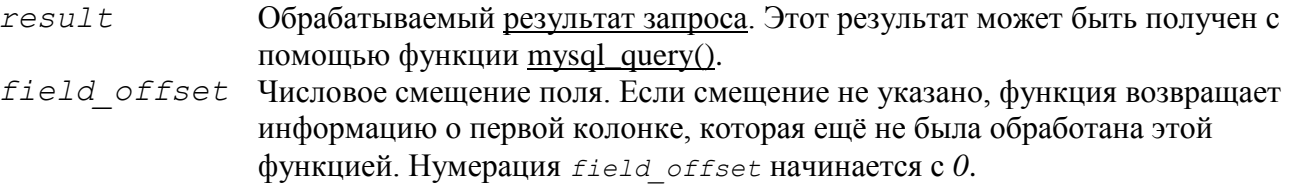

- name название колонки
- table название таблицы, которой принадлежит колонка
- max length максимальная длина колонки
- not\_null 1, если колонка не может быть NULL
- primary\_key 1, если колонка является первичным индексом
- $\bullet$  unique key 1, если колонка является уникальным индексом

```
 multiple_key - 1, если колонка является неуникальным индексом 
      numeric - 1, если колонка численная 
      blob - 1, если колонка является BLOB 
      type - тип колонки 
      unsigned - 1, если колонка не содержит знака (unsigned) 
      zerofill - 1, если колонка заполняется нулями (zero-filled) 
<?php
$conn = mysql_connect('localhost', 'mysql_user', 'mysql_password');
if (!$conn) {
     die('Ошибка при соединении: ' . mysql_error());
}
mysql_select_db('database');
$result = mysgl query('select * from table');if (!$result) {
    die('Ошибка в запросе: ' . mysql error());
}
/* получаем данные о колонке */
$i = 0;while ($i < mysql num fields($result)) {
    echo "Информация о колонке $i: <br />\n";
    $meta = mysgl fetch field($result, $i); if (!$meta) {
        echo "Информация недоступна<br />>/n";
     }
    echo "<pre>
blob: $meta->blob
max_length: $meta->max_length
multiple key: $meta->multiple key
name: $meta->name
not null: $meta->not null
numeric: $meta->numeric
primary_key: $meta->primary_key<br>table: $meta->table<br>change strme
             $meta->table
type: $meta->type
unique_key: $meta->unique key
unsigned: $meta->unsigned
zerofill: $meta->zerofill
\langle/pre\rangle";
    $i++;}
mysql_free_result($result);
?>
```
#### **mysql\_fetch\_lengths - Возвращает длину каждого поля в результате**

array **mysql** fetch lengths ( resource  $\frac{1}{2}$  result )

Возвращает массив длин для каждого поля, содержащегося в последнем ряду результата, полученном из MySQL. Массив [\(array\)](http://php.ru/manual/language.types.array.html) длин в случае успеха или FALSE в случае возникновения ошибки.

Возвращает длины каждого поля, содержащегося в последнем ряду, обработанном функциями [mysql\\_fetch\\_row\(\),](http://php.ru/manual/function.mysql-fetch-row.html) [mysql\\_fetch\\_assoc\(\),](http://php.ru/manual/function.mysql-fetch-assoc.html) [mysql\\_fetch\\_array\(\)](http://php.ru/manual/function.mysql-fetch-array.html) и [mysql\\_fetch\\_object\(\)](http://php.ru/manual/function.mysql-fetch-object.html) в массиве, начинающемся с 0.

```
result Обрабатываемый результат запроса. Этот результат может быть получен с помощью 
         функции mysql_query().
```

```
<?php
$result = mysql query("SELECT id, email FROM people WHERE id = '42'");
if (!$result) {
     echo 'Ошибка выполнения запроса: ' . mysql_error();
     exit;
}
$row = mysql fetch assoc($result);
$lengths = mysqI fetch lengths ($result);
print_r($row);
print r($lengths);
?>
```
Результатом выполнения данного примера будет что-то подобное:

```
Array
\overline{ }\lceil \text{id} \rceil \implies 42[email] => user@example.com
\lambdaArray
\overline{ }[0] => 2
       [1] => 16
\lambda
```
# mysql\_fetch\_object - Обрабатывает ряд результата запроса и возвращает объект

object mysql\_fetch\_object (resource  $\frac{1}{2}$  result [, string  $\frac{1}{2}$ class name [, array  $\frac{1}{2}$ params ]])

Возвращает объект со свойствами, соответствующими колонкам в обработанном ряду и сдвигает внутренний указатель результата вперед. Возвращает объект (object) со строковыми свойствами, соответствующими полученному ряду, или FALSE, если рядов больше нет.

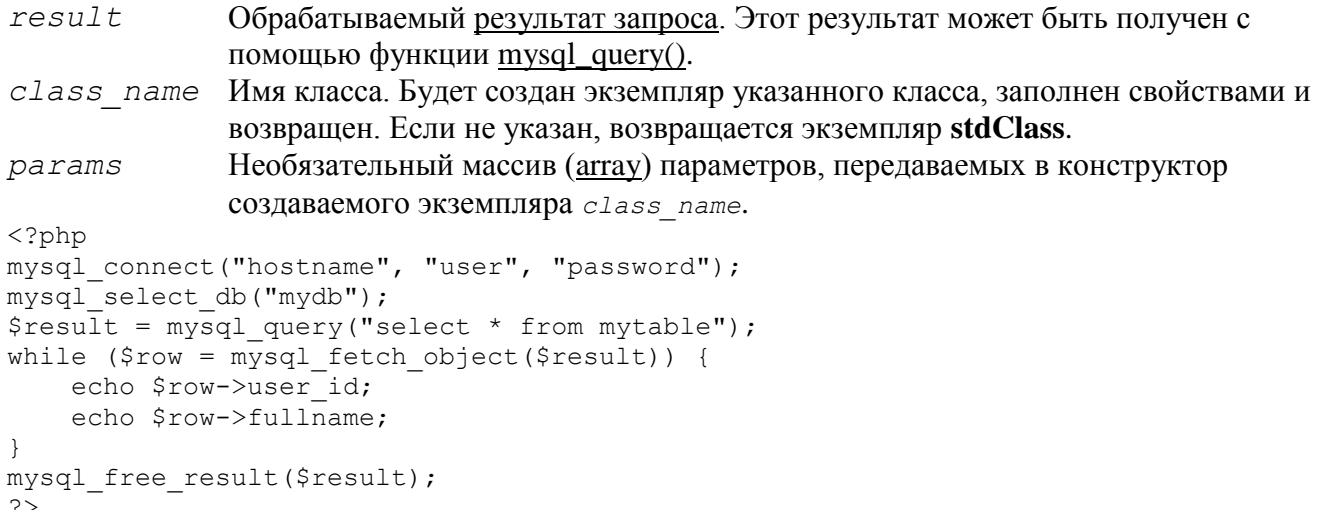

# mysql fetch row - Обрабатывает ряд результата запроса и возвращает массив с числовыми индексами

array mysql\_fetch\_row (resource \$result)

Возвращает массив с числовыми индексами, содержащий данные обработанного ряда, и сдвигает внутренний указатель результата вперед. Возвращает массив строк с числовыми индексами, содержащий данные обработанного ряда, или FALSE, если рядов не осталось.

```
result Oбрабатываемый результат запроса. Этот результат может быть получен с помощью
         \phiункции mysql query().
```
Обрабатывает один ряд результата, на который ссылается переданный указатель. Ряд возвращается в виде массива. Каждая колонка располагается в следующей ячейке массива, начиная с нулевого индекса

```
\langle?php
$result = mysql query ("SELECT id, email FROM people WHERE id = '42'");
if (!$result) {
    echo 'Ошибка запроса: ' . mysql error ();
    exit;
\mathcal{L}$row = mysql fetch row($result);
echo $row[0]; // 42echo $row[1]; // email
\overline{?}
```
# mysql field flags - Возвращает флаги, связанные с указанным полем результата запроса

string mysql field flags (resource \$result, int \$field offset)

Возвращает флаги, связанные с указанным полем. Каждый флаг возвращается как отдельное слово, отделённое от предыдущего пробелом. Полученное значение можно разбить в массив, используя функцию explode().Возвращает строку с флагами, связанными с результатом или FALSE в случае возникновения ошибки.

 $result$ Обрабатываемый результат запроса. Этот результат может быть получен с помощью функции mysql\_query().

field offset Числовое смещение поля. field offset начинается с 0. Если field offset не существует, генерируется ошибка уровня в макитис.

Возвращаются следующие флаги, если ваша версия MySQL их уже поддерживает: "not null", "primary\_key", "unique\_key", "multiple\_key", "blob", "unsigned", "zerofill", "binary", "enum", "auto increment" и "timestamp".

```
\langle?php
$result = mysql query("SELECT id, email FROM people WHERE id = '42'");
if (!$result) {
    echo 'Ошибка в запросе: ' . mysql error();
    exist:\rightarrow$flags = mysql field flags($result, 0);
echo $flags;
print r(explode(' ', $flags));
\gtrsim
```
Результатом выполнения данного примера будет что-то подобное:

```
not null primary key auto increment
Array
\left([0] => not null
    [1] => primary key
    [2] => auto increment
\lambda
```
## mysql field len - Возвращает длину указанного поля

int mysql\_field\_len (resource \$result, int \$field offset)

Возвращает длину указанного поля. Длина указанного поля в случае успеха или FALSE в случае возникновения ошибки.

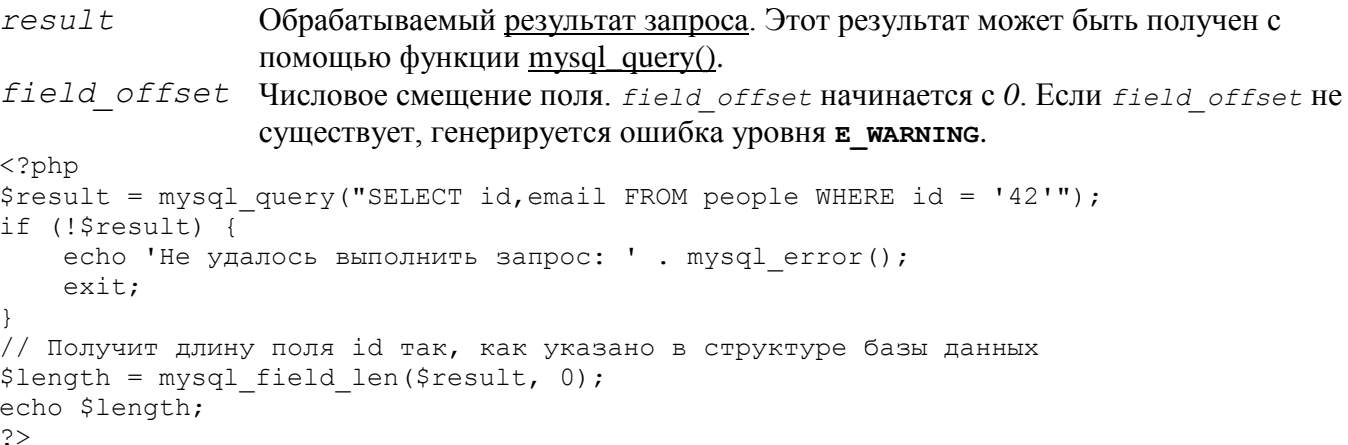

## mysql field name - Возвращает название указанной колонки результата запроса

string mysql\_field\_name (resource \$result, int \$field offset)

Возвращает название колонки с указанным индексом. Название поля по указанному индексу в случае успеха или FALSE в случае возникновения ошибки.

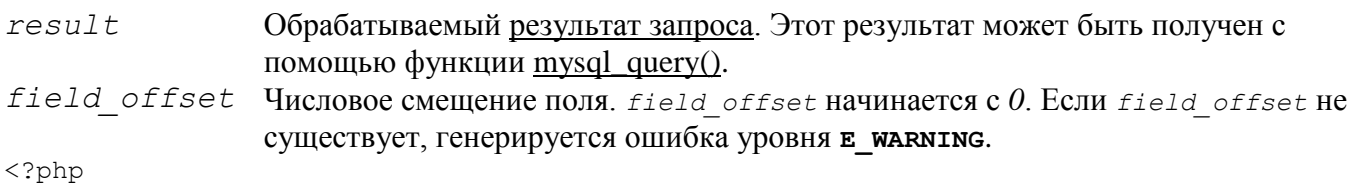

```
/* Таблица пользователей состоит из трёх колонок:
    user id
 \starusername
 \starpassword.
\star/$link = mysql connect('localhost', 'mysql user', 'mysql password');
if (!$link) {
    die ('Ошибка соединения с MySQL: ' . mysql error () ) ;
\rightarrow\daggerdbname = 'mydb';
$db selected = mysql select db($dbname, $link);
if (!$db selected) {
    die ("Не удалось выбрать базу $dbname: " . mysql error () ) ;
\mathcal{E}$res = mysql query('select * from users', $link);
echo mysql field name($res, 0) . "\n";
echo mysql field name ($res, 2);
\rightarrow
```
Результат выполнения данного примера:

user id password

# mysql\_field\_seek - Устанавливает внутренний указатель результата на переданное смещение поля

bool mysql\_field\_seek (resource \$result, int \$field offset)

Перемещает указатель к полю с указанным смещением. Если следующий вызов функции mysql\_fetch\_field() не содержит смещения, то будет возвращено смещение, содержащееся в mysql field seek(). Возвращает TRUE в случае успешного завершения или FALSE в случае возникновения ошибки

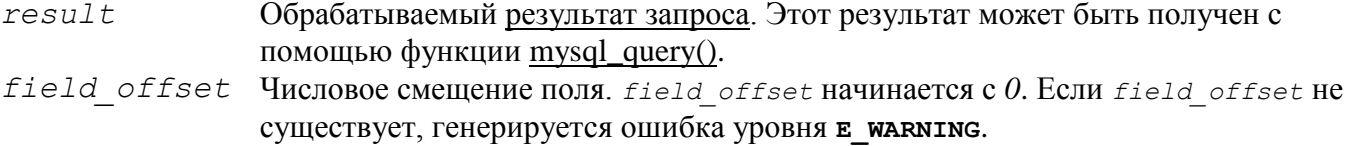

# mysql field table - Возвращает название таблицы, которой принадлежит указанное поле

string mysql\_field\_table (resource \$result, int \$field offset)

Возвращает название таблицы, которой принадлежит указанное поле. Имя таблицы в случае успеха.

```
result
                 Обрабатываемый результат запроса. Этот результат может быть получен с
                 помощью функции mysql query().
field offset Числовое смещение поля. field offset начинается с 0. Если field offset не
                 существует, генерируется ошибка уровня в макитис.
\langle?php
$query = "SELECT account.*, country.* FROM account, country WHERE country.name = 'Por
```

```
tugal' AND account.country id = country.id";
// получаем результат из базы данных
$result = mysq1 query ($query);// выводит имя таблицы и имя поля
for (\hat{S}_1 = 0; \hat{S}_1 < \text{mysgl num fields}(\hat{S}_1, \hat{S}_1, \hat{S}_1))$table = mysql field table($result, $i);
    $field = mysqTfield name ($result, $i);echo "$table: $field\n";
<sup>}</sup>
\rightarrow
```
#### mysql field type - Возвращает тип указанного поля из результата запроса

string mysql field type (resource \$result, int \$field offset)

Функция mysql\_field\_type() аналогична функции mysql\_field\_name(). Аргументы одинаковы, но вместо имени колонки возвращается её тип. Поля могут быть следующих типов: "int", "real", "string", "blob" и других.

```
Обрабатываемый результат запроса. Этот результат может быть получен с
result
                 помощью функции mysql query().
field offset Числовое смещение поля. field offset начинается с 0. Если field offset не
                 существует, генерируется ошибка уровня в макитис.
\langle?php
mysql connect ("localhost", "mysql username", "mysql password");
mysal select db("mysql");
$result = mvsal query("SELECT * FROM func");$fields = mysglnum fields ($result);$rows = mysq<sup>-num</sup> rows ($result);
$table = mysql field table($result, 0);
есһо "Ваша таблица '". Ștable . "' содержит " . Șfields . " поля и " . Șrows .
" запись\ln":
echo "В таблице есть следующие поля: \n";
for (s_i=0; s_i < s_{fields}; s_{i++}) {
    $type = mysql field type($result, $i);
    $name = mysqI field name ($result, $i);
    $len = mysqTfield len ($result, $i);$flags = mysqTfield \qquad \qquad \text{flags}(5result, 5i);echo $type. "" . $name. " " . $len . " " . $flags . "\n";
\}mysql free result ($result);
mysgl \spaceclose();
\mathcal{P}
```
Результатом выполнения данного примера будет что-то подобное:

```
Ваша таблица 'func' содержит 4 поля и 1 запись
В таблице есть следующие поля:
string name 64 not null primary key binary
int ret 1 not null
string dl 128 not null
string type 9 not null enum
```
# mvsal free result - Освобождает память от результата запроса

bool mysql free result (resource \$result)

Высвободит всю память, занимаемую результатом, на который ссылается переданный дескриптор result. Возвращает TRUE в случае успешного завершения или FALSE в случае возникновения ошибки.

Нуждается в вызове только в том случае, если вы всерьёз обеспокоены тем, сколько памяти используют ваши запросы к БД, возвращающие большое количество данных. Вся память, используемая для хранения этих данных автоматически очистится в конце работы скрипта.

 $result$  Обрабатываемый результат запроса. Этот результат может быть получен с помощью функции mysql\_query().

Если в качестве параметра result передан не ресурс, то будет вызвана ошибка уровня E WARNING. Стоит также заметить, что mysql query() возвращает resource только для запросов SELECT, SHOW, EXPLAIN и DESCRIBE.

```
\langle?php
Sresult = mysql query("SELECT id.email FROM people WHERE id = '42'');
if (!$result) {
    echo 'Не удалось выполнить запрос: ' . mysql error();
    exit;
\mathcal{F}/* Используем результат, подразумевая, что после этого он нам больше не нужен */
$row = mysgl fetch assoc($result);
/* Теперь освобождаем результат и продолжаем дальнейшую работу над нашим скриптом */
mysql free result ($result);
echo $row['id']:
echo $row['email'];
?
```
# mysql get client info - Возвращает данные о MySQL-клиенте

#### string mysql\_get\_client\_info (void)

Возвращает строку, содержащую версию клиентской библиотеки. Версия клиентской библиотеки MvSOL.

 $\langle$ ?php printf ("Версия клиентской библиотеки MySQL: %s\n", mysql get client info());  $\gtrsim$ 

#### Результатом выполнения данного примера будет что-то подобное:

Версия клиентской библиотеки MySQL: 3.23.39

#### mysql\_get\_host\_info - Возвращает информацию о соединении с MySQL

string mysql\_get\_host\_info([resource \$link identifier])

Описывает тип используемого соединения, указанного переданным дескриптором соединения, включая имя хоста. Возвращает строку, описывающую тип используемого соединения, указанного переданным дескриптором соединения или FALSE в случае возникновения ошибки.

 $link$  identifier Coeдинение MySQL. Если идентификатор соединения не был указан, используется последнее соединение, открытое mysql\_connect(). Если такое соелинение не было найлено, функция попытается созлать таковое, как если бы mysql connect() была вызвана без параметров. Если соединение не было найдено и не смогло быть создано, генерируется ошибка уровня E WARNING.

```
\langle?php
$link = mysql connect('localhost', 'mysql user', 'mysql password');
if (!$link) {
    die ('Ошибка соединения: ' . mysql error ());
\rightarrowprintf("Тип соединения с MySQL: %s\n", mysql get host info());
\rightarrow
```
Результатом выполнения данного примера будет что-то подобное:

Тип соединения с MySQL: Localhost via UNIX socket

#### mysql get proto info - Возвращает информацию о протоколе MySQL

int mysql get proto info ( $\lceil$  resource  $\frac{1}{n}$  ink identifier  $\rceil$ )

Возвращает информацию о протоколе MvSOL. Возвращает используемый протокол MvSOL в случае успеха или FALSE в случае возникновения ошибки.

link identifier Соединение MySQL. Если идентификатор соединения не был указан, используется последнее соединение, открытое mysql\_connect(). Если такое соединение не было найдено, функция попытается создать таковое, как если бы mysal connect() была вызвана без параметров. Если соелинение не было найдено и не смогло быть создано, генерируется ошибка уровня E WARNING.  $\langle$ ?php

```
$link = mysql connect('localhost', 'mysql user', 'mysql password');
if (!$link) {
    die ('Ошибка соединения: ' . mysql error () );
\mathcal{E}printf ("Версия протокола MySQL: %s\n", mysql get proto info());
\rightarrow
```
Результатом выполнения данного примера будет что-то подобное:

Версия протокола MySQL: 10

## mysql\_get\_server\_info - Возвращает информацию о сервере MySQL

string mysql\_get\_server\_info([resource \$link identifier])

Возвращает версию сервера MySQL. Возвращает версию сервера MySQL в случае успеха или FALSE в случае возникновения ошибки.

*link\_identifier* Соединение MySQL. Если идентификатор соединения не был указан, используется последнее соединение, открытое [mysql\\_connect\(\).](http://php.ru/manual/function.mysql-connect.html) Если такое соединение не было найдено, функция попытается создать таковое, как если бы [mysql\\_connect\(\)](http://php.ru/manual/function.mysql-connect.html) была вызвана без параметров. Если соединение не было найдено и не смогло быть создано, генерируется ошибка уровня **E\_WARNING**. <?php

```
$link = mysql_connect('localhost', 'mysql_user', 'mysql_password');
if (!$link) {
     die('Ошибка соединения: ' . mysql_error());
}
printf("Версия сервера MySQL: %s\n", mysql qet server info());
?>
```
Результатом выполнения данного примера будет что-то подобное:

Версия сервера MySQL: 4.0.1-alpha

#### **mysql\_info - Возвращает информацию о последнем запросе**

#### string **mysql** info ([ resource \$link identifier ] )

Возвращает подробную информацию о последнем запросе. Возвращает информацию о запросе в случае успеха, или FALSE в случае ошибки. Смотрите пример ниже для каких запросов возвращается информация и как выглядят возвращаемые значения. Для неперечисленных запросов будет возвращено значение FALSE.

*link\_identifier* Соединение MySQL. Если идентификатор соединения не был указан, используется последнее соединение, открытое [mysql\\_connect\(\).](http://php.ru/manual/function.mysql-connect.html) Если такое соединение не было найдено, функция попытается создать таковое, как если бы [mysql\\_connect\(\)](http://php.ru/manual/function.mysql-connect.html) была вызвана без параметров. Если соединение не было найдено и не смогло быть создано, генерируется ошибка уровня **E\_WARNING**.

Числа расставлены только для примера -- их значения зависят от результата запроса.

```
INSERT INTO ... SELECT ...
String format: Records: 23 Duplicates: 0 Warnings: 0 
INSERT INTO ... VALUES ( \ldots ), ( \ldots ), ( \ldots ) \ldotsString format: Records: 37 Duplicates: 0 Warnings: 0 
LOAD DATA INFILE ...
String format: Records: 42 Deleted: 0 Skipped: 0 Warnings: 0 
ALTER TABLE
String format: Records: 60 Duplicates: 0 Warnings: 0 
UPDATE
String format: Rows matched: 65 Changed: 65 Warnings: 0
```
# **mysql\_insert\_id - Возвращает идентификатор, сгенерированный при последнем INSERT-запросе**

int **mysql\_insert\_id** ([ resource \$link\_identifier ] )

Возвращает идентификатор, сгенерированный колонкой с AUTO\_INCREMENT последним запросом (обычно INSERT).

```
link_identifier Соединение MySQL. Если идентификатор соединения не был указан, 
                     используется последнее соединение, открытое mysql_connect(). Если такое 
                     соединение не было найдено, функция попытается создать таковое, как 
                     если бы mysql_connect() была вызвана без параметров. Если соединение не 
                     было найдено и не смогло быть создано, генерируется ошибка уровня 
                     E_WARNING.
```
Идентификатор, сгенерированный колонкой с AUTO\_INCREMENT последним запросом в случае успеха , 0, если последний запрос не генерирует значение AUTO\_INCREMENT value, и FALSE, если соединение MySQL не было установлено.

```
<?php
$link = mysql_connect('localhost', 'mysql_user', 'mysql_password');
if (!$link) {
    die('Ошибка соединения: ' . mysql_error());
```

```
\left\{ \right\}mysql select db('mydb');
mysql query("INSERT INTO mytable (product) values ('kossu')");
printf('Wлентификатор последней вставленной записи \d n'', mvsgl insert id());
\rightarrow
```
## mysql\_list\_dbs - Возвращает список баз данных, доступных на сервере

resource mysql\_list\_dbs ([resource \$link identifier])

Возвращает указатель на результат, содержащий список баз данных, доступных на указанном сервере.

link identifier Соединение MySQL. Если идентификатор соединения не был указан, используется последнее соединение, открытое mysal connect(). Если такое соединение не было найдено, функция попытается создать таковое, как если бы mysql\_connect() была вызвана без параметров. Если соединение не было найдено и не смогло быть создано, генерируется ошибка уровня E WARNING.

Возвращает resource результата в случае успеха, или FALSE в случае ошибки. Используйте функцию mysql\_tablename(), чтобы получить данные из результата, или любую другую функцию, работающую с результатами запросов, например mysql fetch array().

```
\langle?php
// Без использования mysql list dbs()
$link = mysql connect('localhost', 'mysql user', 'mysql password');
$res = mysq1 query ("SHOW DATABASES");
while (\text{row} = \text{mysgl\_fetch\_assoc}(\text{Sres})) {
    echo $row['Database']. "\n";
\rightarrow// Устарело, начиная с РНР 5.4.0
$link = mysql connect('localhost', 'mysql user', 'mysql password');
$db list = mysql list dbs ($link);
while ($row = mysql fetch object($db list)) {
     echo $row->Database . "\n";
\mathcal{E}\frac{2}{3}
```
Результатом выполнения данного примера будет что-то подобное:

database1 database2 database3

#### mysql list processes - Возвращает список процессов MySQL

resource mysql\_list\_processes ([resource \$link identifier])

Возвращает список текущих процессов на сервере MySQL. Дескриптор результата (resource) в случае успеха или FALSE в случае возникновения ошибки.

link identifier Coeдинение MySQL. Если идентификатор соединения не был указан, используется последнее соединение, открытое mysql\_connect(). Если такое соединение не было найдено, функция попытается создать таковое, как если бы mysql connect() была вызвана без параметров. Если соединение не было найдено и не смогло быть создано, генерируется ошибка уровня E WARNING.

```
\langle?php
$link = mysql connect('localhost', 'mysql user', 'mysql password');
$result = mysql list processes ($link);
while (\text{row} = \text{mysgl} \text{ fetch assoc}(\text{Sresult}))printf("%s %s %s %s %s\n", $row["Id"], $row["Host"], $row["db"],
         $row["Command"], $row["Time"]);
\}mysql free result ($result);
\rightarrow
```
Результатом выполнения данного примера будет что-то подобное:

```
1 localhost test Processlist 0
4 localhost mysql sleep 5
```
#### **mysql\_num\_fields - Возвращает количество полей результата запроса**

#### int **mysql\_num\_fields** ( resource \$result )

Возвращает количество полей в результате запроса. Возвращает количество полей в результате запроса [\(resource\)](http://php.ru/manual/language.types.resource.html) в случае успеха или FALSE в случае возникновения ошибки.

*result* Обрабатываемый [результат запроса.](http://php.ru/manual/language.types.resource.html) Этот результат может быть получен с помощью функции [mysql\\_query\(\).](http://php.ru/manual/function.mysql-query.html)

```
<?php
$result = mysql query("SELECT id, email FROM people WHERE id = '42'");
if (!$result) {
     echo 'Не удалось выполнить запрос: ' . mysql_error();
     exit;
}
/* возвращает 2, так как id, email === двум полям */echo mysql num fields($result);
?>
```
#### **mysql\_num\_rows - Возвращает количество рядов результата запроса**

#### int **mysql\_num\_rows** ( resource \$result )

Возвращает количество рядов результата запроса. Эта команда работает только с запросами SELECT или SHOW, возвращающих актуальный результат запроса. Чтобы получить количество рядов, обработанных функцями INSERT, UPDATE, REPLACE и DELETE, используйте функцию mysql affected rows(). Количество рядов в результате запроса в случае успеха или FALSE в случае возникновения ошибки.

*result* Обрабатываемый [результат запроса.](http://php.ru/manual/language.types.resource.html) Этот результат может быть получен с помощью функции [mysql\\_query\(\).](http://php.ru/manual/function.mysql-query.html)

```
\langle?php
\frac{1}{2} ink = mysql_connect("localhost", "mysql_user", "mysql_password");
mysql select \overline{db}("database", $link);
\frac{1}{x} = mysql query("SELECT * FROM table1", $link);
$num rows = mysql num rows($result);
echo "Получено $num rows рядов\n";
?>
```
# **mysql\_pconnect - Устанавливает постоянное соединение с сервером MySQL**

resource **mysql\_pconnect** ([ string  $$server = ini.get("mysq}.default host")$  [, string  $$username =$ ini\_get("mysql.default\_user") [, string \$password = ini\_get("mysql.default\_password") [, int \$client\_flags ]]]] )

Устанавливает постоянное соединение с сервером MySQL. Возвращает дескриптор постоянного соединения MySQL в случае успеха, и FALSE в случае ошибки. Работает аналогично [mysql\\_connect\(\)](http://php.ru/manual/function.mysql-connect.html) с двумя важными отличиями.

Во-первых, при соединении функция пытается найти уже открытый (постоянный) указатель на тот же сервер с тем же пользователем и паролем. Если он найден, возвращѐн функцией будет именно он, вместо открытия нового соединения.

Во-вторых, соединение с SQL-сервером не будет закрыто, когда работа скрипта закончится. Вместо этого, оно останется рабочим для будущего использования [\(mysql\\_close\(\)](http://php.ru/manual/function.mysql-close.html) также не закрывает постоянные соединения, открытые mysql\_pconnect()).

Соединения такого типа называют 'постоянными'.

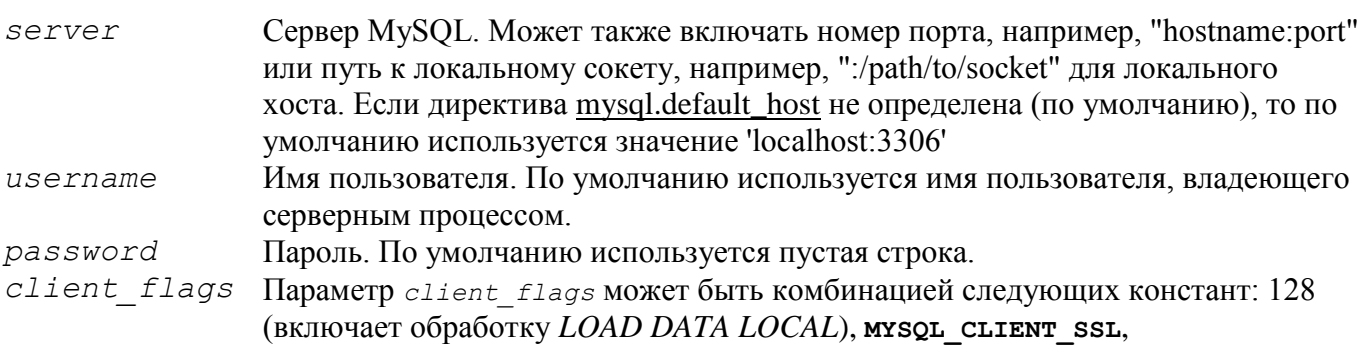

# mysql ping - Проверяет соединение с сервером и пересоединяется при необхолимости

bool mysql ping ([resource \$link identifier])

Проверяет работает ли соединение с сервером. Если оно утеряно, автоматически предпринимается попытка пересоединения. Эта функция может быть использована в скриптах, работающих на протяжении долгого времени. Возвращает TRUE, если соединение в рабочем состоянии и FALSE в противном случае.

link identifier Coeдинение MySQL. Если идентификатор соединения не был указан, используется последнее соединение, открытое mysql\_connect(). Если такое соединение не было найдено, функция попытается создать таковое, как если бы mysql connect() была вызвана без параметров. Если соединение не было найдено и не смогло быть создано, генерируется ошибка уровня E WARNING.

```
<?phpset time limit(0);
$conn = mysql connect('localhost', 'mysqluser', 'mypass');
$db = mysql select db('mydb');
/* Подразумевается что этот запрос будет выполняться достаточно долго */
$result = mysql query ($sql);if (!$result) {
    echo 'Запрос #1 не удался, выходим.';
    exist:\}/* Проверяем что соединение еще работает, если нет, соединяемся заново */
if (!mysql ping($conn)) {
    echo 'Соединение потеряно, выходим после запроса #1';
    exist:\mathcal{E}mysql free result ($result);
\frac{1}{x} Соединение еще работает, выполняем еще один запрос */
$result2 = mysg1 query ($sg12);\rightarrow
```
# mysql query - Посылает запрос MySQL

resource mysql\_query (string  $\gamma$ query [, resource  $\gamma$ link identifier ])

Посылает один запрос (посылка нескольких запросов не поддерживается) активной базе данных сервера, на который ссылается переданный дескриптор link identifier. Завершится с ошибкой и вернет FALSE, если у пользователя нет доступа к какой-либо из таблиц, фигурирующих в запросе.

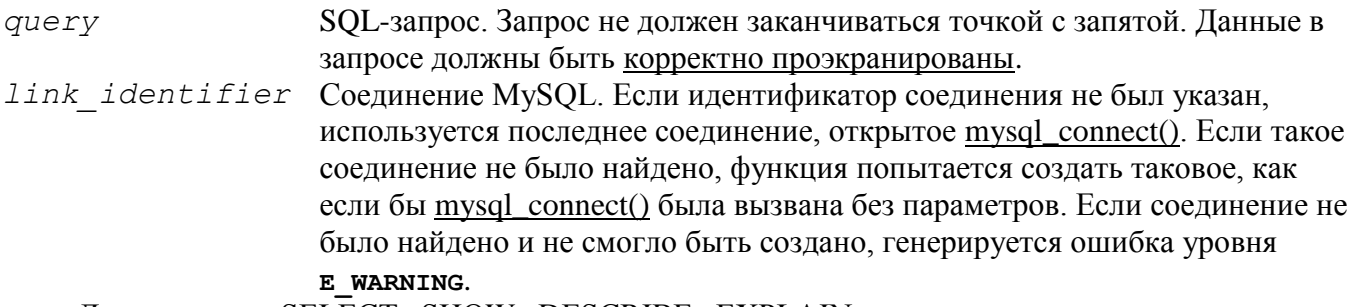

Для запросов SELECT, SHOW, DESCRIBE, EXPLAIN и других запросов, возвращающих результат из нескольких рядов, mysql query() возвращает дескриптор результата запроса (resource), или FALSE в случае ошибки.

Для других типов SOL-запросов. INSERT. UPDATE, DELETE, DROP и других, mysql query() возвращает TRUE в случае успеха и FALSE в случае ошибки.

Полученный дескриптор результата нужно передать в функцию mysql fetch array() или любую другую функцию, работающую с результатами запросов.
Используйте mysql\_num\_rows() для выяснения количества рядов в результате SELECTзапроса или mysql\_affected\_rows() для выяснения количества обработанных рядов запросами DELETE, INSERT, REPLACE и UPDATE.

```
\langle?php
// Эти данные, к примеру, могли быть получены от пользователя
$firstname = 'fred';$lastname = 'fox';// Формируем запрос
// Это лучший способ выполнить SQL-запрос
// Еще примеры можно найти в документации mysgl real escape string()
$query = sprintf("SELECT firstname, lastname, address, age FROM friends
    WHERE firstname='%s' AND lastname='%s'",
    mysql real escape string ($firstname),
    mysql real escape string($lastname));
// Выполняем запрос
$result = mysql query({$query);}// Проверяем результат
// Это показывает реальный запрос, посланный к MySQL, а также ошибку.
// Удобно при отладке.
if (!$result) {
    .<br>$message = 'Неверный запрос: ' . mysql_error() . "\n";<br>$message .= 'Запрос целиком: ' . $query;
    die ($message);
// Используем результат
// Попытка напечатать $result не выведет информацию, которая в нем хранится
// Необходимо использовать какую-либо mysql-функцию, работающую с результатом запроса
// CM. Takxe mysql result(), mysql fetch array(), mysql fetch row() \mu T. \pi.
while (\frac{5}{10} \text{row} = \text{mysg1} \text{ fetch assoc} (\frac{5}{10} \text{result}) {
    echo $row['firstname'];
    echo $row['lastname'];
    echo $row['address'];
    echo $row['age'];
\mathcal{L}// Освобождаем ресурсы, ассоциированные с результатом
// Это делается автоматически в конце скрипта
mysql free result ($result);
2 >
```
## mysql real escape string - Экранирует специальные символы в строках для использования в выражениях SQL

string mysql real escape string (string \$unescaped string [, resource \$link identifier ]  $\lambda$ 

Экранирует специальные символы в unescaped string, принимая во внимание кодировку соединения, таким образом, что результат можно безопасно использовать в SOL-запросе в функции mysql\_query(). Если вставляются бинарные данные, то к ним так же необходимо применять эту функцию. Возвращает строку, в которой экранированы все необходимые символы, или FALSE в случае ошибки.

mysql real escape string() вызывает библиотечную функцмю **MySQL** mysql real escape string, которая добавляет обратную косую черту к следующим символам:  $x00$ ,  $\langle n, \langle r, \langle , \cdot , \cdot , \cdot \rangle \rangle$  x 1a.

Эта функция должна всегда (за несколькими исключениями) использоваться для того, чтобы обезопасить данные, вставляемые в запрос перед отправкой его в MySOL.

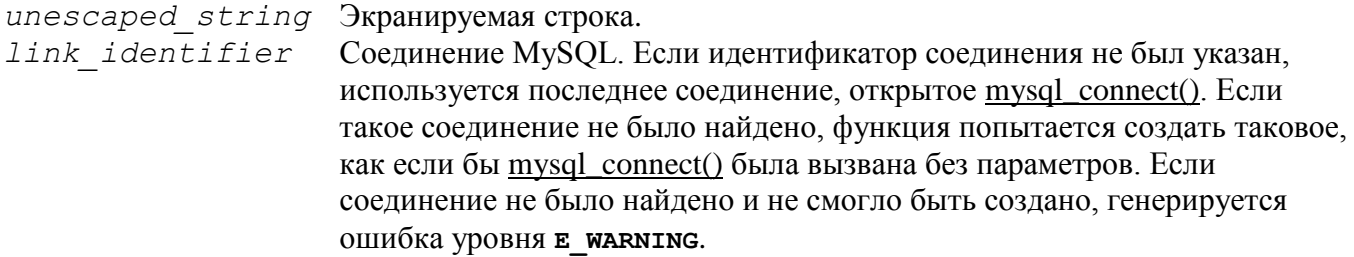

```
// Соединение
$link = mysql connect('mysql host', 'mysql user', 'mysql password')
   OR die (mysql error());
// Запрос
$query = sprintf ("SELECT * FROM users WHERE user='%s' AND password='%s'",
            mysql real escape string ($user),
            mysql_real_escape_string($password));
\gtrsim
```
#### mysql\_result - Возвращает данные результата запроса

string mysql\_result (resource  $\frac{1}{2}$  result, int  $\frac{1}{2}$ row [, mixed  $\frac{1}{2}$  resource  $\frac{1}{2}$ ])

Возвращает содержимое одного поля из набора результата MySQL. Содержимое одного поля из набора результата MySQL в случае успеха, или FALSE в случае ошибки.

Работая с большими результатами запросов, следует использовать одну из функций, обрабатывающих сразу целый ряд результата (указаны ниже). Так как эти функции возвращают значение нескольких ячеек сразу, они НАМНОГО быстрее mysql result(). Кроме того, учтите, что указание численного смещения работает намного быстрее, чем указание колонки, или колонки с таблицей через точку.

```
result Обрабатываемый результат запроса. Этот результат может быть получен с помощью
         \phi v HKLIME mysql query().
```
Номер получаемого ряда из результата. Нумерация рядов начинается с 0.  $r \cap W$ 

field Имя или смещение получаемого поля. Может быть как смещением поля, именем поля, так и именем поля вместе с таблицей (таблица.поле). Если для поля был указан псевдоним ('select foo as bar from...'), используйте его вместо имени самого поля. Если не указан, возвращается первое поле.

```
\langle?php
$link = mysql connect('localhost', 'mysql user', 'mysql password');
if (!$link) {
    die ('Ошибка соединения: ' . mysql error () );
\mathcal{L}if (!mysql_select db('database name')) {
    die ('Ошибка выбора базы данных: ' . mysql_error());
\mathfrak{z}$result = mysql query('SELECT name FROM work.employee');
if (!$result) {
    die ('Ошибка выполнения запроса:' . mysql error ());
\mathcal{E}echo mysql result ($result, 2); // выведет имя третьего сотрудника
mysql close($link);
\rightarrow
```
#### mysql select db - Выбирает базу данных MySQL

bool mysql\_select\_db(string \$database name [, resource \$link identifier ])

Выбирает для работы указанную базу данных на сервере, на который ссылается переданный дескриптор соединения. Каждый последующий вызов функции mysql query() будет работать с выбранной базой данных. Возвращает TRUE в случае успешного завершения или FALSE в случае возникновения ошибки.

```
database name
                     Имя выбираемой базы данных.
link identifier
                     Соединение MySOL. Если идентификатор соединения не был указан,
                     используется последнее соединение, открытое mysql connect(). Если такое
                     соединение не было найдено, функция попытается создать таковое, как
                     если бы mysql_connect() была вызвана без параметров. Если соединение не
                     было найдено и не смогло быть создано, генерируется ошибка уровня
                     E WARNING.
\langle?php
```

```
$link = mysql connect('localhost', 'mysql user', 'mysql password');
if (!$link) {
   die('Не удалось соединиться: ' . mysql error());
J
```

```
// выбираем foo в качестве текущей базы данных
```

```
$db selected = mysql select db('foo', $link);
if (!$db selected) {
   die ('He удалось выбрать базу foo: ' . mysql error());
\mathcal{L}\gtrsim
```
#### mysql\_set\_charset - Устанавливает кодировку клиента

bool mysql\_set\_charset (string \$charset [, resource \$link identifier ])

Устанавливает кодировку по умолчанию для текущего соединения. Возвращает TRUE в случае успешного завершения или FALSE в случае возникновения ошибки.

```
charset
                     Корректное название кодировки.
link identifier Соединение MySQL. Если идентификатор соединения не был указан,
                     используется последнее соединение, открытое mysql connect(). Если такое
                     соединение не было найдено, функция попытается создать таковое, как
                     если бы mysql_connect() была вызвана без параметров. Если соединение не
                     было найдено и не смогло быть создано, генерируется ошибка уровня
                     E WARNING.
```
#### mysql\_stat - Возвращает текущий статус сервера

string mysql\_stat ([resource \$link identifier])

Возвращает текущий статус сервера. Возвращает строку с данными аптайма, количества потоков, запросов, количеством открытых таблиц и таблиц с сброшенным внутренним кэшем (flush tables), а также количество запросов в секунду. Для получения полного списка других переменных вам необходимо будет использовать SOL-запрос SHOW STATUS. Если передан некорректный link identifier, то будет возвращен NULL.

```
link identifier Соединение MySQL. Если идентификатор соединения не был указан,
                     используется последнее соединение, открытое mysql_connect(). Если такое
                     соединение не было найдено, функция попытается создать таковое, как
                     если бы mysql connect() была вызвана без параметров. Если соединение не
                     было найдено и не смогло быть создано, генерируется ошибка уровня
                     E WARNING.
```

```
\langle?php
$link = mysql connect('localhost', 'mysql user', 'mysql password');
$status = explode(' ', mysql stat($link));
print r($status);
\overline{?}
```
Результатом выполнения данного примера будет что-то подобное:

```
Array
\left([0] => Uptime: 5380
    [1] => Threads: 2
    [2] => Questions: 1321299
    |3| => Slow queries: 0
    [4] => Opens: 26
    [5] => Flush tables: 1
    [6] => Open tables: 17
    [7] => Queries per second avg: 245.595
```
#### $\lambda$

#### mysql thread id - Возвращает идентификатор текущего потока

int mysql\_thread\_id([resource \$link identifier])

Возвращает идентификатор текущего потока. Если соединение потеряно и вы пересоединились с помощью mysql\_ping(), то идентификатор потока изменится. Это означает, что вам не следует получать данный идентификатор и хранить его для дальнейщего использования. Вызывайте функцию тогда, когда он вам нужен. Идентификатор потока в случае успеха или FALSE в случае возникновения ошибки.

link identifier Соединение MySQL. Если идентификатор соединения не был указан, используется последнее соединение, открытое mysql\_connect(). Если такое соединение не было найдено, функция попытается создать таковое, как если бы [mysql\\_connect\(\)](http://php.ru/manual/function.mysql-connect.html) была вызвана без параметров. Если соединение не было найдено и не смогло быть создано, генерируется ошибка уровня **E\_WARNING**.

```
<?php
\frac{1}{2}ink = mysql_connect('localhost', 'mysql_user', 'mysql_password');
$thread id = mysql thread id(Slink);if ($thread_id){
    printf("Идентификатор текущего потока: d \nvert", $thread id);
}
?>
```
Результатом выполнения данного примера будет что-то подобное:

Идентификатор текущего потока: 73

### **mysql\_unbuffered\_query - Посылает запрос MySQL без авто-обработки результата и его буферизации**

resource **mysql\_unbuffered\_query** ( string \$query [, resource \$link\_identifier ] )

Посылает запрос MySQL query без автоматической обработки и буферизации еѐ результата, в отличие от функции [mysql\\_query\(\).](http://php.ru/manual/function.mysql-query.html) Это позволяет сохранить достаточно большое количество памяти для SQL-запросов, возвращающих большое количество данных. Кроме того, вы можете начать работу с полученными данными сразу после того, как первый ряд был получен: вам не приходится ждать до конца SQL-запроса.

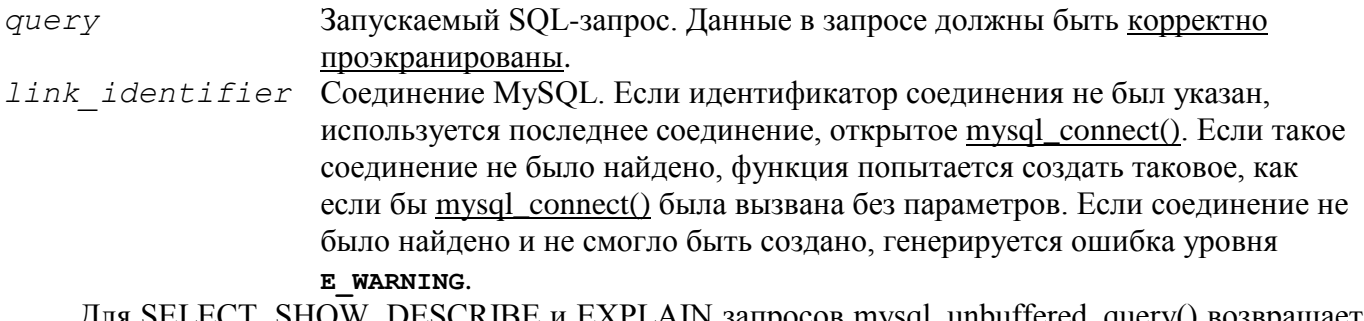

LECT, SHOW, DESCRIBE и EXPLAIN запросов mysql\_unbuttered\_query() возвраш [resource](http://php.ru/manual/language.types.resource.html) в случае успеха, или FALSE в случае ошибки.

Для остальных типов SQL-запросов, UPDATE, DELETE, DROP и т.д., mysql\_unbuffered\_query() возвращает TRUE в случае успеха и FALSE в случае ошибки.

## 5. Примеры использования PHP-MySOL

Пример 1. Этот простой пример показывает, как соединиться с базой данных, выполнить запрос, распечатать результат и отсоединиться.

```
\langle?php
// Соединяемся, выбираем базу данных
$link = mysql connect('mysql host', 'mysql user', 'mysql password')
    ог die('Не удалось соединиться: ' . mysql error());
echo 'Соединение успешно установлено';
mysql select db('my database') or die('Не удалось выбрать базу данных');
// Выполняем SOL-запрос
Sauer = 'SELECT * FROM mv table';$result = mysql query($query) or die('Запрос не удался: ' . mysql_error());
// Выводим результаты в html
echo "<table>\n";
while ($line = mysql fetch array($result, MYSQL ASSOC)) {
   echo "\t<tr>\n";
    foreach ($line as $col value) {
        echo "\t\t<td>$col value</td>\n";
    \mathbf{L}echo "\t </tr>\n";
\}echo "</table>\n";
// Освобождаем память от результата
mysql free result ($result);
// Закрываем соединение
mysql close($link);
?
```
Пример 2. Скрипт вывода содержимого таблицы MySOL в виде HTML:

```
\langle?php
$host = "localhost";
$user = "user";$password = "secret password";
// Производим попытку подключения к серверу MySQL:
if (!mysql connect($host, $user, $password))
\left\{ \right.echo "<h2>MySQL Error!</h2>";
exit;
\left\{ \right.// Выбираем базу данных:
mysql select db($db);
// Выводим заголовок таблицы:
echo "<table border=\"1\" width=\"100%\" bqcolor=\"#FFFFE1\">";
echo "<tr><td>Email</td><td>Имя</td><td>Mecяц</td>";
echo "<td>Число</td><td>Пол</td></tr>";
// SQL-запрос:
\varsigma q = mysql query ("SELECT * FROM mytable");
// Выводим таблицу:
for (\frac{2}{3}c=0; \frac{2}{3}c<\frac{m}{3}d) num rows (\frac{2}{3}q); \frac{2}{3}c++)\{echo "<tr>";
$f = mysgl fetch array($q);
echo "<td>$f[email]</td><td>$f[name]</td><td>$f[month]</td>";
echo "<td>$f[day]</td><td>$[s]</td>";
echo "</tr>";
\rightarrowecho "</table>";
\rightarrow
```
### **Список использованных источников**

1. Koтеров Д. PHP 7 - CПб.: БХВ-Петербург, 2016. - 1088 с.

2. Веллинг Л. Разработка Web-приложений с помощью РНР и MySQL. - 4-е изд. - М.: ООО «И.Д. Вильямс», 2010. - 848 с.

3. Колисниченко Д. PHP и MySQL. Разработка веб-приложений. - М.: БХВ-Петербург, 2015. - 592 c.

4. Маклафлин Б. PHP и MySQL. Исчерпывающее руководство. - СПб.: Питер, 2013. - 512 с.

5. Никсон Р. Создаем динамические веб-сайты с помощью PHP, MySQL и JavaScript. - СПб.: Питер, 2011 - 496 с.

6. Пьюривал С. Основы разработки веб-приложений. - СПб.: Питер, 2015 - 272 с.

7. Янк К. PHP и MySQL. От новичка к профессионалу. - М.: Эксмо, 2013. - 384 с.

Учебное издание

# **ЛЫСАНОВ ДЕНИС МИХАЙЛОВИЧ**

# **ЯЗЫК РАЗРАБОТКИ СЦЕНАРИЕВ PHP И СУБД MYSQL**

Электронный образовательный ресурс по дисциплине «Web-программирование»

Отпечатано в издательско-полиграфическом центре Набережночелнинского института Казанского (Приволжского) федерального университета

Подписано в печать 07.05.2018 г. Формат 60х84/16. Печать ризографическая. Бумага офсетная. Гарнитура «Times New Roman». Усл. печ. л. 4,6. Уч.-изд. л. 3,6. Тираж 50 экз. Заказ №988

423810, г. Набережные Челны, Новый город, проспект Мира, 68/19 тел./факс (8552) 39-65-99 e-mail: [ic-nchi-kpfu@mail.ru](mailto:ic-nchi-kpfu@mail.ru)